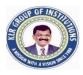

KLR COLLEGE OF ENGINEERING & TECHNOLOGY (Affiliated to JNTUH, Approved by AICTE New Delhi, An ISO 9001:2015 Certified) BCM Road, Paloncha-507115, Bhadradri Kothagudem(Dist.), Telangana.

# **LECTURE NOTES**

# ON

# **CONTROL SYSTEMS**

2021 - 2022

II B. Tech II Semester

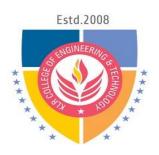

**ELECTRICAL AND ELECTRONICS ENGINEERING** 

#### UNIT-I

#### **INTRODUCTION**

A **control system** manages commands, directs or regulates the behavior of other devices or systems using control loops. It can range from a single home heating controller using a thermostat controlling a domestic boiler to large Industrial control systems which are used for controlling processes or machines. A control system is a system, which provides the desired response by controlling the output. The following figure shows the simple block diagram of a control system.

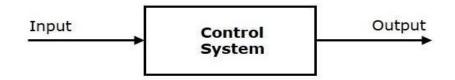

Examples – Traffic lights control system, washing machine

**Traffic lights control system** is an example of control system. Here, a sequence of input signal is applied to this control system and the output is one of the three lights that will be on for some duration of time. During this time, the other two lights will be off. Based on the traffic study at a particular junction, the on and off times of the lights can be determined. Accordingly, the input signal controls the output. So, the traffic lights control system operates on time basis.

#### **Classification of Control Systems**

Based on some parameters, we can classify the control systems into the following ways.

#### **Continuous time and Discrete-time Control Systems**

- Control Systems can be classified as continuous time control systems and discrete time control systems based on the **type of the signal** used.
- In **continuous time** control systems, all the signals are continuous in time. But, in **discrete time** control systems, there exists one or more discrete time signals.

# SISO and MIMO Control Systems

• Control Systems can be classified as SISO control systems and MIMO control systems based on the **number of inputs and outputs** presen

# **Open Loop and Closed Loop Control Systems**

Control Systems can be classified as open loop control systems and closed loop control systems based on the **feedback path**.

In **open loop control systems**, output is not fed-back to the input. So, the control action is independent of the desired output.

The following figure shows the block diagram of the open loop control system.

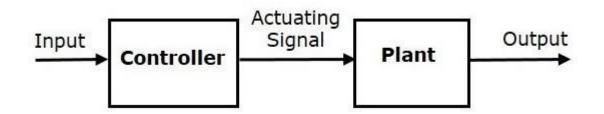

Here, an input is applied to a controller and it produces an actuating signal or controlling signal. This signal is given as an input to a plant or process which is to be controlled. So, the plant produces an output, which is controlled. The traffic lights control system which we discussed earlier is an example of an open loop control system.

In **closed loop control systems**, output is fed back to the input. So, the control action is dependent on the desired output.

The following figure shows the block diagram of negative feedback closed loop control system.

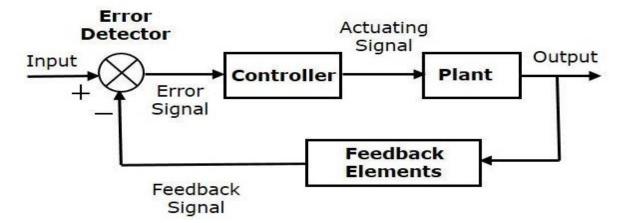

The error detector produces an error signal, which is the difference between the input and the feedback signal. This feedback signal is obtained from the block (feedback elements) by considering the output of the overall system as an input to this block. Instead of the direct input, the error signal is applied as an input to a controller.

So, the controller produces an actuating signal which controls the plant. In this combination, the output of the control system is adjusted automatically till we get the desired response. Hence, the closed loop control systems are also called the automatic control systems. Traffic lights control system having sensor at the input is an example of a closed loop control system.

The differences between the open loop and the closed loop control systems are mentioned in the following table.

| Open Loop Control Systems                                      | Closed Loop Control Systems                                |
|----------------------------------------------------------------|------------------------------------------------------------|
| Control action is independent of the desired output.           | Control action is dependent of the desired output.         |
| Feedback path is not present.                                  | Feedback path is present.                                  |
| These are also called as <b>non-feedback control systems</b> . | These are also called as <b>feedback control systems</b> . |
| Easy to design.                                                | Difficult to design.                                       |
| These are economical.                                          | These are costlier.                                        |
| Inaccurate.                                                    | Accurate.                                                  |

If either the output or some part of the output is returned to the input side and utilized as part of the system input, then it is known as **feedback**. Feedback plays an important role in order to improve the performance of the control systems. In this chapter, let us discuss the types of feedback & effects of feedback.

# Types of Feedback

There are two types of feedback -

- Positive feedback
- Negative feedback

# **Positive Feedback**

The positive feedback adds the reference input, R(s)R(s) and feedback output. The following figure shows the block diagram of **positive feedback control system** 

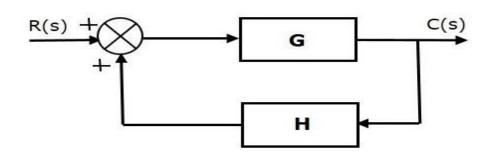

The concept of transfer function will be discussed in later chapters. For the time being, consider the transfer function of positive feedback control system is,

$$T = \frac{G}{1 - GH}$$
(Equation 1)

Where,

а

- **T** is the transfer function or overall gain of positive feedback control system.
- **G** is the open loop gain, which is function of frequency.
- **H** is the gain of feedback path, which is function of frequency.

#### **Negative Feedback**

Negative feedback reduces the error between the reference input, R(s)R(s) and system output. The following figure shows the block diagram of the **negative feedback control** system.

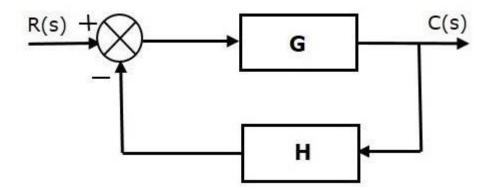

Transfer function of negative feedback control system is,

$$T = \frac{G}{1+GH}$$
(Equation 2)

Where,

- **T** is the transfer function or overall gain of negative feedback control system.
- **G** is the open loop gain, which is function of frequency.
- **H** is the gain of feedback path, which is function of frequency.

The derivation of the above transfer function is present in later chapters.

# **Effects of Feedback**

Let us now understand the effects of feedback.

# Effect of Feedback on Overall Gain

- From Equation 2, we can say that the overall gain of negative feedback closed loop control system is the ratio of 'G' and (1+GH). So, the overall gain may increase or decrease depending on the value of (1+GH).
- If the value of (1+GH) is less than 1, then the overall gain increases. In this case, 'GH' value is negative because the gain of the feedback path is negative.
- If the value of (1+GH) is greater than 1, then the overall gain decreases. In this case, 'GH' value is positive because the gain of the feedback path is positive.

In general, 'G' and 'H' are functions of frequency. So, the feedback will increase the overall gain of the system in one frequency range and decrease in the other frequency range.

# **Effect of Feedback on Sensitivity**

**Sensitivity** of the overall gain of negative feedback closed loop control system (**T**) to the variation in open loop gain (**G**) is defined as

$$S_G^T = \frac{\frac{\partial T}{T}}{\frac{\partial G}{G}} = \frac{Percentage \ change \ in \ T}{Percentage \ change \ in \ G}$$
(Equation 3)

Where, **∂T** is the incremental change in T due to incremental change in G. We can rewrite Equation 3 as

$$S_G^T = \frac{\partial T}{\partial G} \frac{G}{T}$$
 (Equation 4)

Do partial differentiation with respect to G on both sides of Equation 2.

$$\frac{\partial T}{\partial G} = \frac{\partial}{\partial G} \left( \frac{G}{1+GH} \right) = \frac{(1+GH) \cdot 1 - G(H)}{(1+GH)^2} = \frac{1}{(1+GH)^2}$$
 (Equation 5)

From Equation 2, you will get

$$rac{G}{T} = 1 + GH$$
 (Equation 6)

Substitute Equation 5 and Equation 6 in Equation 4.

$$S_G^T = \frac{1}{(1+GH)^2} (1+GH) = \frac{1}{1+GH}$$

So, we got the **sensitivity** of the overall gain of closed loop control system as the reciprocal of (1+GH). So, Sensitivity may increase or decrease depending on the value of (1+GH).

- If the value of (1+GH) is less than 1, then sensitivity increases. In this case, 'GH' value is negative because the gain of feedback path is negative.
- If the value of (1+GH) is greater than 1, then sensitivity decreases. In this case, 'GH' value is positive because the gain of feedback path is positive.

In general, 'G' and 'H' are functions of frequency. So, feedback will increase the sensitivity of the system gain in one frequency range and decrease in the other frequency range. Therefore, we have to choose the values of 'GH' in such a way that the system is insensitive or less sensitive to parameter variations.

# Effect of Feedback on Stability

- A system is said to be stable, if its output is under control. Otherwise, it is said to be unstable.
- In Equation 2, if the denominator value is zero (i.e., GH = -1), then the output of the control system will be infinite. So, the control system becomes unstable.

Therefore, we have to properly choose the feedback in order to make the control system stable.

# Effect of Feedback on Noise

To know the effect of feedback on noise, let us compare the transfer function relations with and without feedback due to noise signal alone.

Consider an **open loop control system** with noise signal as shown below.

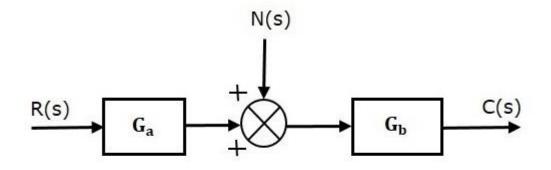

The open loop transfer function due to noise signal alone is

$$rac{C(s)}{N(s)}=G_b$$
 (Equation 7)

It is obtained by making the other input R(s) equal to zero.

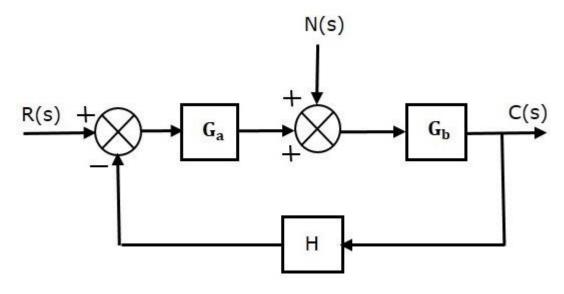

The closed loop transfer function due to noise signal alone is

$$\frac{C(s)}{N(s)} = \frac{G_b}{1 + G_a G_b H}$$
(Equation 8)

It is obtained by making the other input R(s) equal to zero.

Compare Equation 7 and Equation 8,

In the closed loop control system, the gain due to noise signal is decreased by a factor of  $(1 + G_a G_b H)$  provided that the term  $(1 + G_a G_b H)$  is greater than one.

The control systems can be represented with a set of mathematical equations known as **mathematical model**. These models are useful for analysis and design of control systems. Analysis of control system means finding the output when we know the input and

mathematical model. Design of control system means finding the mathematical model when we know the input and the output.

The following mathematical models are mostly used.

- Differential equation model
- Transfer function model
- State space model

#### TRANSFER FUNCTION REPRESENTATION

#### **Block Diagrams**

Block diagrams consist of a single block or a combination of blocks. These are used to represent the control systems in pictorial form.

#### **Basic Elements of Block Diagram**

The basic elements of a block diagram are a block, the summing point and the take-off point. Let us consider the block diagram of a closed loop control system as shown in the following figure to identify these elements.

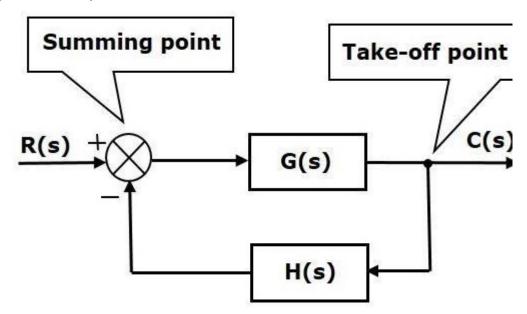

The above block diagram consists of two blocks having transfer functions G(s) and H(s). It is also having one summing point and one take-off point. Arrows indicate the direction of the flow of signals. Let us now discuss these elements one by one.

# Block

The transfer function of a component is represented by a block. Block has single input and single output.

The following figure shows a block having input X(s), output Y(s) and the transfer function G(s).

$$\begin{array}{c} X(\mathbf{s}) & & Y(\mathbf{s}) \\ \hline & & G(\mathbf{s}) & & Y(\mathbf{s}) \end{array}$$
Transfer Function,  $G(s) = \frac{Y(s)}{X(s)}$ 
 $\Rightarrow Y(s) = G(s)X(s)$ 

#### **Summing Point**

The summing point is represented with a circle having cross (X) inside it. It has two or more inputs and single output. It produces the algebraic sum of the inputs. It also performs the summation or subtraction or combination of summation and subtraction of the inputs based on the polarity of the inputs. Let us see these three operations one by one.

The following figure shows the summing point with two inputs (A, B) and one output (Y). Here, the inputs A and B have a positive sign. So, the summing point produces the output, Y as **sum of A and B** i.e. = A + B.

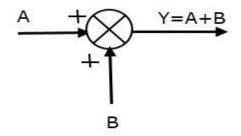

The following figure shows the summing point with two inputs (A, B) and one output (Y). Here, the inputs A and B are having opposite signs, i.e., A is having positive sign and B is having negative sign. So, the summing point produces the output **Y** as the **difference of A and B** i.e

$$Y = A + (-B) = A - B$$

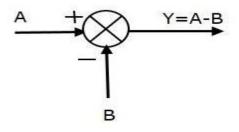

The following figure shows the summing point with three inputs (A, B, C) and one output (Y). Here, the inputs A and B are having positive signs and C is having a negative sign. So, the summing point produces the output **Y** as

Y = A + B + (-C) = A + B - C.

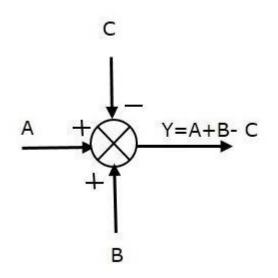

# Take-off Point

The take-off point is a point from which the same input signal can be passed through more than one branch. That means with the help of take-off point, we can apply the same input to one or more blocks, summing points. In the following figure, the take-off point is used to connect the same input, R(s) to two more blocks.

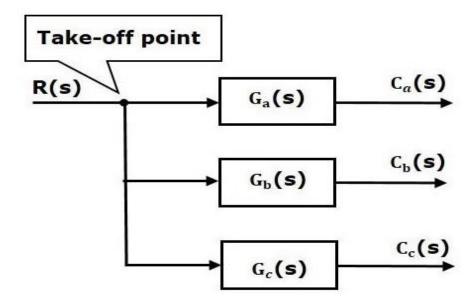

In the following figure, the take-off point is used to connect the output C(s), as one of the inputs to the summing point.

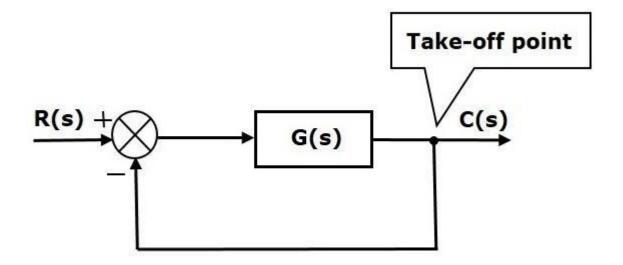

Block diagram algebra is nothing but the algebra involved with the basic elements of the block diagram. This algebra deals with the pictorial representation of algebraic equations.

#### **Basic Connections for Blocks**

There are three basic types of connections between two blocks.

#### **Series Connection**

Series connection is also called **cascade connection**. In the following figure, two blocks having transfer functions G1(s)G1(s) and G2(s)G2(s) are connected in series.

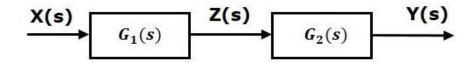

For this combination, we will get the output Y(s) as

$$Y(s) = G_2(s)Z(s)$$

Where,  $Z(s) = G_1(s)X(s)$ 

$$\Rightarrow Y(s) = G_2(s)[G_1(s)X(s)] = G_1(s)G_2(s)X(s)$$
$$\Rightarrow Y(s) = \{G_1(s)G_2(s)\}X(s)$$

Compare this equation with the standard form of the output equation, Y(s)=G(s)X(s) . Where,  $G(s)=G_1(s)G_2(s)$  .

That means we can represent the **series connection** of two blocks with a single block. The transfer function of this single block is the **product of the transfer functions** of those two blocks. The equivalent block diagram is shown below.

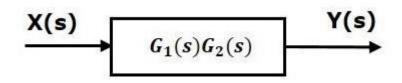

Similarly, you can represent series connection of 'n' blocks with a single block. The transfer function of this single block is the product of the transfer functions of all those 'n' blocks.

# **Parallel Connection**

The blocks which are connected in **parallel** will have the **same input**. In the following figure, two blocks having transfer functions G1(s)G1(s) and G2(s)G2(s) are connected in parallel. The outputs of these two blocks are connected to the summing point.

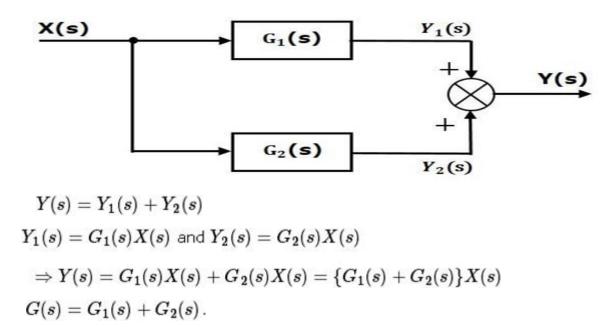

That means we can represent the **parallel connection** of two blocks with a single block. The transfer function of this single block is the **sum of the transfer functions** of those two blocks. The equivalent block diagram is shown below.

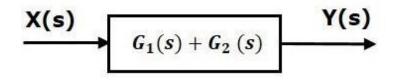

Similarly, you can represent parallel connection of 'n' blocks with a single block. The transfer function of this single block is the algebraic sum of the transfer functions of all those 'n' blocks.

#### **Feedback Connection**

As we discussed in previous chapters, there are two types of **feedback** — positive feedback and negative feedback. The following figure shows negative feedback control system. Here, two blocks having transfer functions G(s)G(s) and H(s)H(s) form a closed loop.

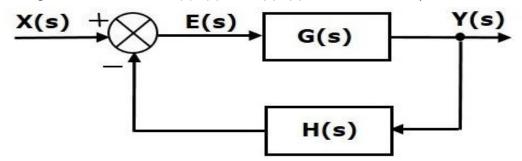

The output of the summing point is -

$$E(s) = X(s) - H(s)Y(s)$$

The output Y(s) is -

$$Y(s) = E(s)G(s)$$

Substitute E(s) value in the above equation.

$$egin{aligned} Y(s) &= \{X(s) - H(s)Y(s)\}G(s)\}\ Y(s) \left\{1 + G(s)H(s)
ight\} &= X(s)G(s)\}\ &\Rightarrow rac{Y(s)}{X(s)} &= rac{G(s)}{1 + G(s)H(s)} \end{aligned}$$

Therefore, the negative feedback closed loop transfer function is :

$$\frac{G(s)}{1+G(s)H(s)}$$

This means we can represent the negative feedback connection of two blocks with a single block. The transfer function of this single block is the closed loop transfer function of the negative feedback. The equivalent block diagram is shown below.

$$\begin{array}{c|c} X(s) & G(s) \\ \hline 1 + G(s)H(s) \end{array} \end{array} \begin{array}{c} Y(s) \\ \hline \end{array}$$

Similarly, you can represent the positive feedback connection of two blocks with a single block. The transfer function of this single block is the closed loop transfer function of the positive feedback, i.e.,

$$\frac{G(s)}{1-G(s)H(s)}$$

# Block Diagram Algebra for Summing Points

There are two possibilities of shifting summing points with respect to blocks -

- Shifting summing point after the block
- Shifting summing point before the block

Let us now see what kind of arrangements need to be done in the above two cases one by one.

# Shifting the Summing Point before a Block to after a Block

Consider the block diagram shown in the following figure. Here, the summing point is present before the block.

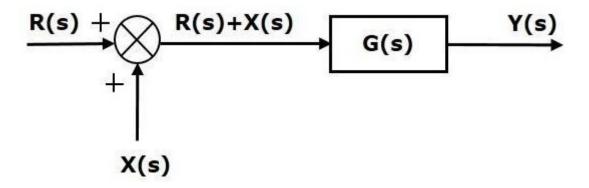

```
Summing point has two inputs R(s) and X(s)
The output of Summing point is \{R(s) + X(s)\} .
```

So, the input to the block G(s) is  $\{R(s)+X(s)\}$  and the output of it is –

$$Y(s) = G(s) \left\{ R(s) + X(s) 
ight\}$$
  
 $\Rightarrow Y(s) = G(s)R(s) + G(s)X(s)$  (Equation 1)

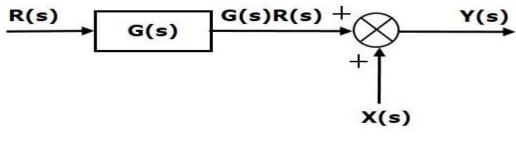

Output of the block G(s) is G(s)R(s).

The output of the summing point is

$$Y(s) = G(s)R(s) + X(s)$$
 (Equation 2)

Compare Equation 1 and Equation 2.

The first term 'G(s)R(s)''G(s)R(s)' is same in both the equations. But, there is difference in the second term. In order to get the second term also same, we require one more block G(s)G(s). It is having the input X(s)X(s) and the output of this block is given as input to summing point instead of X(s)X(s). This block diagram is shown in the following figure.

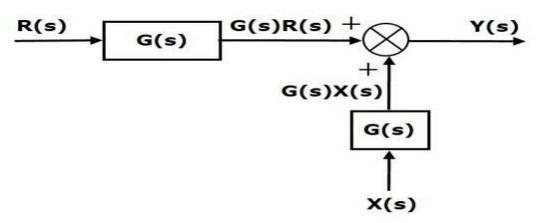

#### Shifting Summing Point Before the Block

Consider the block diagram shown in the following figure. Here, the summing point is present after the block.

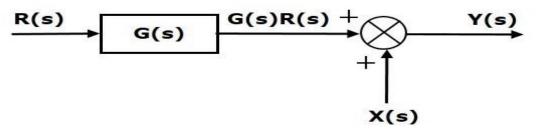

Output of this block diagram is -

$$Y(s) = G(s)R(s) + X(s)$$
 (Equation 3)

Now, shift the summing point before the block. This block diagram is shown in the following figure.

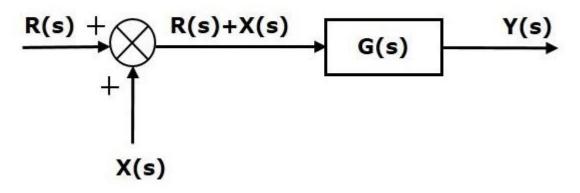

Output of this block diagram is -

$$Y(S) = G(s)R(s) + G(s)X(s)$$
 (Equation 4)

Compare Equation 3 and Equation 4,

The first term 'G(s)R(s)' is same in both equations. But, there is difference in the second term. In order to get the second term also same, we require one more block 1/G(s). It is having the

input X(s) and the output of this block is given as input to summing point instead of X(s). This block diagram is shown in the following figure.

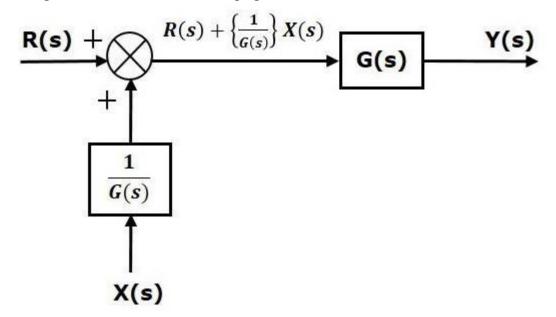

#### Block Diagram Algebra for Take-off Points

There are two possibilities of shifting the take-off points with respect to blocks -

- Shifting take-off point after the block
- Shifting take-off point before the block

Let us now see what kind of arrangements is to be done in the above two cases, one by one.

#### Shifting a Take-off Point form a Position before a Block to a position after the Block

Consider the block diagram shown in the following figure. In this case, the take-off point is present before the block.

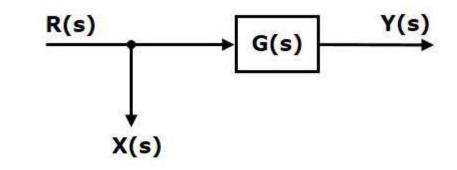

Here, X(s) = R(s) and Y(s) = G(s)R(s)

When you shift the take-off point after the block, the output Y(s) will be same. But, there is difference in X(s) value. So, in order to get the same X(s) value, we require one more

block 1/G(s). It is having the input Y(s) and the output is X(s) this block diagram is shown in the following figure.

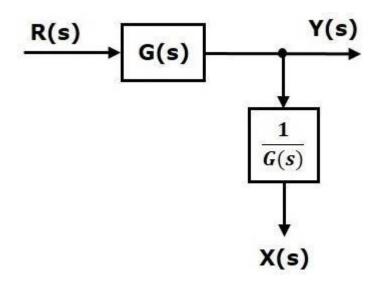

# Shifting Take-off Point from a Position after a Block to a position before the Block

Consider the block diagram shown in the following figure. Here, the take-off point is present after the block.

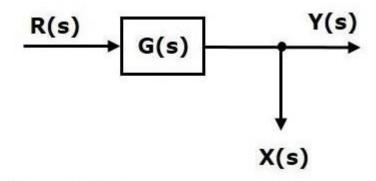

Here, X(s) = Y(s) = G(s)R(s)

When you shift the take-off point before the block, the output Y(s) will be same. But, there is difference in X(s) value. So, in order to get same X(s) value, we require one more block G(s) It is having the input R(s) and the output is X(s). This block diagram is shown in the following figure.

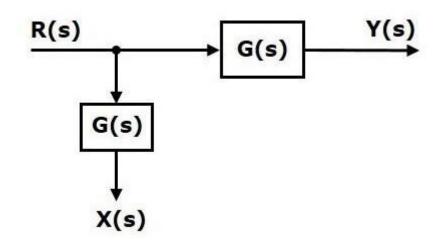

The concepts discussed in the previous chapter are helpful for reducing (simplifying) the block diagrams.

# **Block Diagram Reduction Rules**

Follow these rules for simplifying (reducing) the block diagram, which is having many blocks, summing points and take-off points.

- Rule 1 Check for the blocks connected in series and simplify.
- Rule 2 Check for the blocks connected in parallel and simplify.
- **Rule 3** Check for the blocks connected in feedback loop and simplify.
- Rule 4 If there is difficulty with take-off point while simplifying, shift it towards right.
- Rule 5 If there is difficulty with summing point while simplifying, shift it towards left.
- **Rule 6** Repeat the above steps till you get the simplified form, i.e., single block.

**Note** – The transfer function present in this single block is the transfer function of the overall block diagram.

**Note** – Follow these steps in order to calculate the transfer function of the block diagram having multiple inputs.

- **Step 1** Find the transfer function of block diagram by considering one input at a time and make the remaining inputs as zero.
- **Step 2** Repeat step 1 for remaining inputs.
- Step 3 Get the overall transfer function by adding all those transfer functions.

The block diagram reduction process takes more time for complicated systems because; we have to draw the (partially simplified) block diagram after each step. So, to overcome this drawback, use signal flow graphs (representation).

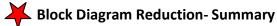

Automatic control

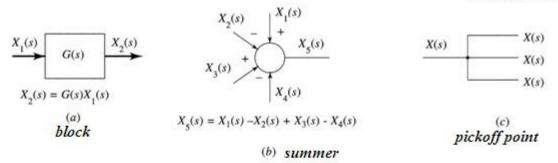

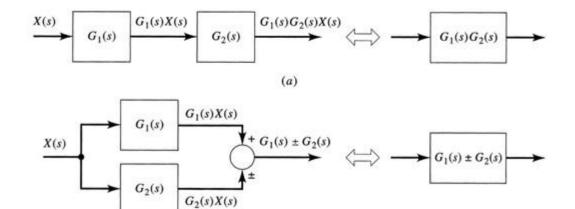

(b)

Automatic control

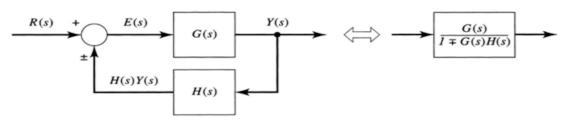

$$Y(s) = G(s)E(s)$$
  

$$E(s) = R(s) \pm H(s)Y(s)$$
  

$$Y(s) = G(s)[R(s) \pm H(s)Y(s)] = G(s)R(s) \pm G(s)H(s)Y(s)$$

$$T(s) = \frac{Y(s)}{R(s)} = \frac{G(s)}{1 \mp G(s)H(s)}$$

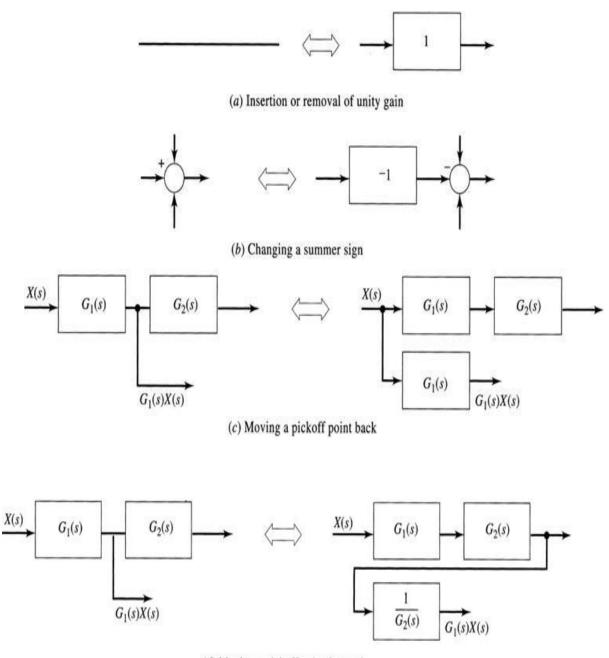

(d) Moving a pickoff point forward

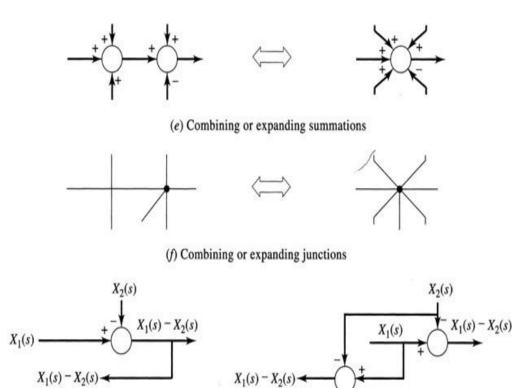

(g) Moving a pickoff point behind a summation

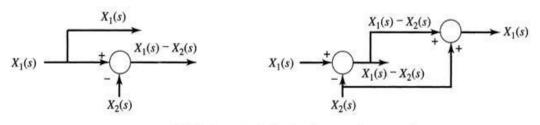

(h) Moving a pickoff point forward of a summation

# **Examples:**

1. Consider the block diagram shown in the following figure. Let us simplify (reduce) this block diagram using the block diagram reduction rules.

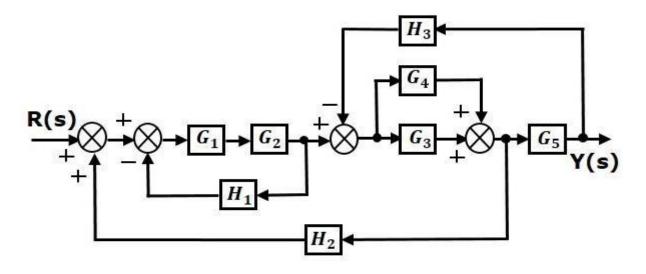

**Step 1** – Use Rule 1 for blocks  $G_1$  and  $G_2$ . Use Rule 2 for blocks  $G_3$  and  $G_4$ . The modified block diagram is shown in the following figure.

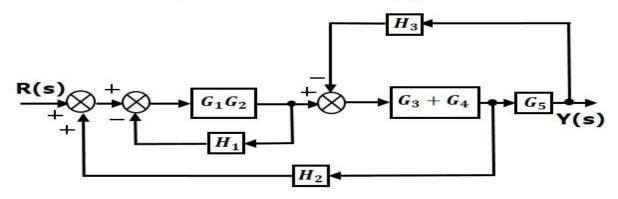

**Step 2** – Use Rule 3 for blocks  $G_1G_2$  and  $H_1$ . Use Rule 4 for shifting take-off point after the block  $G_5$ . The modified block diagram is shown in the following figure.

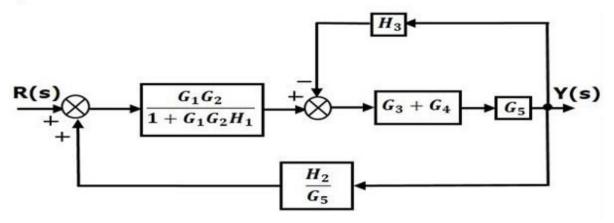

**Step 3** – Use Rule 1 for blocks  $(G_3 + G_4)$  and  $G_5$ . The modified block diagram is shown in the following figure.

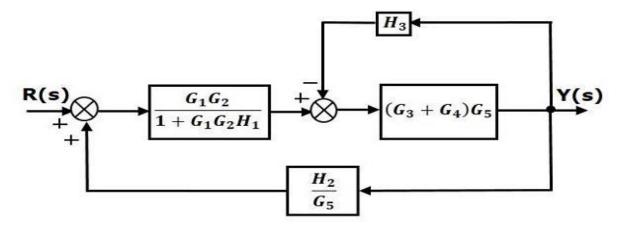

Step 4 – Use Rule 3 for blocks  $(G_3+G_4)G_5$  and  $H_3$ . The modified block diagram is shown in the following figure.

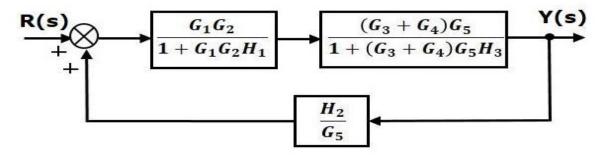

**Step 5** – Use Rule 1 for blocks connected in series. The modified block diagram is shown in the following figure.

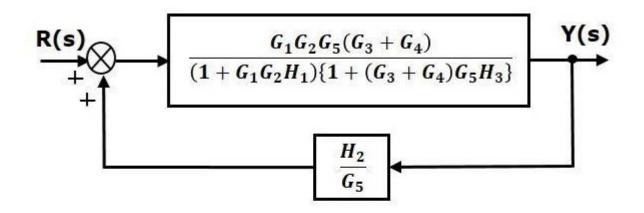

**Step 6** – Use Rule 3 for blocks connected in feedback loop. The modified block diagram is shown in the following figure. This is the simplified block diagram.

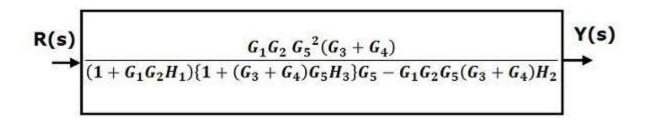

Therefore, the transfer function of the system is

 $\frac{Y(s)}{R(s)} = \frac{G_1G_2G_5^2(G_3+G_4)}{(1+G_1G_2H_1)\{1+(G_3+G_4)G_5H_3\}G_5-G_1G_2G_5(G_3+G_4)H_2}$ 

2. Determine the transfer function Y(s)/R(s).

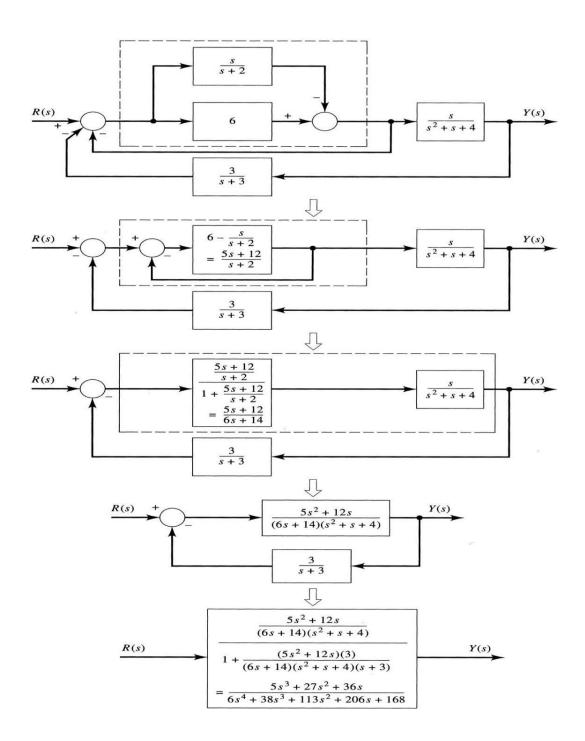

3. Determine the transfer function  $Y_2(s)/R_1(s)$ .

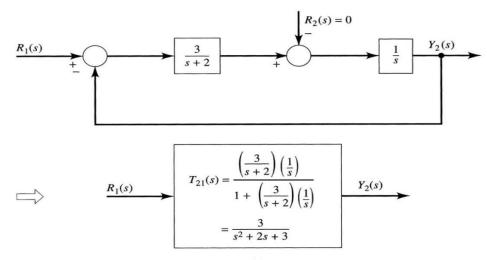

(a)

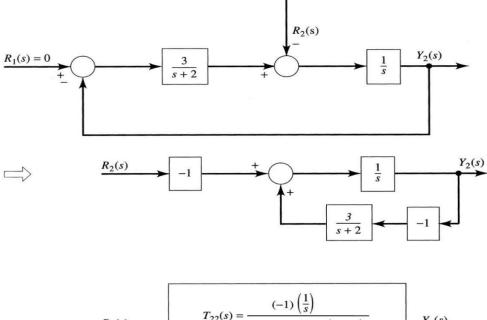

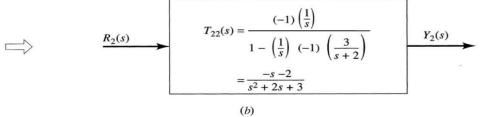

# Signal Flow Graph

Signal flow graph is a graphical representation of algebraic equations. In this chapter, let us discuss the basic concepts related signal flow graph and also learn how to draw signal flow graphs.

# Basic Elements of Signal Flow Graph

Nodes and branches are the basic elements of signal flow graph.

# Node

**Node** is a point which represents either a variable or a signal. There are three types of nodes — input node, output node and mixed node.

- Input Node It is a node, which has only outgoing branches.
- **Output Node** It is a node, which has only incoming branches.
- Mixed Node It is a node, which has both incoming and outgoing branches.

# Example

Let us consider the following signal flow graph to identify these nodes.

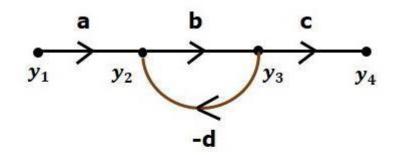

- The **nodes** present in this signal flow graph are  $y_1$ ,  $y_2$ ,  $y_3$  and  $y_4$ .
- y<sub>1</sub> and y<sub>4</sub> are the input node and output node respectively.
- y<sub>2</sub> and y<sub>3</sub> are mixed nodes.

# Branch

**Branch** is a line segment which joins two nodes. It has both **gain** and **direction**. For example, there are four branches in the above signal flow graph. These branches have **gains** of **a**, **b**, **c** and -**d**.

# Construction of Signal Flow Graph

Let us construct a signal flow graph by considering the following algebraic equations -

There will be six **nodes** ( $y_1$ ,  $y_2$ ,  $y_3$ ,  $y_4$ ,  $y_5$  and  $y_6$ ) and eight **branches** in this signal flow graph. The gains of the branches are  $a_{12}$ ,  $a_{23}$ ,  $a_{34}$ ,  $a_{45}$ ,  $a_{56}$ ,  $a_{42}$ ,  $a_{53}$  and  $a_{35}$ .

To get the overall signal flow graph, draw the signal flow graph for each equation, then combine all these signal flow graphs and then follow the steps given below –

**Step 1** – Signal flow graph for  $y_2 = a_{13}y_1 + a_{42}y_4$  is shown in the following figure.

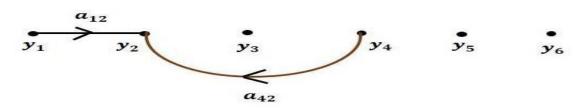

Step 2 – Signal flow graph for  $y_3 = a_{23}y_2 + a_{53}y_5$  is shown in the following figure.

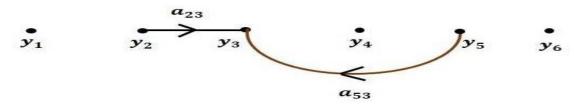

 ${f Step}\;{f 3}$  – Signal flow graph for  $y_4=a_{34}y_3$  is shown in the following figure.

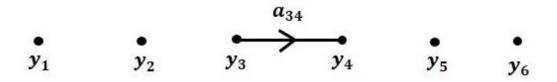

**Step 4** – Signal flow graph for  $y_5 = a_{45}y_4 + a_{35}y_3$  is shown in the following figure.

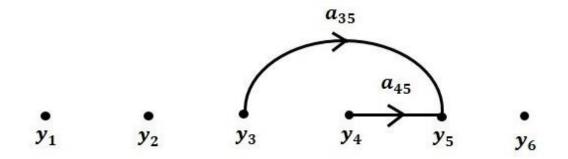

**Step 5** – Signal flow graph for  $y_6 = a_{56}y_5$  is shown in the following figure.

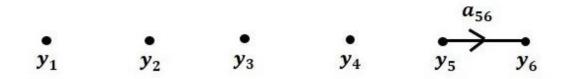

Step 6 – Signal flow graph of overall system is shown in the following figure.

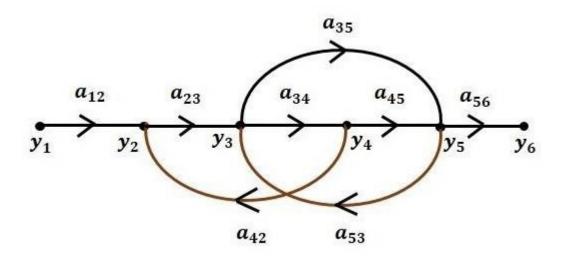

#### Conversion of Block Diagrams into Signal Flow Graphs

Follow these steps for converting a block diagram into its equivalent signal flow graph.

- Represent all the signals, variables, summing points and take-off points of block diagram as **nodes** in signal flow graph.
- Represent the blocks of block diagram as **branches** in signal flow graph.
- Represent the transfer functions inside the blocks of block diagram as gains of the branches in signal flow graph.
- Connect the nodes as per the block diagram. If there is connection between two nodes (but there is no block in between), then represent the gain of the branch as one. For example, between summing points, between summing point and takeoff point, between input and summing point, between take-off point and output.

# Example

Let us convert the following block diagram into its equivalent signal flow graph.

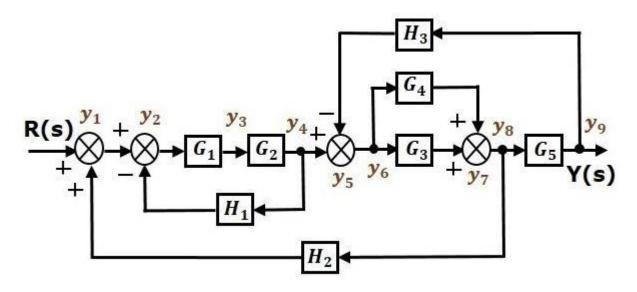

Represent the input signal R(s) and output signal C(s) of block diagram as input node R(s) and output node C(s) of signal flow graph.

Just for reference, the remaining nodes  $(y_1 \text{ to } y_9)$  are labeled in the block diagram. There are nine nodes other than input and output nodes. That is four nodes for four summing points, four nodes for four take-off points and one node for the variable between blocks  $G_1$  and  $G_2$ .

The following figure shows the equivalent signal flow graph.

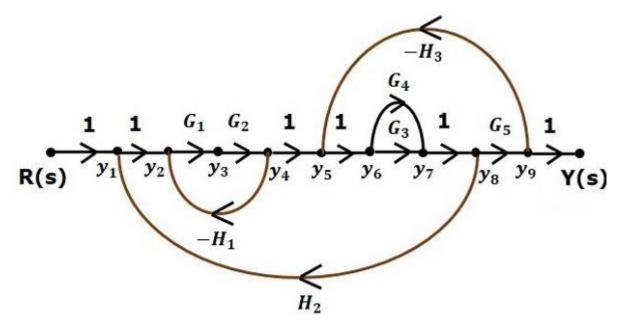

Let us now discuss the Mason's Gain Formula. Suppose there are 'N' forward paths in a signal flow graph. The gain between the input and the output nodes of a signal flow graph is

nothing but the **transfer function** of the system. It can be calculated by using Mason's gain formula.

#### Mason's gain formula is

$$T = \frac{C(s)}{R(s)} = \frac{\sum_{i=1}^{N} P_i \Delta_i}{\Delta}$$

Where,

- **C(s)** is the output node
- **R(s)** is the input node
- **T** is the transfer function or gain between R(s) and C(s)
- **Pi** is the i<sup>th</sup> forward path gain

 $\Delta$ =1-(sum of all individual loop gains) +(sum of gain products of all possible two nontouching loops)-(sum of gain products of all possible three nontouching loops) +....

 $\Delta_i$  is obtained from  $\Delta$  by removing the loops which are touching the i<sup>th</sup> forward path.

Consider the following signal flow graph in order to understand the basic terminology involved here.

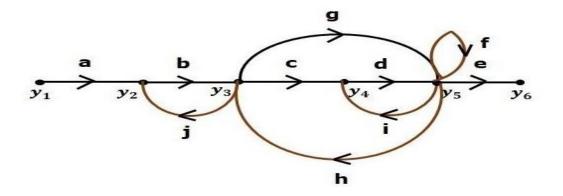

## Path

It is a traversal of branches from one node to any other node in the direction of branch arrows. It should not traverse any node more than once.

Examples –  $y_2 
ightarrow y_3 
ightarrow y_4 
ightarrow y_5$  and  $y_5 
ightarrow y_3 
ightarrow y_2$ 

# Forward Path

The path that exists from the input node to the output node is known as **forward path**.

Examples  $-y_1 o y_2 o y_3 o y_4 o y_5 o y_6$  and  $y_1 o y_2 o y_3 o y_5 o y_6$ .

## Forward Path Gain

It is obtained by calculating the product of all branch gains of the forward path.

**Examples** – *abcde* is the forward path gain of  $y_1 \to y_2 \to y_3 \to y_4 \to y_5 \to y_6$ and abge is the forward path gain of  $y_1 \to y_2 \to y_3 \to y_5 \to y_6$ .

### Loop

The path that starts from one node and ends at the same node is known as a **loop**. Hence, it is a closed path.

Examples  $-y_2 
ightarrow y_3 
ightarrow y_2$  and  $y_3 
ightarrow y_5 
ightarrow y_3$  .

# Loop Gain

It is obtained by calculating the product of all branch gains of a loop.

**Examples** –  $b_j$  is the loop gain of  $y_2 o y_3 o y_2$  and  $g_h$  is the loop gain of  $y_3 o y_5 o y_3$ .

# Non-touching Loops

These are the loops, which should not have any common node.

**Examples** – The loops,  $y_2 o y_3 o y_2$  and  $y_4 o y_5 o y_4$  are non-touching.

## Calculation of Transfer Function using Mason's Gain Formula

Let us consider the same signal flow graph for finding transfer function.

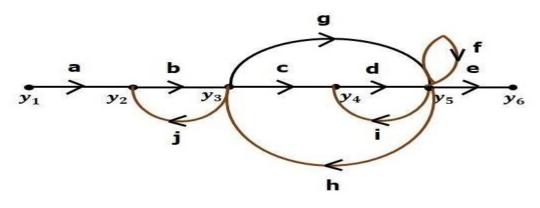

- Number of forward paths, N = 2.
- First forward path is  $y_1 \rightarrow y_2 \rightarrow y_3 \rightarrow y_4 \rightarrow y_5 \rightarrow y_6$ .
- First forward path gain, p1=abcde
- Second forward path is  $y_1 \rightarrow y_2 \rightarrow y_3 \rightarrow y_5 \rightarrow y_6$
- Second forward path gain, p2=abge
- Number of individual loops, L = 5.

Loops are -  $y_2 \rightarrow y_3 \rightarrow y_2$ ,  $y_3 \rightarrow y_5 \rightarrow y_3$ ,  $y_3 \rightarrow y_4 \rightarrow y_5 \rightarrow y_3$ ,  $y_4 \rightarrow y_5 \rightarrow y_4$  and  $y_5 \rightarrow y_5$ .

Loop gains are -  $l_1 = bj$ ,  $l_2 = gh$ ,  $l_3 = cdh$ ,  $l_4 = di$  and  $l_5 = f$ .

- Number of two non-touching loops = 2.
- First non-touching loops pair is  $y_2 \rightarrow y_3 \rightarrow y_2$ ,  $y_4 \rightarrow y_5 \rightarrow y_4$ .
- Gain product of first non-touching loops pair l1l4=bjdi
- Second non-touching loops pair is  $y_2 \rightarrow y_3 \rightarrow y_2$ ,  $y_5 \rightarrow y_5$ .
- Gain product of second non-touching loops pair is 1115=bjf

Higher number of (more than two) non-touching loops are not present in this signal flow graph.We know,

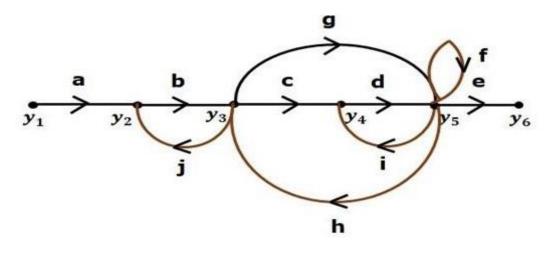

- Number of forward paths, N = 2.
- imes First forward path is  $y_1 o y_2 o y_3 o y_4 o y_5 o y_6$  .
- First forward path gain,  $p_1 = abcde$ .
- = Second forward path is  $y_1 o y_2 o y_3 o y_5 o y_6$  .
- Second forward path gain,  $p_2 = abge$ .
- Number of individual loops, L = 5.
- = Loops are  $y_2 o y_3 o y_2$ ,  $y_3 o y_5 o y_3$ ,  $y_3 o y_4 o y_5 o y_3$ ,

### $y_4 ightarrow y_5 ightarrow y_4$ and $y_5 ightarrow y_5$ .

- Loop gains are  $l_1 = bj$ ,  $l_2 = gh$ ,  $l_3 = cdh$ ,  $l_4 = di$  and  $l_5 = f$ .
- Number of two non-touching loops = 2.
- ${}^{_{ ext{B}}}$  First non-touching loops pair is  $y_2 o y_3 o y_2$  ,  $y_4 o y_5 o y_4$  .
- $ar{}$  Gain product of first non-touching loops pair,  $l_1l_4=bjdi$
- Second non-touching loops pair is  $y_2 
  ightarrow y_3 
  ightarrow y_2$ ,  $y_5 
  ightarrow y_5$ .
- ullet Gain product of second non-touching loops pair is  $l_1 l_5 = b j f$

Higher number of (more than two) non-touching loops are not present in this signal flow graph.

We know,

 $\Delta = 1 - (sum \ of \ all \ individual \ loop \ gains)$ 

+(sum of gain products of all possible two nontouching loops)

-(sum of gain products of all possible three nontouching loops)+...

Substitute the values in the above equation,

$$\Delta = 1 - (bj + gh + cdh + di + f) + (bjdi + bjf) - (0)$$

$$\Rightarrow \Delta = 1 - (bj + gh + cdh + di + f) + bjdi + bjf$$

There is no loop which is non-touching to the first forward path.

So,  $\Delta_1 = 1$ .

Similarly,  $\Delta_2=1.$  Since, no loop which is non-touching to the second forward path.

Substitute, N = 2 in Mason's gain formula

$$T = \frac{C(s)}{R(s)} = \frac{\sum_{i=1}^{2} P_i \Delta_i}{\Delta}$$
$$T = \frac{C(s)}{R(s)} = \frac{P_1 \Delta_1 + P_2 \Delta_2}{\Delta}$$

Substitute all the necessary values in the above equation.

$$T = \frac{C(s)}{R(s)} = \frac{(abcde)1 + (abge)1}{1 - (bj + gh + cdh + di + f) + bjdi + bjf}$$
$$\Rightarrow T = \frac{C(s)}{R(s)} = \frac{(abcde) + (abge)}{1 - (bj + gh + cdh + di + f) + bjdi + bjf}$$

Therefore, the transfer function is -

$$T = \frac{C(s)}{R(s)} = \frac{(abcde) + (abge)}{1 - (bj + gh + cdh + di + f) + bjdi + bjf}$$

Example-1: Determine the transfer function C(s)/R(s).

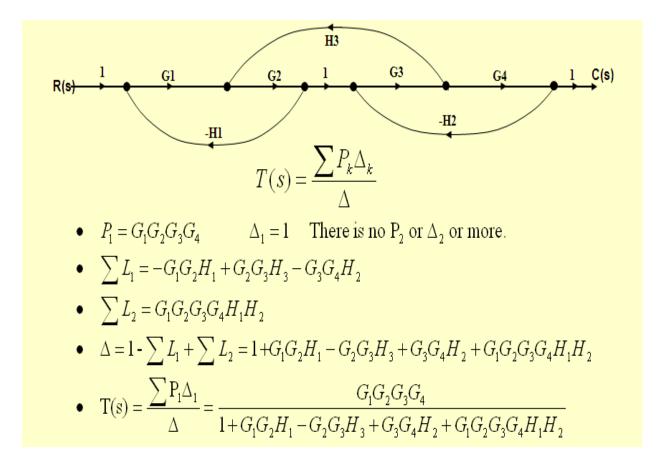

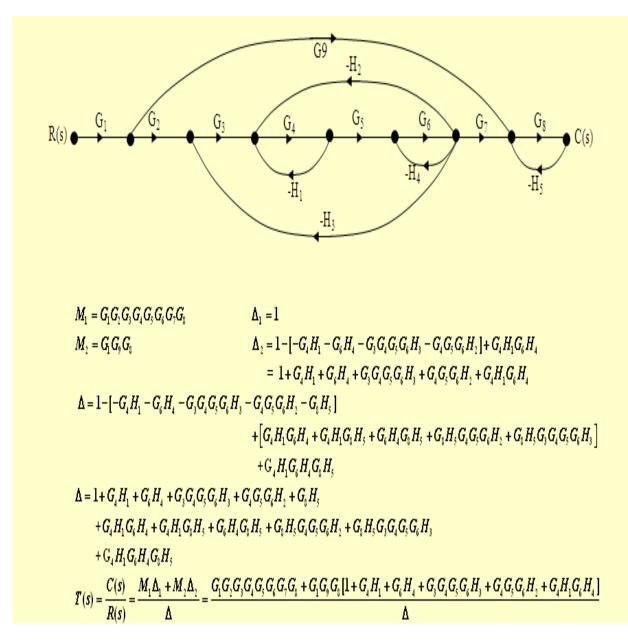

Example-2: Determine the transfer function C(s)/R(s).

Example-3: Determine the transfer function C(s)/R(s).

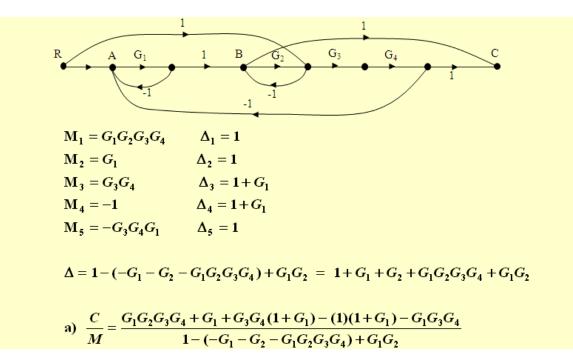

### UNIT-II

#### TIME RESPONSE ANALYSIS OF STANDARD TEST SIGNALSBE

We can analyze the response of the control systems in both the time domain and the frequency domain. We will discuss frequency response analysis of control systems in later chapters. Let us now discuss about the time response analysis of control systems.

#### Whatis Time Response?

If the output of control system for an input varies with respect to time, then it is called the **time response** of the control system. The time response consists of two parts.

- Transient response
- Steady state response

The response of control system in time domain is shown in the following figure.

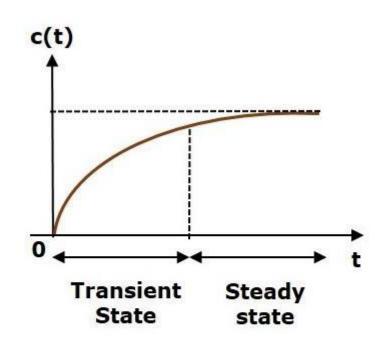

Here, both the transient and the steady states are indicated in the figure. The responses corresponding to these states are known as transient and steady state responses.

Mathematically, we can write the time response c(t) as

$$c(t) = c_{tr}(t) + c_{ss}(t)$$

Where,

• C<sub>tr</sub>(t) is the transient response

• C<sub>ss</sub>(t) is the steady state response

## **Transient Response**

After applying input to the control system, output takes certain time to reach steady state. So, the output will be in transient state till it goes to a steady state. Therefore, the response of the control system during the transient state is known as **transient response**.

The transient response will be zero for large values of 't'. Ideally, this value of 't' is infinity and practically, it is five times constant.

Mathematically, we can write it as

$$\lim_{t\to\infty}c_{tr}(t)=0$$

## **Steady state Response**

The part of the time response that remains even after the transient response has zero value for large values of 't' is known as **steady state response**. This means, the transient response will be zero even during the steady state.

### Example

Let us find the transient and steady state terms of the time response of the control system  $c(t)=10+5e^{-t}$ 

Here, the second term  $5e^{-t}$  will be zero as **t** denotes infinity. So, this is the **transient term**. And the first term 10 remains even as **t** approaches infinity. So, this is the **steady state term**. Standard Test Signals

The standard test signals are impulse, step, ramp and parabolic. These signals are used to know the performance of the control systems using time response of the output.

Unit Impulse Signal A unit impulse signal,  $\delta(t)$  is defined as

$$\delta(t)=0$$
 for  $t
eq 0$   
and  $\int_{0^{-}}^{0^{+}}\delta(t)dt=1$ 

The following figure shows unit impulse signal.

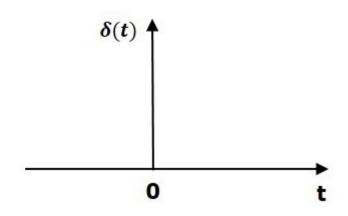

So, the unit impulse signal exists only at't' is equal to zero. The area of this signal under small interval of time around't' is equal to zero is one. The value of unit impulse signal is zero for all other values of't'.

### **Unit Step Signal**

A unit step signal, u(t) is defined as

$$egin{aligned} u(t) &= 1; t \geq 0 \ &= 0; t < 0 \end{aligned}$$

Following figure shows unit step signal.

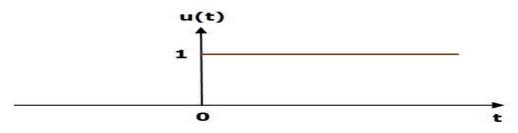

So, the unit step signal exists for all positive values of t' including zero. And its value is one during this interval. The value of the unit step signal is zero for all negative values of t'.

Unit Ramp Signal

A unit ramp signal, r (t) is defined as

$$egin{aligned} r(t) &= t; t \geq 0 \ &= 0; t < 0 \end{aligned}$$

We can write unit ramp signal, r(t) in terms of unit step signal, u(t) as

$$r(t) = tu(t)$$

Following figure shows unit ramp signal.

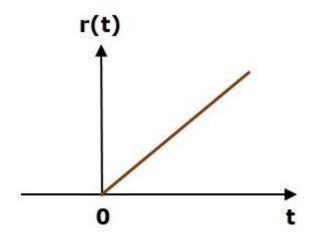

So, the unit ramp signal exists for all positive values of't' including zero. And its value increases linearly with respect to't' during this interval. The value of unit ramp signal is zero for all negative values of't'.

Unit Parabolic Signal

A unit parabolic signal, p(t) is defined as,

$$egin{aligned} p(t) &= rac{t^2}{2}; t \geq 0 \ &= 0; t < 0 \end{aligned}$$

We can write unit parabolic signal, p(t) in terms of the unit step signal, u(t) as,

$$p(t) = \frac{t^2}{2}u(t)$$

The following figure shows the unit parabolic signal.

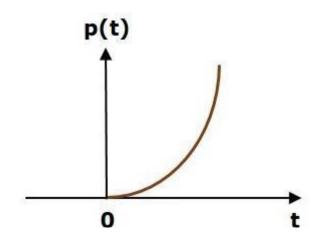

So, the unit parabolic signal exists for all the positive values of t' including zero. And its value increases non-linearly with respect to t' during this interval. The value of the unit parabolic signal is zero for all the negative values of t'.

In this chapter, let us discuss the time response of the first order system. Consider the following block diagram of the closed loop control system. Here, an open loop transfer function, 1/sT is connected with a unity negative feedback.

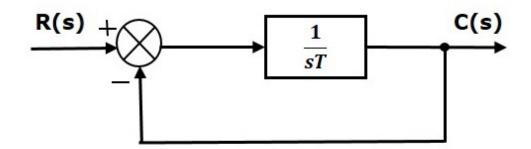

We know that the transfer function of the closed loop control system has unity negative feedback as,

$$\frac{C(s)}{R(s)} = \frac{G(s)}{1 + G(s)}$$

Substitute,  $G(s) = \frac{1}{sT}$  in the above equation.

$$\frac{C(s)}{R(s)} = \frac{\frac{1}{sT}}{1 + \frac{1}{sT}} = \frac{1}{sT + 1}$$

The power of s is one in the denominator term. Hence, the above transfer function is of the first order and the system is said to be the **first order system**.

We can re-write the above equation as

$$C(s) = \left(rac{1}{sT+1}
ight) R(s)$$

Where,

- C(s) is the Laplace transform of the output signal c(t),
- R(s) is the Laplace transform of the input signal r(t), and
- T is the time constant.

Follow these steps to get the response (output) of the first order system in the time domain.

Take the Laplace transform of the input signal r(t).

$$^{ heta}$$
 Consider the equation,  $C(s) = \left(rac{1}{sT+1}
ight) R(s)$ 

- Substitute R(s) value in the above equation.
- Do partial fractions of C(s) if required.
- Apply inverse Laplace transform to C(s).

#### Impulse Response of First Order System

Consider the **unit impulse signal** as an input to the first order system.

So,  $r(t) = \delta(t)$ 

Apply Laplace transform on both the sides.

### R(s) =1

Consider the equation,  $C(s) = \left(rac{1}{sT+1}
ight) R(s)$ 

Substitute, R(s) = 1 in the above equation.

$$C(s) = \left(\frac{1}{sT+1}\right)(1) = \frac{1}{sT+1}$$

Rearrange the above equation in one of the standard forms of Laplace transforms.

$$C(s) = \frac{1}{T\left(s + \frac{1}{T}\right)} \Rightarrow C(s) = \frac{1}{T}\left(\frac{1}{s + \frac{1}{T}}\right)$$

Applying Inverse Laplace Transform on both the sides,

$$c(t) = \frac{1}{T}e^{\left(-\frac{t}{T}\right)}u(t)$$
$$c(t) = \frac{1}{T}e^{\left(-\frac{t}{T}\right)}u(t)$$

The unit impulse response is shown in the following figure.

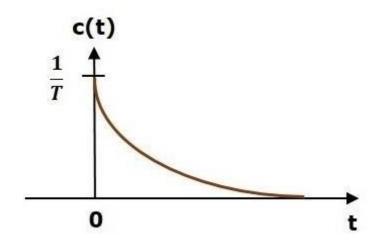

The **unit impulse response**, c(t) is an exponential decaying signal for positive values of 't' and it is zero for negative values of 't'.

### Step Response of First Order System

Consider the **unit step signal** as an input to first order system.

So, r(t)=u(t)

$$R(s) = rac{1}{s}$$

Consider the equation,  $C(s) = \left(rac{1}{sT+1}
ight) R(s)$ 

Substitute,  $R(s)=rac{1}{s}$  in the above equation.

$$C(s) = \left(\frac{1}{sT+1}\right) \left(\frac{1}{s}\right) = \frac{1}{s\left(sT+1\right)}$$

Do partial fractions of C(s).

$$C(s) = \frac{1}{s(sT+1)} = \frac{A}{s} + \frac{B}{sT+1}$$
$$\Rightarrow \frac{1}{s(sT+1)} = \frac{A(sT+1) + Bs}{s(sT+1)}$$

On both the sides, the denominator term is the same. So, they will get cancelled by each other. Hence, equate the numerator terms.

#### 1=A(sT+1)+Bs

By equating the constant terms on both the sides, you will get A = 1.

Substitute, A = 1 and equate the coefficient of the s terms on both the sides.

0=T+B

Substitute, A = 1 and B = -T in partial fraction expansion of C(s) 1 T 1 T

$$C(s) = \frac{1}{s} - \frac{T}{sT+1} = \frac{1}{s} - \frac{T}{T\left(s+\frac{1}{T}\right)}$$
$$\Rightarrow C(s) = \frac{1}{s} - \frac{1}{s+\frac{1}{T}}$$

Apply inverse Laplace transform on both the sides.

$$c(t) = \left(1 - e^{-\left(\frac{t}{T}\right)}\right) u(t)$$

The **unit step response**, c(t) has both the transient and the steady state terms.

The transient term in the unit step response is -

 $c_{tr}(t) = -e^{-\left(\frac{t}{T}\right)}u(t)$ 

The steady state term in the unit step response is -

 $c_{ss}(t) = u(t)$ 

The following figure shows the unit step response

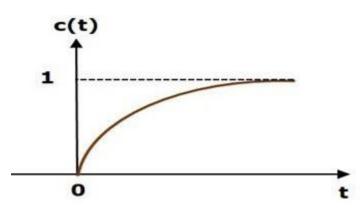

The value of the **unit step response, c(t)** is zero at t = 0 and for all negative values of t. It is gradually increasing from zero value and finally reaches to one in steady state. So, the steady state value depends on the magnitude of the input.

### Ramp Response of First Order System

Consider the unit ramp signal as an input to the first order system.

So, r(t)=t u(t)

Apply Laplace transform on both the sides.

$$R(s) = rac{1}{s^2}$$

Consider the equation,  $C(s) = \left(rac{1}{sT+1}
ight) R(s)$ 

Substitute,  $R(s)=rac{1}{s^2}$  in the above equation.

$$C(s) = \left(\frac{1}{sT+1}\right) \left(\frac{1}{s^2}\right) = \frac{1}{s^2(sT+1)}$$

Do partial fractions of C(s).

$$C(s) = \frac{1}{s^2(sT+1)} = \frac{A}{s^2} + \frac{B}{s} + \frac{C}{sT+1}$$
$$\Rightarrow \frac{1}{s^2(sT+1)} = \frac{A(sT+1) + Bs(sT+1) + Cs^2}{s^2(sT+1)}$$

On both the sides, the denominator term is the same. So, they will get cancelled by each other. Hence, equate the numerator terms.

$$1 = A(sT+1) + Bs(sT+1) + Cs^2 \label{eq:starses}$$

By equating the constant terms on both the sides, you will get A = 1.

Substitute, A = 1 and equate the coefficient of the s terms on both the sides.

Similarly, substitute B = -T and equate the coefficient of  $s^2$  terms on both the sides. You will get  $C=T^2$ 

Substitute A = 1, B = -T and C=T<sup>2</sup> in the partial fraction expansion of C(s).

$$\begin{split} C(s) &= \frac{1}{s^2} - \frac{T}{s} + \frac{T^2}{sT+1} = \frac{1}{s^2} - \frac{T}{s} + \frac{T^2}{T\left(s + \frac{1}{T}\right)} \\ &\Rightarrow C(s) = \frac{1}{s^2} - \frac{T}{s} + \frac{T}{s + \frac{1}{T}} \end{split}$$

Apply inverse Laplace transform on both the sides.

$$c(t) = \left(t - T + Te^{-\left(\frac{t}{T}\right)}\right)u(t)$$

The **unit ramp response**, c(t) has both the transient and the steady state terms.

The transient term in the unit ramp response is

$$c_{tr}(t) = Te^{-\left(rac{t}{T}
ight)}u(t)$$

The steady state term in the unit ramp response is -

$$c_{ss}(t) = (t - T)u(t)$$

The figure below is the unit ramp response:

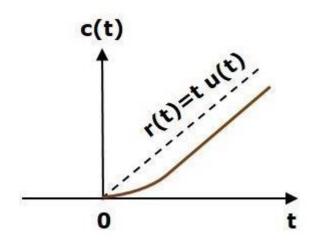

The **unit ramp response**, c(t) follows the unit ramp input signal for all positive values of t. But, there is a deviation of T units from the input signal.

## Parabolic Response of First Order System

Consider the unit parabolic signal as an input to the first order system.

So, 
$$r(t)=rac{t^2}{2}u(t)$$

Apply Laplace transform on both the sides.

$$R(s)=rac{1}{s^3}$$

Consider the equation,  $C(s) = \left(rac{1}{sT+1}
ight) R(s)$ 

Substitute  $R(s)=rac{1}{s^3}$  in the above equation.

$$C(s) = \left(\frac{1}{sT+1}\right) \left(\frac{1}{s^3}\right) = \frac{1}{s^3(sT+1)}$$

Do partial fractions of C(s).

$$C(s) = \frac{1}{s^3(sT+1)} = \frac{A}{s^3} + \frac{B}{s^2} + \frac{C}{s} + \frac{D}{sT+1}$$

After simplifying, you will get the values of A, B, C and D as 1, -T,  $T^2$  and  $-T^3$  respectively. Substitute these values in the above partial fraction expansion of C(s).

$$C(s) = \frac{1}{s^3} - \frac{T}{s^2} + \frac{T^2}{s} - \frac{T^3}{sT+1} \Rightarrow C(s) = \frac{1}{s^3} - \frac{T}{s^2} + \frac{T^2}{s} - \frac{T^2}{s+\frac{1}{\tau}}$$

Apply inverse Laplace transform on both the sides.

$$c(t) = \left(\frac{t^2}{2} - Tt + T^2 - T^2 e^{-\left(\frac{t}{T}\right)}\right) u(t)$$

The **unit parabolic response**, c(t) has both the transient and the steady state terms.

The transient term in the unit parabolic response is

$$C_{tr}(t) = -T^2 e^{-\left(\frac{t}{T}\right)} u(t)$$

The steady state term in the unit parabolic response is

$$C_{ss}(t) = \left(\frac{t^2}{2} - Tt + T^2\right)u(t)$$

From these responses, we can conclude that the first order control systems are not stable with the ramp and parabolic inputs because these responses go on increasing even at infinite amount of time. The first order control systems are stable with impulse and step inputs because these responses have bounded output. But, the impulse response doesn't have steady state term. So, the step signal is widely used in the time domain for analyzing the control systems from their responses.

In this chapter, let us discuss the time response of second order system. Consider the following block diagram of closed loop control system. Here, an open loop transfer function,  $\omega_n^2/s(s+2\delta\omega n)$  is connected with a unity negative feedback.

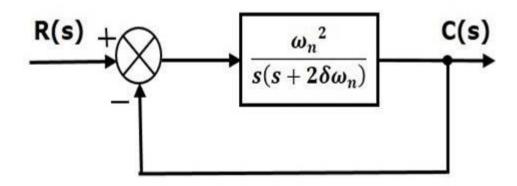

We know that the transfer function of the closed loop control system having unity negative feedback as

$$rac{C(s)}{R(s)} = rac{G(s)}{1+G(s)}$$

Substitute,  $G(s)=rac{\omega_{a}^{2}}{s(s+2\delta\omega_{a})}$  in the above equation.

$$rac{C(s)}{R(s)} = rac{\left(rac{\omega_n^2}{s(s+2\delta\omega_n)}
ight)}{1+\left(rac{\omega_n^2}{s(s+2\delta\omega_n)}
ight)} = rac{\omega_n^2}{s^2+2\delta\omega_n s+\omega_n^2}$$

The power of 's' is two in the denominator term. Hence, the above transfer function is of the second order and the system is said to be the **second order system**.

The characteristic equation is -

$$s^2 + 2\delta\omega_n s + \omega_n^2 = 0$$

The roots of characteristic equation are -

- The two roots are imaginary when  $\delta = 0$ .
- The two roots are real and equal when  $\delta = 1$ .
- The two roots are real but not equal when  $\delta > 1$ .

• The two roots are complex conjugate when  $0 < \delta < 1$ .

We can write C(s) equation as,

$$C(s) = \left(\frac{\omega_n^2}{s^2 + 2\delta\omega_n s + \omega_n^2}\right) R(s)$$

Where,

- **C(s)** is the Laplace transform of the output signal, c(t)
- **R(s)** is the Laplace transform of the input signal, r(t)
- $\omega_n$  is the natural frequency
- $\boldsymbol{\delta}$  is the damping ratio.

Follow these steps to get the response (output) of the second order system in the time domain.

Take Laplace transform of the input signal, r(t).

Consider the equation, 
$$C(s)=\left(rac{\omega_n^2}{s^2+2\delta\omega_ns+\omega_n^2}
ight)R(s)$$

Substitute R(s) value in the above equation.

Do partial fractions of C(s) if required.

Apply inverse Laplace transform to C(s).

## Step Response of Second Order System

Consider the unit step signal as an input to the second order system.Laplace transform of the unit step signal is,

$$R(s)=rac{1}{s}$$

We know the transfer function of the second order closed loop control system is,

$$\frac{C(s)}{R(s)} = \frac{\omega_n^2}{s^2 + 2\delta\omega_n s + \omega_n^2}$$

#### Case 1: δ = 0

Substitute,  $\delta=0$  in the transfer function.

$$rac{C(s)}{R(s)} = rac{\omega_n^2}{s^2 + \omega_n^2}$$
  
 $\Rightarrow C(s) = \left(rac{\omega_n^2}{s^2 + \omega_n^2}
ight) R(s)$ 

Substitute,  $R(s)=rac{1}{s}$  in the above equation.

$$C(s) = \left(rac{\omega_n^2}{s^2 + \omega_n^2}
ight) \left(rac{1}{s}
ight) = rac{\omega_n^2}{s(s^2 + \omega_n^2)}$$

Apply inverse Laplace transform on both the sides.

 $c(t) = (1 - \cos(\omega_n t)) u(t)$ 

So, the unit step response of the second order system when /delta = 0 will be a continuous time signal with constant amplitude and frequency.

#### Case 2: δ = 1

Substitute, /delta = 1 in the transfer function.

$$egin{aligned} rac{C(s)}{R(s)} &= rac{\omega_n^2}{s^2+2\omega_n s+\omega_n^2} \ \Rightarrow C(s) &= \left(rac{\omega_n^2}{(s+\omega_n)^2}
ight) R(s) \end{aligned}$$

Substitute,  $R(s)=rac{1}{s}$  in the above equation.

$$C(s) = \left(\frac{\omega_n^2}{(s+\omega_n)^2}\right) \left(\frac{1}{s}\right) = \frac{\omega_n^2}{s(s+\omega_n)^2}$$

Do partial fractions of C(s).

$$C(s) = rac{\omega_n^2}{s(s+\omega_n)^2} = rac{A}{s} + rac{B}{s+\omega_n} + rac{C}{(s+\omega_n)^2}$$

After simplifying, you will get the values of A, B and C as 1, -1 and  $-\omega_n$  respectively. Substitute these values in the above partial fraction expansion of C(s).

$$C(s) = rac{1}{s} - rac{1}{s+\omega_n} - rac{\omega_n}{(s+\omega_n)^2}$$

Apply inverse Laplace transform on both the sides.

$$c(t) = (1 - e^{-\omega_n t} - \omega_n t e^{-\omega_n t})u(t)$$

So, the unit step response of the second order system will try to reach the step input in steady state.

# Case 3: 0 < ō < 1

We can modify the denominator term of the transfer function as follows -

$$s^{2} + 2\delta\omega_{n}s + \omega_{n}^{2} = \left\{s^{2} + 2(s)(\delta\omega_{n}) + (\delta\omega_{n})^{2}\right\} + \omega_{n}^{2} - (\delta\omega_{n})^{2}$$
$$= (s + \delta\omega_{n})^{2} + \omega_{n}^{2}(1 - \delta^{2})$$

The transfer function becomes,

$$\frac{C(s)}{R(s)} = \frac{\omega_n^2}{(s+\delta\omega_n)^2 + \omega_n^2(1-\delta^2)}$$
$$\Rightarrow C(s) = \left(\frac{\omega_n^2}{(s+\delta\omega_n)^2 + \omega_n^2(1-\delta^2)}\right) R(s)$$

Substitute,  $R(s)=rac{1}{s}$  in the above equation.

$$C(s) = \left(\frac{\omega_n^2}{(s+\delta\omega_n)^2 + \omega_n^2(1-\delta^2)}\right) \left(\frac{1}{s}\right) = \frac{\omega_n^2}{s\left((s+\delta\omega_n)^2 + \omega_n^2(1-\delta^2)\right)}$$

Do partial fractions of C(s).

$$C(s) = \frac{\omega_n^2}{s\left((s + \delta\omega_n)^2 + \omega_n^2(1 - \delta^2)\right)} = \frac{A}{s} + \frac{Bs + C}{(s + \delta\omega_n)^2 + \omega_n^2(1 - \delta^2)}$$

After simplifying, you will get the values of A, B and C as  $1, -1 and - 2\delta \omega_n$  respectively. Substitute these values in the above partial fraction expansion of C(s).

$$C(s) = \frac{1}{s} - \frac{s + 2\delta\omega_n}{(s + \delta\omega_n)^2 + \omega_n^2(1 - \delta^2)}$$
$$C(s) = \frac{1}{s} - \frac{s + \delta\omega_n}{(s + \delta\omega_n)^2 + \omega_n^2(1 - \delta^2)} - \frac{\delta\omega_n}{(s + \delta\omega_n)^2 + \omega_n^2(1 - \delta^2)}$$
$$C(s) = \frac{1}{s} - \frac{(s + \delta\omega_n)}{(s + \delta\omega_n)^2 + (\omega_n\sqrt{1 - \delta^2})^2} - \frac{\delta}{\sqrt{1 - \delta^2}} \left(\frac{\omega_n\sqrt{1 - \delta^2}}{(s + \delta\omega_n)^2 + (\omega_n\sqrt{1 - \delta^2})^2}\right)$$

Substitute,  $\omega_n \sqrt{1-\delta^2}$  as  $\omega_d$  in the above equation.

$$C(s) = \frac{1}{s} - \frac{(s + \delta\omega_n)}{(s + \delta\omega_n)^2 + \omega_d^2} - \frac{\delta}{\sqrt{1 - \delta^2}} \left(\frac{\omega_d}{(s + \delta\omega_n)^2 + \omega_d^2}\right)$$

Apply inverse Laplace transform on both the sides.

$$c(t) = \left(1 - e^{-\delta\omega_{a}t}\cos(\omega_{d}t) - \frac{\delta}{\sqrt{1 - \delta^{2}}}e^{-\delta\omega_{a}t}\sin(\omega_{d}t)\right)u(t)$$
$$c(t) = \left(1 - \frac{e^{-\delta\omega_{a}t}}{\sqrt{1 - \delta^{2}}}\left(\left(\sqrt{1 - \delta^{2}}\right)\cos(\omega_{d}t) + \delta\sin(\omega_{d}t)\right)\right)u(t)$$

If  $\sqrt{1-\delta^2} = \sin(\theta)$ , then ' $\delta$ ' will be  $\cos(\theta)$ . Substitute these values in the above equation.

$$c(t) = \left(1 - \frac{e^{-\delta\omega_{a}t}}{\sqrt{1 - \delta^{2}}} (\sin(\theta)\cos(\omega_{d}t) + \cos(\theta)\sin(\omega_{d}t))\right) u(t)$$
$$\Rightarrow c(t) = \left(1 - \left(\frac{e^{-\delta\omega_{a}t}}{\sqrt{1 - \delta^{2}}}\right)\sin(\omega_{d}t + \theta)\right) u(t)$$

So, the unit step response of the second order system is having damped oscillations (decreasing amplitude) when ' $\delta$ ' lies between zero and one.

### Case 4: δ > 1

We can modify the denominator term of the transfer function as follows -

$$s^{2} + 2\delta\omega_{n}s + \omega_{n}^{2} = \left\{s^{2} + 2(s)(\delta\omega_{n}) + (\delta\omega_{n})^{2}\right\} + \omega_{n}^{2} - (\delta\omega_{n})^{2}$$
$$= \left(s + \delta\omega_{n}\right)^{2} - \omega_{n}^{2}\left(\delta^{2} - 1\right)$$

The transfer function becomes,

$$\frac{C(s)}{R(s)} = \frac{\omega_n^2}{(s+\delta\omega_n)^2 - \omega_n^2(\delta^2 - 1)}$$
$$\Rightarrow C(s) = \left(\frac{\omega_n^2}{(s+\delta\omega_n)^2 - \omega_n^2(\delta^2 - 1)}\right) R(s)$$

Substitute,  $R(s)=rac{1}{s}$  in the above equation.

$$C(s) = \left(\frac{\omega_n^2}{(s+\delta\omega_n)^2 - (\omega_n\sqrt{\delta^2 - 1})^2}\right) \left(\frac{1}{s}\right) = \frac{\omega_n^2}{s(s+\delta\omega_n + \omega_n\sqrt{\delta^2 - 1})(s+\delta\omega_n - \omega_n\sqrt{\delta^2 - 1})}$$

Do partial fractions of C(s).

$$C(s) = \frac{\omega_n^2}{s(s+\delta\omega_n+\omega_n\sqrt{\delta^2-1})(s+\delta\omega_n-\omega_n\sqrt{\delta^2-1})}$$
$$= \frac{A}{s} + \frac{B}{s+\delta\omega_n+\omega_n\sqrt{\delta^2-1}} + \frac{C}{s+\delta\omega_n-\omega_n\sqrt{\delta^2-1}}$$

After simplifying, you will get the values of A, B and C as 1,  $\frac{1}{2(\delta+\sqrt{\delta^2-1})(\sqrt{\delta^2-1})}$ 

and  $\frac{-1}{2(\delta-\sqrt{\delta^2-1})(\sqrt{\delta^2-1})}$  respectively. Substitute these values in above partial fraction expansion of C(s).

$$\begin{split} C(s) &= \frac{1}{s} + \frac{1}{2(\delta + \sqrt{\delta^2 - 1})(\sqrt{\delta^2 - 1})} \left(\frac{1}{s + \delta\omega_n + \omega_n\sqrt{\delta^2 - 1}}\right) \\ &- \left(\frac{1}{2(\delta - \sqrt{\delta^2 - 1})(\sqrt{\delta^2 - 1})}\right) \left(\frac{1}{s + \delta\omega_n - \omega_n\sqrt{\delta^2 - 1}}\right) \end{split}$$

Apply inverse Laplace transform on both the sides.

$$\begin{split} c(t) \\ &= \left(1 + \left(\frac{1}{2(\delta + \sqrt{\delta^2 - 1})(\sqrt{\delta^2 - 1})}\right) e^{-(\delta\omega_n + \omega_n\sqrt{\delta^2 - 1})t} \\ &- \left(\frac{1}{2(\delta - \sqrt{\delta^2 - 1})(\sqrt{\delta^2 - 1})}\right) e^{-(\delta\omega_n - \omega_n\sqrt{\delta^2 - 1})t}\right) u(t) \end{split}$$

Since it is over damped, the unit step response of the second order system when  $\delta > 1$  will never reach step input in the steady state.

### $Impulse {\it Response of SecondOrder System}$

The **impulse response** of the second order system can be obtained by using any one of these two methods.

- Follow the procedure involved while deriving step response by considering the value of R(s) as 1 instead of 1/s.
- Do the differentiation of the step response.

The following table shows the impulse response of the second order system for 4 cases of the damping ratio.

| Condition of Damping ratio | Impulse response for $t \geq 0$                                                                                                    |
|----------------------------|----------------------------------------------------------------------------------------------------|
| $\delta = 0$               | $\omega_n \sin(\omega_n t)$                                                                                                    |
| $\delta = 1$               | $\omega_n^2 t e^{-\omega_n t}$                                                                                                    |
| 0 < δ < 1                  | $\left(rac{\omega_n e^{-\delta \omega_n t}}{\sqrt{1-\delta^2}} ight) \sin(\omega_d t)$                                                                                                    |
| δ > 1                      | $egin{pmatrix} & \left(rac{\omega_n}{2\sqrt{\delta^2-1}} ight)\left(e^{-(\delta\omega_n-\omega_n\sqrt{\delta^2-1})t} ight. \ & -e^{-(\delta\omega_n+\omega_n\sqrt{\delta^2-1})t} ight) \end{split}$ |

In this chapter, let us discuss the time domain specifications of the second order system. The step response of the second order system for the underdamped case is shown in the following figure.

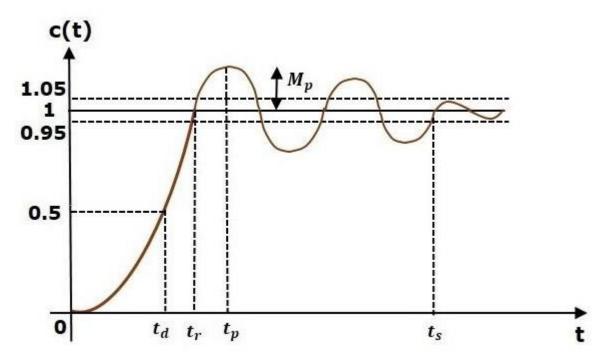

All the time domain specifications are represented in this figure. The response up to the settling time is known as transient response and the response after the settling time is known as steady state response.

### DelayTime

It is the time required for the response to reach **half of its final value** from the zero instant. It is denoted by tdtd.

Consider the step response of the second order system for  $t \ge 0$ , when ' $\delta$ ' lies between zero and one.

$$c(t) = 1 - \left(rac{e^{-\delta \omega_n t}}{\sqrt{1 - \delta^2}}
ight) \sin(\omega_d t + \theta)$$

The final value of the step response is one.

Therefore, at  $t = t_d$ , the value of the step response will be 0.5. Substitute, these values in the above equation.

$$egin{aligned} c(t_d) &= 0.5 = 1 - \left(rac{e^{-\delta \omega_n t_d}}{\sqrt{1 - \delta^2}}
ight) \sin(\omega_d t_d + heta) \ &\Rightarrow \left(rac{e^{-\delta \omega_n t_d}}{\sqrt{1 - \delta^2}}
ight) \sin(\omega_d t_d + heta) = 0.5 \end{aligned}$$

By using linear approximation, you will get the **delay time**  $t_d$  as

$$t_d = \frac{1 + 0.7\delta}{\omega_n}$$

#### **Rise Time**

It is the time required for the response to rise from 0% to 100% of its final value. This is applicable for the **under-damped systems**. For the over-damped systems, consider the duration from 10% to 90% of the final value. Rise time is denoted by  $t_r$ .

At 
$$t = t_1 = 0$$
,  $c(t) = 0$ .

We know that the final value of the step response is one. Therefore, at t=t2, the value of step response is one. Substitute, these values in the following equation.

$$\begin{split} c(t) &= 1 - \left(\frac{e^{-\delta\omega_n t}}{\sqrt{1 - \delta^2}}\right) \sin(\omega_d t + \theta) \\ c(t_2) &= 1 = 1 - \left(\frac{e^{-\delta\omega_n t_2}}{\sqrt{1 - \delta^2}}\right) \sin(\omega_d t_2 + \theta) \\ &\Rightarrow \left(\frac{e^{-\delta\omega_n t_2}}{\sqrt{1 - \delta^2}}\right) \sin(\omega_d t_2 + \theta) = 0 \\ &\Rightarrow \sin(\omega_d t_2 + \theta) = 0 \\ &\Rightarrow \omega_d t_2 + \theta = \pi \\ &\Rightarrow t_2 = \frac{\pi - \theta}{\omega_d} \end{split}$$

Substitute  $\mathsf{t}_1$  and  $\mathsf{t}_2$  values in the following equation of rise time,

$$t_r = t_2 - t_1$$
$$\therefore t_r = \frac{\pi - \theta}{\omega_d}$$

From above equation, we can conclude that the rise time  $t_r$  and the damped frequency  $\omega_d$  are inversely proportional to each other.

#### PeakTime

It is the time required for the response to reach the **peak value** for the first time. It is denoted by  $t_p$ . At  $t=t_p$  the first derivate of the response is zero.

We know the step response of second order system for under-damped case is

$$c(t) = 1 - \left(rac{e^{-\delta\omega_n t}}{\sqrt{1-\delta^2}}
ight)\sin(\omega_d t + heta)$$

Differentiate c(t) with respect to 't'.

$$\frac{\mathrm{d}c(t)}{\mathrm{d}t} = -\left(\frac{e^{-\delta\omega_n t}}{\sqrt{1-\delta^2}}\right)\omega_d\cos(\omega_d t + \theta) - \left(\frac{-\delta\omega_n e^{-\delta\omega_n t}}{\sqrt{1-\delta^2}}\right)\sin(\omega_d t + \theta)$$

$$c(t) = 1 - \left(rac{e^{-\delta \omega_n t}}{\sqrt{1 - \delta^2}}
ight) \sin(\omega_d t + \theta)$$

Differentiate c(t) with respect to 't'.

$$\frac{\mathrm{d}c(t)}{\mathrm{d}t} = -\left(\frac{e^{-\delta\omega_n t}}{\sqrt{1-\delta^2}}\right)\omega_d\cos(\omega_d t + \theta) - \left(\frac{-\delta\omega_n e^{-\delta\omega_n t}}{\sqrt{1-\delta^2}}\right)\sin(\omega_d t + \theta)$$

Substitute,  $t=t_p$  and  $rac{\mathrm{d} c(t)}{\mathrm{d} t}=0$  in the above equation.

$$\begin{split} 0 &= -\left(\frac{e^{-\delta\omega_n t_p}}{\sqrt{1-\delta^2}}\right) \left[\omega_d \cos(\omega_d t_p + \theta) - \delta\omega_n \sin(\omega_d t_p + \theta)\right] \\ \Rightarrow \omega_n \sqrt{1-\delta^2} \cos(\omega_d t_p + \theta) - \delta\omega_n \sin(\omega_d t_p + \theta) = 0 \\ \Rightarrow \sqrt{1-\delta^2} \cos(\omega_d t_p + \theta) - \delta\sin(\omega_d t_p + \theta) = 0 \\ \Rightarrow \sin(\theta) \cos(\omega_d t_p + \theta) - \cos(\theta) \sin(\omega_d t_p + \theta) = 0 \\ \Rightarrow \sin(\theta - \omega_d t_p - \theta) = 0 \\ \Rightarrow \sin(-\omega_d t_p) = 0 \Rightarrow -\sin(\omega_d t_p) = 0 \Rightarrow \sin(\omega_d t_p) = 0 \\ \Rightarrow \omega_d t_p = \pi \\ \Rightarrow t_p = \frac{\pi}{\omega_d} \end{split}$$

From the above equation, we can conclude that the peak time  $t_p$  and the damped frequency  $\omega_d$  are inversely proportional to each other.

### **Peak Overshoot**

Peak overshoot  $M_p$  is defined as the deviation of the response at peak time from the final value of response. It is also called the **maximum overshoot**.

Mathematically, we can write it as

$$Mp=c(t_p) - c(\infty)$$

Where,  $c(t_p)$  is the peak value of the response,  $c(\infty)$  is the final (steady state) value of the response.

At t=tp, the response c(t) is -

$$c(t_p) = 1 - \left(\frac{e^{-\delta\omega_n t_p}}{\sqrt{1-\delta^2}}\right) \sin(\omega_d t_p + \theta)$$

Substitute,  $t_p=rac{\pi}{\omega_d}$  in the right hand side of the above equation.

$$\begin{split} c(t_P) &= 1 - \left(\frac{e^{-\delta\omega_n\left(\frac{\mathbf{x}}{\omega_d}\right)}}{\sqrt{1 - \delta^2}}\right) \sin\left(\omega_d\left(\frac{\pi}{\omega_d}\right) + \theta\right) \\ \Rightarrow c(t_P) &= 1 - \left(\frac{e^{-\left(\frac{\mathbf{x}}{\sqrt{1 - \delta^2}}\right)}}{\sqrt{1 - \delta^2}}\right) \left(-\sin(\theta)\right) \end{split}$$

We know that

$$\sin(\theta) = \sqrt{1 - \delta^2}$$

So, we will get  $c(t_p)$  as

$$c(t_p) = 1 + e^{-\left(\frac{\delta \mathbf{r}}{\sqrt{1-\delta^2}}\right)}$$

Substitute the values of  $c(t_p)$  and  $c(\infty)$  in the peak overshoot equation.

$$egin{aligned} M_p &= 1 + e^{-\left(rac{\delta \mathbf{r}}{\sqrt{1-\delta^2}}
ight)} - 1 \ &\Rightarrow M_p &= e^{-\left(rac{\delta \mathbf{r}}{\sqrt{1-\delta^2}}
ight)} \end{aligned}$$

**Percentage of peak overshoot %**  $M_p$  can be calculated by using this formula.

$$\% M_p = rac{M_p}{c(\infty)} imes 100\%$$

From the above equation, we can conclude that the percentage of peak overshoot %Mp will decrease if the damping ratio  $\delta$  increases.

### **Settling time**

It is the time required for the response to reach the steady state and stay within the specified tolerance bands around the final value. In general, the tolerance bands are 2% and 5%. The settling time is denoted by ts.

The settling time for 5% tolerance band is -

$$t_s = \frac{3}{\delta \omega_n} = 3\tau$$

The settling time for 2% tolerance band is –

$$t_s = \frac{4}{\delta\omega_n} = 4\tau$$

Where,  $\tau$  is the time constant and is equal to  $1/\delta\omega_n$ .

- Both the settling time ts and the time constant  $\tau$  are inversely proportional to the damping ratio  $\delta$ .
- Both the settling time ts and the time constant τ are independent of the system gain. That means even the system gain changes, the settling time ts and time constant τ will never change.

### Example

Let us now find the time domain specifications of a control system having the closed loop transfer function when the unit step signal is applied as an input to this control system. We know that the standard form of the transfer function of the second order closed loop control system as

$$\frac{\omega_n^2}{s^2 + 2\delta\omega_n s + \omega_n^2}$$

By equating these two transfer functions, we will get the un-damped natural frequency  $\omega_n$  as 2 rad/sec and the damping ratio  $\delta$  as 0.5.

We know the formula for damped frequency  $\omega_d\,as$ 

$$egin{aligned} &\omega_d = \omega_n \sqrt{1-\delta^2} \ &\omega_d = \omega_n \sqrt{1-\delta^2} \end{aligned}$$

Substitute,  $\omega_n$  and  $\delta$  values in the above formula.

$$\Rightarrow \omega_d = 2\sqrt{1-(0.5)^2}$$
  
 $\Rightarrow \omega_d = 1.732 \ rad/sec$ 

Substitute,  $\delta$  value in following relation

$$\theta = \cos^{-1} \delta$$
  
 $\Rightarrow \theta = \cos^{-1}(0.5) = \frac{\pi}{3} rad$ 

Substitute the above necessary values in the formula of each time domain specification and simplify in order to get the values of time domain specifications for given transfer function.

The following table shows the formulae of time domain specifications, substitution of necessary values and the final values

| Time domain specification                 | Formula                                                                                                    | Substitution of values in Formula                                                                                                | Final value      |
|-------------------------------------------|----------------------------------------------------------------------------------------------------|----------------------------------------------------------------------------------------------------|------------------|
| Delay time                                | $t_d = rac{1+0.7\delta}{\omega_n}$                                                                                                | $t_d = rac{1+0.7(0.5)}{2}$                                                                                                    | $t_d$ =0.675 sec |
| Rise time                                 | $t_r = rac{\pi - 	heta}{\omega_d}$                                                                                                | $t_r=rac{\pi-(rac{\pi}{2})}{1.732}$                                                                                            | $t_r$ =1.207 sec |
| Peak time                                 | $t_p=rac{\pi}{\omega_d}$                                                                                                    | $t_p = rac{\pi}{1.732}$                                                                                                    | $t_p$ =1.813 sec |
| % Peak<br>overshoot                       | $egin{aligned} \% M_p \ &= \left( e^{-\left(rac{\delta \mathbf{x}}{\sqrt{1-\delta^2}} ight)}  ight) \ &	imes 100\% \end{aligned}$ | $egin{aligned} \% M_p \ &= \left( e^{-\left( rac{0.5 \mathbf{x}}{\sqrt{1-(0.5)^2}}  ight)}  ight) \ &	imes 100\% \end{aligned}$ | % $M_p$ =16.32%  |
| Settling time<br>for 2%<br>tolerance band | $t_s=rac{4}{\delta \omega_n}$                                                                                                    | $t_S = rac{4}{(0.5)(2)}$                                                                                                    | $t_s$ =4 sec     |

The deviation of the output of control system from desired response during steady state is known as **steady state error**. It is represented as  $e_{ss}$ . We can find steady state error using the final value theorem as follows.

$$e_{ss} = \lim_{t \to \infty} e(t) = \lim_{s \to 0} E(s)$$

Where,

E(s) is the Laplace transform of the error signal, e(t)

Let us discuss how to find steady state errors for unity feedback and non-unity feedback control systems one by one.

#### Steady State Errors for Unity Feedback Systems

Consider the following block diagram of closed loop control system, which is having unity negative feedback.

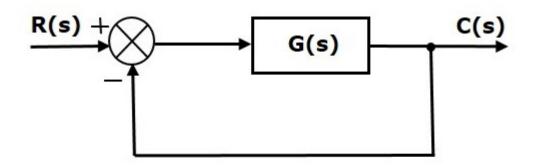

Where,

- R(s) is the Laplace transform of the reference Input signal r(t)
- $\blacksquare$  C(s) is the Laplace transform of the output signal c(t)

We know the transfer function of the unity negative feedback closed loop control system as

$$rac{C(s)}{R(s)} = rac{G(s)}{1+G(s)}$$

$$\Rightarrow C(s) = \frac{R(s)G(s)}{1+G(s)}$$

The output of the summing point is -

$$E(s) = R(s) - C(s)$$

Substitute C(s) value in the above equation.

$$E(s) = R(s) - rac{R(s)G(s)}{1+G(s)}$$
 $\Rightarrow E(s) = rac{R(s) + R(s)G(s) - R(s)G(s)}{1+G(s)}$ 
 $\Rightarrow E(s) = rac{R(s)}{1+G(s)}$ 

Substitute E(s) value in the steady state error formula

$$e_{ss} = \lim_{s o 0} rac{sR(s)}{1+G(s)}$$

The following table shows the steady state errors and the error constants for standard input signals like unit step, unit ramp & unit parabolic signals.

| Input signal          | Steady state error $e_{ss}$  | Error constant                           |
|-----------------------|------------------------------|------------------------------------------|
| unit step signal      | $\frac{1}{1+k_p}$            | $K_p = \lim\nolimits_{s \to 0} G(s)$     |
| unit ramp signal      | $\frac{1}{K_{\mathfrak{o}}}$ | $K_v = \lim_{s \to 0} sG(s)$             |
| unit parabolic signal | $\frac{1}{K_{a}}$            | $K_a = \lim\nolimits_{s \to 0} s^2 G(s)$ |

Where, Kp, Kv and Ka are position error constant, velocity error constant and acceleration error constant respectively.

**Note** – If any of the above input signals has the amplitude other than unity, then multiply corresponding steady state error with that amplitude.

**Note** – We can't define the steady state error for the unit impulse signal because, it exists only at origin. So, we can't compare the impulse response with the unit impulse input as **t** denotes infinity

# Example

Let us find the steady state error for an input signal  $r(t) = \left(5 + 2t + \frac{t^2}{2}\right)u(t)$ of unity negative feedback control system with  $G(s) = \frac{5(s+4)}{s^2(s+1)(s+20)}$ 

The given input signal is a combination of three signals step, ramp and parabolic. The following table shows the error constants and steady state error values for these three signals.

| Input signal                  | Error constant                                                            | Steady state error           |
|-------------------------------|---------------------------------------------------------------------------|------------------------------|
| $r_1(t)=5u(t)$                | $K_p = \lim_{s \to 0} G(s) = \infty$                                      | $e_{ss1}=rac{5}{1+k_p}=0$   |
| $r_2(t) = 2tu(t)$             | $egin{array}{l} K_v = \lim_{s  ightarrow 0} sG(s) \ = \infty \end{array}$ | $e_{ss2}=rac{2}{K_{	au}}=0$ |
| $r_{3}(t)=rac{t^{2}}{2}u(t)$ | $egin{aligned} K_a &= \lim_{s 	o 0} s^2 G(s) \ &= 1 \end{aligned}$        | $e_{ss3}=rac{1}{k_a}=1$     |

We will get the overall steady state error, by adding the above three steady state errors.

 $e_{ss} = e_{ss1} + e_{ss2} + e_{ss3}$ 

$$\Rightarrow$$
e<sub>ss</sub>=0+0+1=1 $\Rightarrow$ e<sub>ss</sub>=0+0+1=1

Therefore, we got the steady state error  $e_{ss}$  as **1** for this example.

## Steady State Errorsfor Non-Unity Feedback Systems

Consider the following block diagram of closed loop control system, which is having non unity negative feedback.

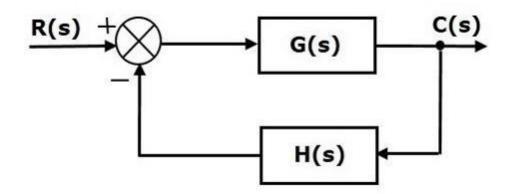

We can find the steady state errors only for the unity feedback systems. So, we have to convert the non-unity feedback system into unity feedback system. For this, include one unity positive feedback path and one unity negative feedback path in the above block diagram. The new block diagram looks like as shown below.

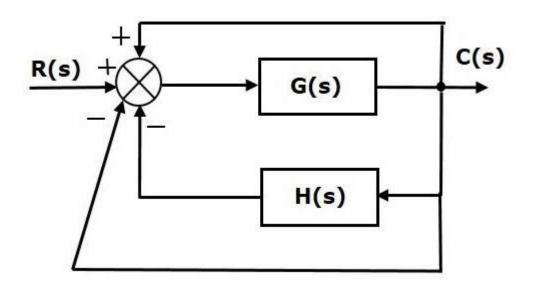

Simplify the above block diagram by keeping the unity negative feedback as it is. The following is the simplified block diagram

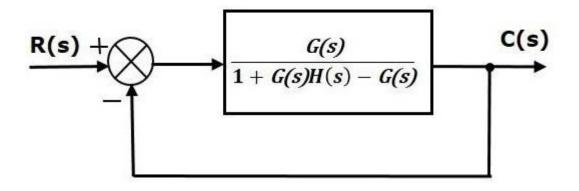

This block diagram resembles the block diagram of the unity negative feedback closed loop control system. Here, the single block is having the transfer function G(s) / [1+G(s)H(s)-G(s)] instead of G(s). You can now calculate the steady state errors by using steady state error formula given for the unity negative feedback systems.

**Note** – It is meaningless to find the steady state errors for unstable closed loop systems. So, we have to calculate the steady state errors only for closed loop stable systems. This means we need to check whether the control system is stable or not before finding the steady state errors. In the next chapter, we will discuss the concepts-related stability.

The various types of controllers are used to improve the performance of control systems. In this chapter, we will discuss the basic controllers such as the proportional, the derivative and the integral controllers.

#### **Proportional Controller**

The proportional controller produces an output, which is proportional to error signal.

$$u(t) \propto e(t)$$
  
 $\Rightarrow u(t) = K_P e(t)$ 

Apply Laplace transform on both the sides -

$$U(s) = K_P E(s)$$
  
 $rac{U(s)}{E(s)} = K_P$ 

Therefore, the transfer function of the proportional controller is KPKP. Where,

U(s) is the Laplace transform of the actuating signal u(t)

E(s) is the Laplace transform of the error signal e(t)

 $K_{\mbox{\scriptsize P}}$  is the proportionality constant

The block diagram of the unity negative feedback closed loop control system along with the proportional controller is shown in the following figure.

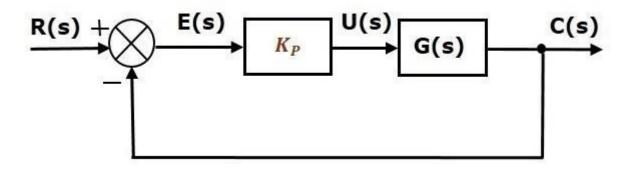

## **Derivative Controller**

The derivative controller produces an output, which is derivative of the error signal.

$$u(t) = K_D \frac{\mathrm{d}e(t)}{\mathrm{d}t}$$

Apply Laplace transform on both sides.

$$U(s) = K_D s E(s)$$
 $rac{U(s)}{E(s)} = K_D s$ 

Therefore, the transfer function of the derivative controller is  $K_Ds$ .

Where, KD is the derivative constant.

The block diagram of the unity negative feedback closed loop control system along with the derivative controller is shown in the following figure.

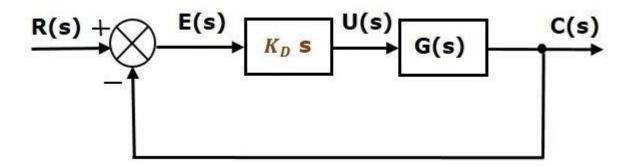

The derivative controller is used to make the unstable control system into a stable one.

## **Integral Controller**

The integral controller produces an output, which is integral of the error signal.

$$u(t) = K_I \int e(t) dt$$

Apply Laplace transform on both the sides -

$$U(s) = \frac{K_I E(s)}{s}$$
$$\frac{U(s)}{E(s)} = \frac{K_I}{s}$$

Therefore, the transfer function of the integral controller is  $\frac{K_I}{s}$ .

Where, KIKI is the integral constant.

The block diagram of the unity negative feedback closed loop control system along with the integral controller is shown in the following figure.

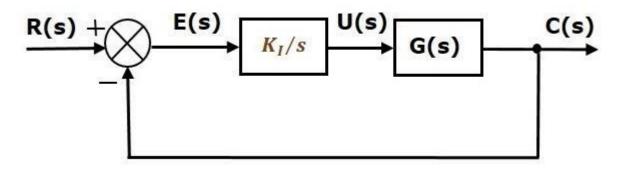

The integral controller is used to decrease the steady state error.

Let us now discuss about the combination of basic controllers.

## Proportional Derivative (PD) Controller

The proportional derivative controller produces an output, which is the combination of the outputs of proportional and derivative controllers.

$$u(t) = K_P e(t) + K_D \frac{\mathrm{d}e(t)}{\mathrm{d}t}$$

Apply Laplace transform on both sides -

$$U(s) = (K_P + K_D s) E(s)$$
  
 $rac{U(s)}{E(s)} = K_P + K_D s$ 

Therefore, the transfer function of the proportional derivative controller is  $K_P+K_Ds$ . The block diagram of the unity negative feedback closed loop control system along with the proportional derivative controller is shown in the following figure.

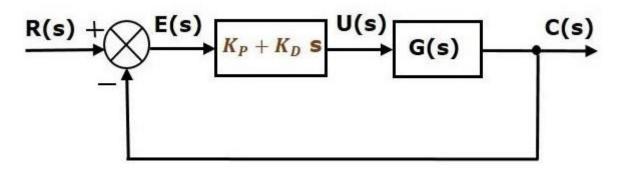

The proportional derivative controller is used to improve the stability of control system without affecting the steady state error.

## Proportional Integral (PI) Controller

The proportional integral controller produces an output, which is the combination of outputs of the proportional and integral controllers.

$$u(t) = K_P e(t) + K_I \int e(t) dt$$

Apply Laplace transform on both sides -

$$U(s) = \left(K_P + \frac{K_I}{s}\right)E(s)$$
$$\frac{U(s)}{E(s)} = K_P + \frac{K_I}{s}$$

Therefore, the transfer function of proportional integral controller is  $K_P + rac{K_I}{s}$  .

The block diagram of the unity negative feedback closed loop control system along with the proportional integral controller is shown in the following figure.

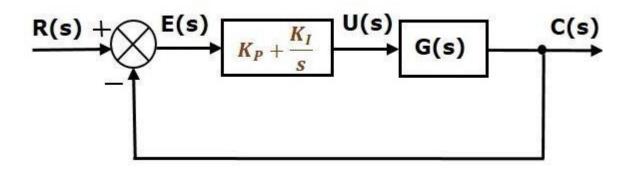

The proportional integral controller is used to decrease the steady state error without affecting the stability of the control system.

## Proportional Integral Derivative (PID) Controller

The proportional integral derivative controller produces an output, which is the combination of the outputs of proportional, integral and derivative controllers.

$$u(t) = K_P e(t) + K_I \int e(t) dt + K_D \frac{\mathrm{d}e(t)}{\mathrm{d}t}$$

Apply Laplace transform on both sides -

$$egin{aligned} U(s) &= \left(K_P + rac{K_I}{s} + K_D s
ight)E(s) \ & rac{U(s)}{E(s)} &= K_P + rac{K_I}{s} + K_D s \end{aligned}$$

Therefore, the transfer function of the proportional integral derivative controller is  $K_P + rac{K_I}{s} + K_D s.$ 

The block diagram of the unity negative feedback closed loop control system along with the proportional integral derivative controller is shown in the following figure.

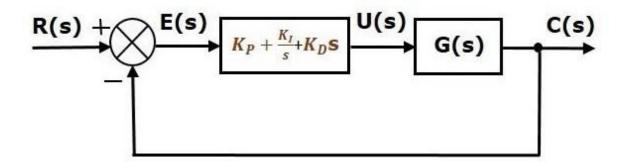

# UNIT - III FREQUENCY RESPONSE ANALYSIS

Stability is an important concept. In this chapter, let us discuss the stability of system and types of systems based on stability.

## Whatis Stability?

A system is said to be stable, if its output is under control. Otherwise, it is said to be unstable. A **stable system** produces a bounded output for a given bounded input.

The following figure shows the response of a stable system.

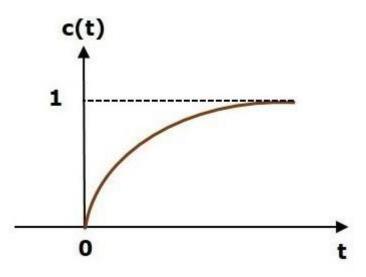

This is the response of first order control system for unit step input. This response has the values between 0 and 1. So, it is bounded output. We know that the unit step signal has the value of one for all positive values of **t** including zero. So, it is bounded input. Therefore, the first order control system is stable since both the input and the output are bounded.

# Types of Systems based on Stability

We can classify the systems based on stability as follows.

- Absolutely stable system
- Conditionally stable system
- Marginally stable system

# Absolutely Stable System

If the system is stable for all the range of system component values, then it is known as the **absolutely stable system**. The open loop control system is absolutely stable if all the poles of the open loop transfer function present in left half of **'s' plane**. Similarly, the closed loop control system is absolutely stable if all the poles of the closed loop transfer function present in the left half of the 's' plane.

## **Conditionally Stable System**

If the system is stable for a certain range of system component values, then it is known as **conditionally stable system**.

## **Marginally Stable System**

If the system is stable by producing an output signal with constant amplitude and constant frequency of oscillations for bounded input, then it is known as **marginally stable system**. The open loop control system is marginally stable if any two poles of the open loop transfer function is present on the imaginary axis. Similarly, the closed loop control system is marginally stable if any two poles of the closed loop transfer function is present on the imaginary axis. In this chapter, let us discuss the stability analysis in the **'s'** domain using the Routh-Hurwitz stability criterion. In this criterion, we require the characteristic equation to find the stability of the closed loop control systems.

## **Routh-Hurwitz Stability Criterion**

Routh-Hurwitz stability criterion is having one necessary condition and one sufficient condition for stability. If any control system doesn't satisfy the necessary condition, then we can say that the control system is unstable. But, if the control system satisfies the necessary condition, then it may or may not be stable. So, the sufficient condition is helpful for knowing whether the control system is stable or not.

## **Necessary Condition for Routh-Hurwitz Stability**

The necessary condition is that the coefficients of the characteristic polynomial should be positive. This implies that all the roots of the characteristic equation should have negative real parts.

Consider the characteristic equation of the order 'n' is -

$$a_0s^n + a_1s^{n-1} + a_2s^{n-2} + \ldots + a_{n-1}s^1 + a_ns^0 = 0$$

Note that, there should not be any term missing in the **n**<sup>th</sup> order characteristic equation. This means that the **n**<sup>th</sup> order characteristic equation should not have any coefficient that is of zero value.

## Sufficient Condition for Routh-Hurwitz Stability

The sufficient condition is that all the elements of the first column of the Routh array should have the same sign. This means that all the elements of the first column of the Routh array should be either positive or negative.

## **Routh Array Method**

If all the roots of the characteristic equation exist to the left half of the 's' plane, then the control system is stable. If at least one root of the characteristic equation exists to the right half of the 's' plane, then the control system is unstable. So, we have to find the roots of the characteristic equation to know whether the control system is stable or unstable. But, it is difficult to find the roots of the characteristic equation as order increases.

So, to overcome this problem there we have the **Routh array method**. In this method, there is no need to calculate the roots of the characteristic equation. First formulate the Routh table and find the number of the sign changes in the first column of the Routh table. The number of sign changes in the first column of the Routh table gives the number of roots of characteristic equation that exist in the right half of the 's' plane and the control system is unstable.

Follow this procedure for forming the Routh table.

- Fill the first two rows of the Routh array with the coefficients of the characteristic polynomial as mentioned in the table below. Start with the coefficient of sn and continue up to the coefficient of s0.
- Fill the remaining rows of the Routh array with the elements as mentioned in the table below. Continue this process till you get the first column element of **row** s0s0 is an. Here, an is the coefficient of s0 in the characteristic polynomial.

**Note** – If any row elements of the Routh table have some common factor, then you can divide the row elements with that factor for the simplification will be easy.

The following table shows the Routh array of the n<sup>th</sup> order characteristic polynomial.

| $s^n$     | $a_0$                                         | $a_2$                                  | $a_4$                                        | $a_6$ | <br> |
|-----------|-----------------------------------------------|----------------------------------------|----------------------------------------------|-------|------|
| $s^{n-1}$ | $a_1$                                         | $a_3$                                  | $a_5$                                        | $a_7$ | <br> |
| $s^{n-2}$ | $\stackrel{b_1}{=} \frac{a_1a_2-a_3a_0}{a_1}$ | $b_2 = rac{a_1 a_4 - a_5 a_0}{a_1}$   | $b_{3} = rac{a_{1}a_{6}-a_{7}a_{0}}{a_{1}}$ |       | <br> |
| $s^{n-3}$ | $c_1 = rac{b_1 a_3 - b_2 a_1}{b_1}$          | $c_2 = rac{b_1 a_5 5 - b_3 a_1}{b_1}$ | :                                            |       |      |
| :         | ÷                                             | :                                      | :                                            |       |      |
| $s^1$     | ÷                                             | ÷                                      |                                              |       |      |
| $s^0$     | $a_n$                                         |                                        |                                              |       |      |

# $a_0s^n + a_1s^{n-1} + a_2s^{n-2} + \ldots + a_{n-1}s^1 + a_ns^0$

## Example:

Let us find the stability of the control system having characteristic equation,

$$s^4 + 3s^3 + 3s^2 + 2s + 1 = 0$$

**Step 1** – Verify the necessary condition for the Routh-Hurwitz stability.

All the coefficients of the characteristic polynomial,

 $s^4 + 3s^3 + 3s^2 + 2s + 1$  are positive. So, the control system satisfies the necessary

condition.

**Step 2** – Form the Routh array for the given characteristic polynomial.

| $s^4$ | 1                                                                              | 3                                                   | 1 |
|-------|--------------------------------------------------------------------------------|-----------------------------------------------------|---|
| $s^3$ | 3                                                                              | 2                                                   |   |
| $s^2$ | $rac{(3	imes 3) - (2	imes 1)}{3} = rac{7}{3}$                                | $rac{(3	imes 1) - (0	imes 1)}{3} = rac{3}{3} = 1$ |   |
| $s^1$ | $\frac{\left(\frac{7}{3}\times2\right)-(1\times3)}{\frac{7}{3}} = \frac{5}{7}$ |                                                     |   |
| $s^0$ | 1                                                                              |                                                     |   |

## **Step 3** – Verify the sufficient condition for the Routh-Hurwitz stability.

All the elements of the first column of the Routh array are positive. There is no sign change in the first column of the Routh array. So, the control system is stable.

## Special Cases of Routh Array

We may come across two types of situations, while forming the Routh table. It is difficult to complete the Routh table from these two situations.

The two special cases are –

- The first element of any row of the Routh's array is zero.
- All the elements of any row of the Routh's array are zero.

Let us now discuss how to overcome the difficulty in these two cases, one by one.

## First Element of any row of the Routh's array is zero

If any row of the Routh's array contains only the first element as zero and at least one of the remaining elements have non-zero value, then replace the first element with a small positive integer,  $\epsilon$ . And then continue the process of completing the Routh's table. Now, find the number of sign changes in the first column of the Routh's table by substituting  $\epsilon\epsilon$  tends to zero.

## Example

Let us find the stability of the control system having characteristic equation,

$$s^4 + 2s^3 + s^2 + 2s + 1 = 0$$

Step 1 – Verify the necessary condition for the Routh-Hurwitz stability.

All the coefficients of the characteristic polynomial,

$$s^4 + 2s^3 + s^2 + 2s + 1 = 0$$

are positive. So, the control system satisfied the

necessary condition.

Step 2 – Form the Routh array for the given characteristic polynomial.

| $s^4$ | 1                                     | 1                                     | 1 |
|-------|---------------------------------------|---------------------------------------|---|
| $s^3$ | <del>2</del> 1                        | <del>2</del> 1                        |   |
| $s^2$ | $\frac{(1\times 1)-(1\times 1)}{1}=0$ | $\frac{(1\times 1)-(0\times 1)}{1}=1$ |   |
| $s^1$ |                                       |                                       |   |
| $s^0$ |                                       |                                       |   |

The row s<sup>3</sup> elements have 2 as the common factor. So, all these elements are divided by 2. **Special case (i)** – Only the first element of row s<sup>2</sup> is zero. So, replace it by  $\epsilon$  and continue the process of completing the Routh table.

| $s^4$ | 1                                                                       | 1 | 1 |
|-------|-------------------------------------------------------------------------|---|---|
| $s^3$ | 1                                                                       | 1 |   |
| $s^2$ | ε                                                                       | 1 |   |
| $s^1$ | $rac{(\epsilon	imes1)-(1	imes1)}{\epsilon}=rac{\epsilon-1}{\epsilon}$ |   |   |
| $s^0$ | 1                                                                       |   |   |

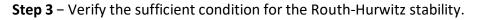

As  $\epsilon$  tends to zero, the Routh table becomes like this.

| $s^4$ | 1  | 1 | 1 |
|-------|----|---|---|
| $s^3$ | 1  | 1 |   |
| $s^2$ | 0  | 1 |   |
| $s^1$ | -∞ |   |   |
| $s^0$ | 1  |   |   |

There are two sign changes in the first column of Routh table. Hence, the control system is unstable.

## All the Elements of any row of the Routh's array are zero

In this case, follow these two steps -

- Write the auxilary equation, A(s) of the row, which is just above the row of zeros.
- Differentiate the auxiliary equation, A(s) with respect to s. Fill the row of zeros with these coefficients.

## Example

Let us find the stability of the control system having characteristic equation,

 $s^5 + 3s^4 + s^3 + 3s^2 + s + 3 = 0$ 

**Step 1** – Verify the necessary condition for the Routh-Hurwitz stability.

All the coefficients of the given characteristic polynomial are positive. So, the control system satisfied the necessary condition.

**Step 2** – Form the Routh array for the given characteristic polynomial.

| $s^5$ | 1                                     | 1                                     | 1  |
|-------|---------------------------------------|---------------------------------------|----|
| $s^4$ | 3 1                                   | <del>3</del> 1                        | 31 |
| $s^3$ | $\frac{(1\times 1)-(1\times 1)}{1}=0$ | $\frac{(1\times 1)-(1\times 1)}{1}=0$ |    |
| $s^2$ |                                       |                                       |    |
| $s^1$ |                                       |                                       |    |
| $s^0$ |                                       |                                       |    |

The row  $s^4$  elements have the common factor of 3. So, all these elements are divided by 3.

**Special case (ii)** – All the elements of row  $s^3$  are zero. So, write the auxiliary equation, A(s) of the row  $s^4$ .

$$A(s) = s^4 + s^2 + 1$$

$$rac{\mathrm{d}A(s)}{\mathrm{d}s} = 4s^3 + 2s$$

| $s^5$ | 1                                                                    | 1                                     | 1 |
|-------|----------------------------------------------------------------------|---------------------------------------|---|
| $s^4$ | 1                                                                    | 1                                     | 1 |
| $s^3$ | 4 2                                                                  | <del>2</del> 1                        |   |
| $s^2$ | $rac{(2	imes 1)-(1	imes 1)}{2}=0.5$                                 | $\frac{(2\times 1)-(0\times 1)}{2}=1$ |   |
| $s^1$ | $\frac{\frac{(0.5\times1)-(1\times2)}{0.5}}{=-3} = \frac{-1.5}{0.5}$ |                                       |   |
| $s^0$ | 1                                                                    |                                       |   |

Place these coefficients in row  $s^3$  .

**Step 3** – Verify the sufficient condition for the Routh-Hurwitz stability.

There are two sign changes in the first column of Routh table. Hence, the control system is unstable.

In the Routh-Hurwitz stability criterion, we can know whether the closed loop poles are in on left half of the 's' plane or on the right half of the 's' plane or on an imaginary axis. So, we can't find the nature of the control system. To overcome this limitation, there is a technique known as the root locus.

# Root locus Technique

In the root locus diagram, we can observe the path of the closed loop poles. Hence, we can identify the nature of the control system. In this technique, we will use an open loop transfer function to know the stability of the closed loop control system.

## **Basics of RootLocus**

The Root locus is the locus of the roots of the characteristic equation by varying system gain K from zero to infinity.

We know that, the characteristic equation of the closed loop control system is

$$1 + G(s)H(s) = 0$$

We can represent G(s)H(s) as

$$G(s)H(s) = K\frac{N(s)}{D(s)}$$

Where,

- K represents the multiplying factor.
- N(s) represents the numerator term having (factored) n<sup>th</sup> order polynomial of 's'.
- D(s) represents the denominator term having (factored) m<sup>th</sup> order polynomial of 's'.

Substitute, G(s)H(s) value in the characteristic equation.

$$1+krac{N(s)}{D(s)}=0$$
  
 $\Rightarrow D(s)+KN(s)=0$ 

Case 1 - K = 0

If 
$$K = 0$$
, then  $D(s) = 0$ .

That means, the closed loop poles are equal to open loop poles when K is zero.

## Case $2 - K = \infty$

Re-write the above characteristic equation as

$$K\left(\frac{1}{K} + \frac{N(s)}{D(s)}\right) = 0 \Rightarrow \frac{1}{K} + \frac{N(s)}{D(s)} = 0$$

Substitute,  $K = \infty$  in the above equation.

$$rac{1}{\infty}+rac{N(s)}{D(s)}=0\Rightarrowrac{N(s)}{D(s)}=0\Rightarrow N(s)=0$$

If  $K = \infty$ , then N(s) = 0. It means the closed loop poles are equal to the open loop zeros when K is infinity.

From above two cases, we can conclude that the root locus branches start at open loop poles and end at open loop zeros.

## Angle Condition and Magnitude Condition

The points on the root locus branches satisfy the angle condition. So, the angle condition is used to know whether the point exist on root locus branch or not. We can find the value of K for the points on the root locus branches by using magnitude condition. So, we can use the magnitude condition for the points, and this satisfies the angle condition.

Characteristic equation of closed loop control system is

$$1+G(s)H(s)=0$$
  
 $\Rightarrow G(s)H(s)=-1+j0$   
angle of  $G(s)H(s)$  is $igstarrow G(s)H(s)= an^{-1}iggl(rac{0}{-1}iggr)=(2n+1)\pi$ 

The **angle condition** is the point at which the angle of the open loop transfer function is an odd multiple of 180°.

Magnitude of G(s)H(s)G(s)H(s) is -

The phase

$$|G(s)H(s)|=\sqrt{(-1)^2+0^2}=1$$

The magnitude condition is that the point (which satisfied the angle condition) at which the magnitude of the open loop transfers function is one.

The **root locus** is a graphical representation in s-domain and it is symmetrical about the real axis. Because the open loop poles and zeros exist in the s-domain having the values either as real or as complex conjugate pairs. In this chapter, let us discuss how to construct (draw) the root locus.

## Rules for Construction of Root Locus

Follow these rules for constructing a root locus.

Rule 1 – Locate the open loop poles and zeros in the's' plane.

Rule 2 – Find the number of root locus branches.

We know that the root locus branches start at the open loop poles and end at open loop zeros. So, the number of root locus branches N is equal to the number of finite open loop poles P or the number of finite open loop zeros Z, whichever is greater.

Mathematically, we can write the number of root locus branches N as

N=P if P≥Z N=Z if P<Z

Rule 3 – Identify and draw the real axis root locus branches.

If the angle of the open loop transfer function at a point is an odd multiple of 180<sup>0</sup>, then that point is on the root locus. If odd number of the open loop poles and zeros exist to the left side of a point on the real axis, then that point is on the root locus branch. Therefore, the branch of points which satisfies this condition is the real axis of the root locus branch.

Rule 4 – Find the centroid and the angle of asymptotes.

- If P=Z, then all the root locus branches start at finite open loop poles and end at finite open loop zeros.
- If P>Z, then Z number of root locus branches start at finite open loop poles and end at finite open loop zeros and P–Z number of root locus branches start at finite open loop poles and end at infinite open loop zeros.
- If P<Z, then P number of root locus branches start at finite open loop poles and end at finite open loop zeros and Z-P number of root locus branches start at infinite open loop poles and end at finite open loop zeros.

So, some of the root locus branches approach infinity, when  $P \neq Z$ . Asymptotes give the direction of these root locus branches. The intersection point of asymptotes on the real axis is known as **centroid**.

We can calculate the **centroid**  $\alpha$  by using this formula,

 $lpha = rac{\sum {\it Real \ part \ of \ finite \ open \ loop \ poles - \sum {\it Real \ part \ of \ finite \ open \ loop \ zeros \ P-Z}}{P-Z}$ 

The formula for the angle of **asymptotes**  $\theta$  is

$$heta = rac{(2q+1)180^0}{P-Z}$$

Where,

$$q = 0, 1, 2, \dots, (P - Z) - 1$$

**Rule 5** – Find the intersection points of root locus branches with an imaginary axis.

We can calculate the point at which the root locus branch intersects the imaginary axis and the value of **K** at that point by using the Routh array method and special **case (ii)**.

- If all elements of any row of the Routh array are zero, then the root locus branch intersects the imaginary axis and vice-versa.
- Identify the row in such a way that if we make the first element as zero, then the elements of the entire row are zero. Find the value of **K** for this combination.
- Substitute this **K** value in the auxiliary equation. You will get the intersection point of the root locus branch with an imaginary axis.

Rule 6 – Find Break-away and Break-in points.

- If there exists a real axis root locus branch between two open loop poles, then there will be a **break-away point** in between these two open loop poles.
- If there exists a real axis root locus branch between two open loop zeros, then there will be a **break-in point** in between these two open loop zeros.

**Note** – Break-away and break-in points exist only on the real axis root locus branches.

Follow these steps to find break-away and break-in points.

- Write K in terms of s from the characteristic equation 1+G(s)H(s)=0.
- Differentiate K with respect to s and make it equal to zero. Substitute these values of ss in the above equation.
- The values of ss for which the K value is positive are the **break points**.

**Rule 7** – Find the angle of departure and the angle of arrival.

The Angle of departure and the angle of arrival can be calculated at complex conjugate open loop poles and complex conjugate open loop zeros respectively.

The formula for the  $\mbox{angle of departure }\varphi_{d}\ \mbox{is}$ 

$$\phi_d = 180^0 - \phi$$

The formula for the **angle of arrival**  $\phi_a$  is

$$\phi_a = 180^0 + \phi$$

Where,

$$\phi = \sum \phi_P - \sum \phi_Z$$

Example

Let us now draw the root locus of the control system having open loop transfer  $G(s)H(s)=rac{K}{s(s+1)(s+5)}$  function.

function,

Step 1 – The given open loop transfer function has three poles at s = 0,

s = -1, s = -5. It doesn't have any zero. Therefore, the number of root locus branches is equal to the number of poles of the open loop transfer function.

N=P=3

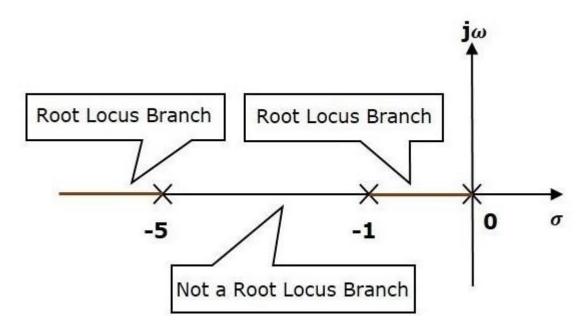

The three poles are located are shown in the above figure. The line segment between s=-1, and s=0 is one branch of root locus on real axis. And the other branch of the root locus on the real axis is the line segment to the left of s=-5.

Step 2 – We will get the values of the centroid and the angle of asymptotes by using the given formulae.

Centroid

The angle of asymptotes are  $\, heta=60^{\,0},180^{\,0}\,$  and  $\,300^{\,0}$  .

The centroid and three asymptotes are shown in the following figure.

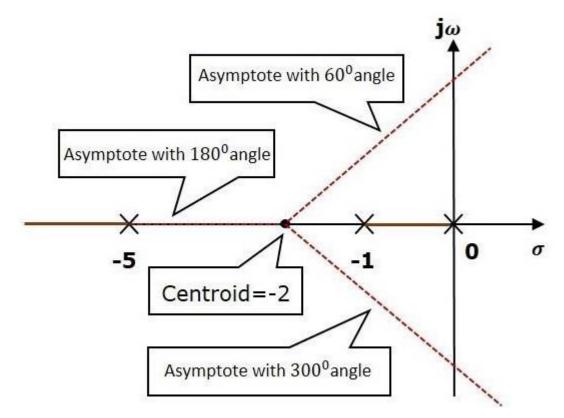

**Step 3** – Since two asymptotes have the angles of 600600 and 30003000, two root locus branches intersect the imaginary axis. By using the Routh array method and special case(ii), the root locus branches intersects the imaginary axis at  $j\sqrt{5}$  and  $^{-j\sqrt{5}}$ .

There will be one break-away point on the real axis root locus branch between the poles s =-1 and s=0. By following the procedure given for the calculation of break-away point, we will get it as s =-0.473.

The root locus diagram for the given control system is shown in the following figure.

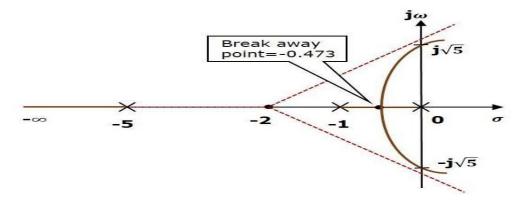

In this way, you can draw the root locus diagram of any control system and observe the movement of poles of the closed loop transfer function.

From the root locus diagrams, we can know the range of K values for different types of damping.

Effects of Adding Open Loop Poles and Zeros on Root Locus

The root locus can be shifted in **'s' plane** by adding the open loop poles and the open loop zeros.

- If we include a pole in the open loop transfer function, then some of root locus branches will move towards right half of 's' plane. Because of this, the damping ratio  $\delta$  decreases. Which implies, damped frequency  $\omega d$  increases and the time domain specifications like delay time td, rise time tr and peak time tp decrease. But, it effects the system stability.
- If we include a zero in the open loop transfer function, then some of root locus branches will move towards left half of 's' plane. So, it will increase the control system stability. In this case, the damping ratio  $\delta$  increases. Which implies, damped frequency  $\omega$ d decreases and the time domain specifications like delay time td, rise time tr and peak time tp increase.

So, based on the requirement, we can include (add) the open loop poles or zeros to the transfer function.

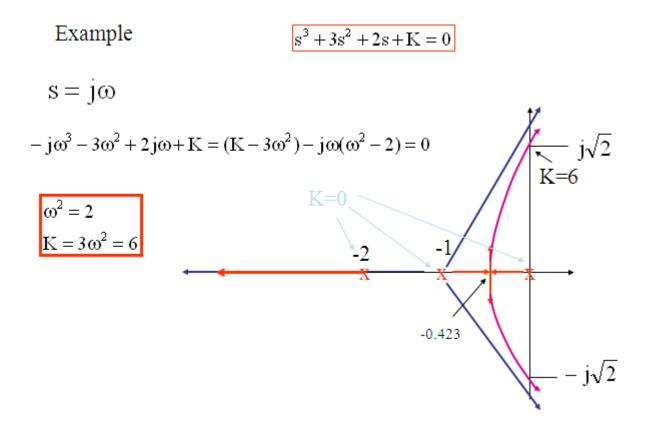

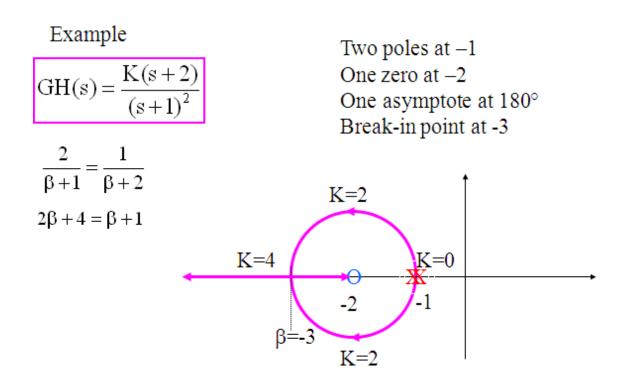

Example Why a circle ?

Characteristic equation  $s^{2} + s(2 + K) + 2K + 1 = 0$ For K<4 For K>4  $s_{1,2} = \frac{-(2 + K) \pm j\sqrt{K(4 - K)}}{2}$   $s_{1,2} = \frac{-(2 + K) \pm \sqrt{K(K - 4)}}{2}$ Change of origin  $s_{1,2} + 2 = \frac{-(-2 + K) \pm j\sqrt{K(4 - K)}}{2}$   $4m = (K - 2)^{2} + K(4 - K) = K^{2} - 4K + 4 + 4K - K^{2}$ m = 1

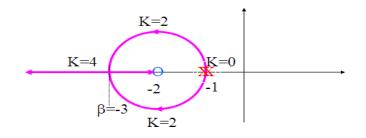

## Effects of adding a pole or a zero to the root locus of a second- order system

We discussed how we could change the value of gain K to change the position of the closed-loop poles. This corresponds to placing a proportional gain, K, in cascade with the system G(s) and finding the closed-loop poles for different values of gain, K. However, proportional control is a simple form of control; it does not provide us with zero steady example, in some control design problems, to produce the performance required in the design specifications we need to move the poles to some positions on the *s*-plane, which may not lie on a root locus defined by the simple proportional gain K. To be able to move the poles to any position on the *s*-plane, we need to use a more complicated controller. For example, we may need to add a zero or a pole to the controller and see how this will affect the root locus and hence the position of the closed-loop poles. Examples of controllers with poles or zeros are:

PI control:  

$$K(s) = K_{p} + \frac{K_{i}}{s} = \frac{K_{p}s + K_{i}}{s}$$
Lag controller:  

$$K(s) = \frac{s\tau + 1}{\alpha s\tau + 1} \qquad (\tau, \alpha \text{ are controller parameters})$$

Thus, we need to know how the root locus will change if we add a pole or a zero. To investigate this, we will use a simple example.

## Effects of adding a zero on the root locus for a second-order system

Consider the second-order system given by

$$G(s) = \frac{1}{(s+p_1)(s+p_2)} \qquad p_1 > 0, \qquad p_2 > 0$$

The poles are given by s = -p1 and s = -p2 and the simple root locus plot for this system is shown in Figure 13.13(a). When we add a zero at s = -z1 to the controller, the open-loop transfer function will change to:

$$G_1(s) = \frac{K(s+z_1)}{(s+p_1)(s+p_2)}, \qquad z_1 > 0$$

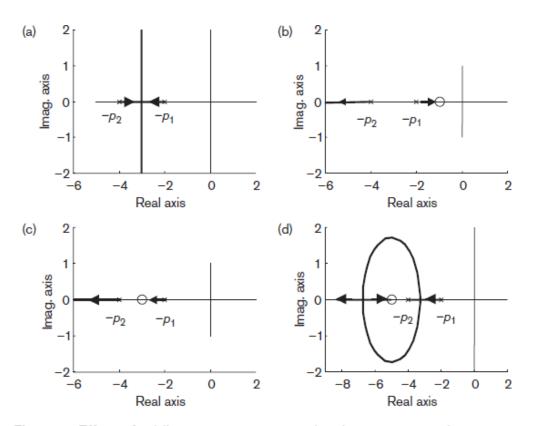

Figure · Effect of adding a zero to a second-order system root locus.

#### UNIT-IV

## INTRODUCTION TO CONTROLLER DESIGN

#### Whatis Frequency Response?

The response of a system can be partitioned into both the transient response and the steady state response. We can find the transient response by using Fourier integrals. The steady state response of a system for an input sinusoidal signal is known as the **frequency response**. In this chapter, we will focus only on the steady state response.

If a sinusoidal signal is applied as an input to a Linear Time-Invariant (LTI) system, then it produces the steady state output, which is also a sinusoidal signal. The input and output sinusoidal signals have the same frequency, but different amplitudes and phase angles. Let the input signal be

$$r(t) = A\sin(\omega_0 t)$$

The open loop transfer function will be -

$$G(s) = G(j\omega)$$

We can represent  $G(j\omega)$  in terms of magnitude and phase as shown below.

$$G(j\omega) = |G(j\omega)| \angle G(j\omega)$$

Substitute,  $\omega = \omega_0$  in the above equation.

$$G(j\omega_0) = |G(j\omega_0)| \angle G(j\omega_0)$$

The output signal is

$$c(t) = A|G(j\omega_0)|\sin(\omega_0 t + \angle G(j\omega_0))$$

- The amplitude of the output sinusoidal signal is obtained by multiplying the amplitude of the input sinusoidal signal and the magnitude of  $G(j\omega)$ at  $\omega = \omega_0$ .
- The **phase** of the output sinusoidal signal is obtained by adding the phase of the input sinusoidal signal and the phase of  $G(j\omega)$  at  $\omega = \omega_0$ .

Where,

- A is the amplitude of the input sinusoidal signal.
- $\omega_0$  is angular frequency of the input sinusoidal signal.

We can write, angular frequency  $\omega_0$  as shown below.

 $\omega_0=2\pi f_0$ 

Here,  $f_0$  is the frequency of the input sinusoidal signal. Similarly, you can follow the same procedure for closed loop control system.

## **Frequency Domain Specifications**

The frequency domain specifications are

- Resonant peak
- Resonant frequency
- Bandwidth.

Consider the transfer function of the second order closed control system as

р

$$igta T(j\omega) = -tan^{-1}\left(rac{2\delta u}{1-u^2}
ight)$$

#### Resonant Frequency

It is the frequency at which the magnitude of the frequency response has peak value for the first time. It is denoted by  $\omega_r$ . At  $\omega = \omega_r$ , the first derivate of the magnitude of  $T(j\omega)$  is zero.

Differentiate M with respect to u.

$$\begin{split} \frac{\mathrm{d}M}{\mathrm{d}u} &= -\frac{1}{2} \big[ (1-u^2)^2 + (2\delta u)^2 \big]^{\frac{-3}{2}} \left[ 2(1-u^2)(-2u) + 2(2\delta u)(2\delta) \right] \\ &\Rightarrow \frac{\mathrm{d}M}{\mathrm{d}u} = -\frac{1}{2} \big[ (1-u^2)^2 + (2\delta u)^2 \big]^{\frac{-3}{2}} \left[ 4u(u^2-1+2\delta^2) \right] \end{split}$$

Substitute,  $u=u_r$  and  $rac{\mathrm{d}M}{\mathrm{d}u}==0$  in the above equation.

$$egin{aligned} 0 &= -rac{1}{2} \left[ (1-u_r^2)^2 + (2\delta u_r)^2 
ight]^{-rac{3}{2}} \left[ 4u_r (u_r^2 - 1 + 2\delta^2) 
ight] \ &\Rightarrow 4u_r (u_r^2 - 1 + 2\delta^2) = 0 \ &\Rightarrow u_r^2 - 1 + 2\delta^2 = 0 \ &\Rightarrow u_r^2 = 1 - 2\delta^2 \end{aligned}$$

$$\Rightarrow u_r = \sqrt{1-2\delta^2}$$

Substitute,  $u_{ au}=rac{\omega_{ au}}{\omega_{ au}}$  in the above equation.

$$rac{\omega_r}{\omega_n} = \sqrt{1 - 2\delta^2}$$
 $\Rightarrow \omega_r = \omega_n \sqrt{1 - 2\delta^2}$ 

## **Resonant Peak**

It is the peak (maximum) value of the magnitude of  $T(j\omega)$ . It is denoted by  $M_r$ . At  $u=u_r$ , the Magnitude of  $T(j\omega)$  is -

$$M_r = rac{1}{\sqrt{(1-u_r^2)^2+(2\delta u_r)^2}}$$

Substitute,  $u_r=\sqrt{1-2\delta^2}$  and  $1-u_r^2=2\delta^2$  in the above equation.

$$M_r = rac{1}{\sqrt{(2\delta^2)^2 + (2\delta\sqrt{1-2\delta^2})^2}}$$

$$\Rightarrow M_r = rac{1}{2\delta\sqrt{1-\delta^2}}$$

Resonant peak in frequency response corresponds to the peak overshoot in the time domain transient response for certain values of damping ratio  $\delta\delta$ . So, the resonant peak and peak overshoot are correlated to each other.

## Bandwidth

It is the range of frequencies over which, the magnitude of  $T(j\omega)$  drops to 70.7% from its zero frequency value.

At  $\omega$ =0, the value of u will be zero.

Substitute, u=0 in M.

$$M = \frac{1}{\sqrt{(1 - 0^2)^2 + (2\delta(0))^2}} = 1$$

Therefore, the magnitude of  $T(j\omega)$  is one at  $\omega=0$ 

At 3-dB frequency, the magnitude of T(j $\omega$ ) will be 70.7% of magnitude of T(j $\omega$ )) at  $\omega$ =0 i.e., at  $\omega = \omega_B$ ,  $M = 0.707(1) = \frac{1}{\sqrt{2}}$ 

$$\Rightarrow M = \frac{1}{\sqrt{2}} = \frac{1}{\sqrt{(1 - u_b^2)^2 + (2\delta u_b)^2}}$$
$$\Rightarrow 2 = (1 - u_b^2)^2 + (2\delta)^2 u_b^2$$

Let,  $u_b^2=x$ 

$$\Rightarrow 2 = (1-x)^2 + (2\delta)^2 x$$
$$\Rightarrow x^2 + (4\delta^2 - 2)x - 1 = 0$$
$$\Rightarrow x = \frac{-(4\delta^2 - 2) \pm \sqrt{(4\delta^2 - 2)^2 + 4}}{2}$$

Consider only the positive value of x.

$$\begin{aligned} x &= 1 - 2\delta^2 + \sqrt{(2\delta^2 - 1)^2 + 1} \\ \Rightarrow x &= 1 - 2\delta^2 + \sqrt{(2 - 4\delta^2 + 4\delta^4)} \end{aligned}$$
Substitute,  $x = u_b^2 = \frac{\omega_b^2}{\omega_n^2}$ 
$$\frac{\omega_b^2}{\omega_n^2} &= 1 - 2\delta^2 + \sqrt{(2 - 4\delta^2 + 4\delta^4)} \\ \Rightarrow \omega_b &= \omega_n \sqrt{1 - 2\delta^2 + \sqrt{(2 - 4\delta^2 + 4\delta^4)}} \end{aligned}$$

Bandwidth  $\omega$ b in the frequency response is inversely proportional to the rise time tr in the time domain transient response.

#### **Bode plots**

The Bode plot or the Bode diagram consists of two plots -

- Magnitude plot
- Phase plot

In both the plots, x-axis represents angular frequency (logarithmic scale). Whereas, yaxis represents the magnitude (linear scale) of open loop transfer function in the magnitude plot and the phase angle (linear scale) of the open loop transfer function in the phase plot.

The magnitude of the open loop transfer function in dB is -

$$M = 20 \log |G(j\omega)H(j\omega)|$$

The phase angle of the open loop transfer function in degrees is -

$$\phi = \angle G(j\omega) H(j\omega)$$

Basic of Bode Plots

The following table shows the slope, magnitude and the phase angle values of the terms present in the open loop transfer function. This data is useful while drawing the Bode plots.

| Type of<br>term        | G(jω)H(jω)              | Slope(dB/dec) | Magnitude<br>(dB)                                                                                             | Phase<br>angle(degrees)                                                                         |
|------------------------|-------------------------|---------------|----------------------------------------------------------------------------------------------------|-------------------------------------------------------------------------------------------------|
| Constant               | K                       | 0             | $20\log K$                                                                                                    | 0                                                                                               |
| Zero at<br>origin      | $j\omega$               | 20            | $20\log\omega$                                                                                                | 90                                                                                              |
| ʻn' zeros<br>at origin | $(j\omega)^n$           | $20 \ n$      | $20 \ n \log \omega$                                                                                          | 90 n                                                                                            |
| Pole at<br>origin      | $\frac{1}{j\omega}$     | -20           | $-20\log\omega$                                                                                               | -90  or  270                                                                                    |
| ʻn' poles<br>at origin | $\frac{1}{(j\omega)^n}$ | -20~n         | $-20  n \log \omega$                                                                                          | -90nor270<br>n                                                                                  |
| Simple<br>zero         | $1+j\omega r$           | 20            | $egin{array}{l} 0 \; for  \omega \ < rac{1}{r} \ 20 \; \log \omega r \ for  \omega > rac{1}{r} \end{array}$ | $egin{array}{l} 0 \; for \; \omega < rac{1}{r} \ 90 \; for \; \omega > rac{1}{r} \end{array}$ |

| Simple<br>pole                        | $\frac{1}{1+j\omega r}$                                                                                                   | -20 | $egin{array}{l} 0 \ for \ \omega \ < rac{1}{r} \ -20 \ \log \omega r \ for \ \omega > rac{1}{r} \end{array}$                                                                              | $egin{array}{l} 0 \ for \ \omega < rac{1}{r} \ -90 \ or \ 270 \ for \ \omega > rac{1}{r} \end{array}$                                  |
|---------------------------------------|----------------------------------------------------------------------------------------------------|-----|----------------------------------------------------------------------------------------------------|----------------------------------------------------------------------------------------------------|
| Second<br>order<br>derivative<br>term | $egin{aligned} &\omega_n^2\left(1-rac{\omega^2}{\omega_n^2} ight.\ &+rac{2j\delta\omega}{\omega_n} ight) \end{aligned}$ | 40  | $egin{aligned} 40 \ \log  \omega_n \ for  \omega < \omega_n \ 20 \ \log \ (2 \delta \omega_n^2) \ for \ \omega = \omega_n \ 40 \ \log  \omega \ for \ \omega > \omega_n \end{aligned}$      | $egin{aligned} 0 & for \ \omega < \omega_n \ 90 & for \ \omega = \omega_n \ 180 & for \ \omega \ > \omega_n \ \end{aligned}$             |
| Second<br>order<br>integral<br>term   | $\frac{1}{\omega_n^2 \left(1 - \frac{\omega^2}{\omega_n^2} + \frac{2j\delta\omega}{\omega_n}\right)}$                     | -40 | $egin{aligned} -40 \ \log  \omega_n \ for  \omega &< \omega_n \ -20 \ \log \ (2 \delta \omega_n^2) \ for \ \omega &= \omega_n \ -40 \ \log  \omega \ for  \omega &> \omega_n \end{aligned}$ | $egin{aligned} & -0 \ for  \omega \ & < \omega_n \ -90 \ for  \omega \ & = \omega_n \ & -180 \ for  \omega \ & > \omega_n \end{aligned}$ |

Consider the open loop transfer function G(s)H(s) = K.

Magnitude  $M=20~\log K$  dB

Phase angle  $\phi=0$  degrees

If K = 1, then magnitude is 0 dB.

If K > 1, then magnitude will be positive.

If K < 1, then magnitude will be negative.

The following figure shows the corresponding Bode plot.

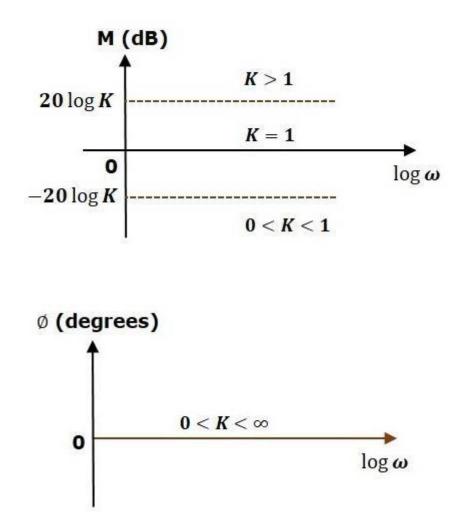

The magnitude plot is a horizontal line, which is independent of frequency. The 0 dB line itself is the magnitude plot when the value of K is one. For the positive values of K, the horizontal line will shift 20logK dB above the 0 dB line. For the negative values of K, the horizontal line will shift 20logK dB below the 0 dB line. The Zero degrees line itself is the phase plot for all the positive values of K.

Consider the open loop transfer function G(s)H(s)=s

Magnitude M=20log $\omega$  dB

Phase angle  $\phi = 90^{\circ}$ 

At  $\omega$ =0.1rad/sec, the magnitude is -20 dB.

At  $\omega$ =1rad/sec, the magnitude is 0 dB.

At  $\omega = 10 \text{ rad/sec}$ , the magnitude is 20 dB.

The following figure shows the corresponding Bode plot.

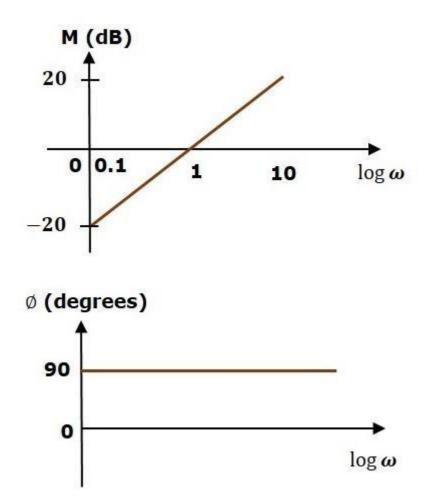

The magnitude plot is a line, which is having a slope of 20 dB/dec. This line started at  $\omega$ =0.1rad/sec having a magnitude of -20 dB and it continues on the same slope. It is touching 0 dB line at  $\omega$ =1 rad/sec. In this case, the phase plot is 90<sup>o</sup> line.

Consider the open loop transfer function G(s)H(s)=1+st. Magnitude  $M = 20 \log \sqrt{1 + \omega^2 \tau^2} \, dB$   $\phi = \tan^{-1} \omega \tau \, degrees$ Phase angle  $\omega < \frac{1}{\tau}$ For , the magnitude is 0 dB and phase angle is 0 degrees.

For  $\omega > \frac{1}{\tau}$ , the magnitude is 20log $\omega\tau$  dB and phase angle is 90°. The following figure shows the corresponding Bode plot

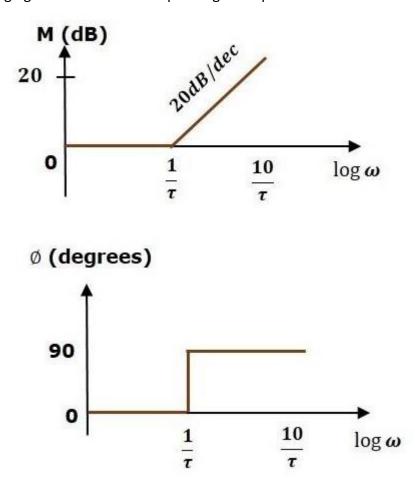

The magnitude plot is having magnitude of 0 dB upto  $\omega = 1\tau\omega = 1\tau$  rad/sec. From  $\omega = 1\tau$  rad/sec, it is having a slope of 20 dB/dec. In this case, the phase plot is having phase angle of 0 degrees up to  $\omega = 1\tau$  rad/sec and from here, it is having phase angle of 90°. This Bode plot is called the **asymptotic Bode plot**.

As the magnitude and the phase plots are represented with straight lines, the Exact Bode plots resemble the asymptotic Bode plots. The only difference is that the Exact Bode plots will have simple curves instead of straight lines.

Similarly, you can draw the Bode plots for other terms of the open loop transfer function which are given in the table.

## **Rules for Construction of Bode Plots**

Follow these rules while constructing a Bode plot.

• Represent the open loop transfer function in the standard time constant form.

```
CONTROL SYSTEMS
```

- Substitute,  $s=j\omega s=j\omega$  in the above equation.
- Find the corner frequencies and arrange them in ascending order.
- Consider the starting frequency of the Bode plot as 1/10<sup>th</sup> of the minimum corner frequency or 0.1 rad/sec whichever is smaller value and draw the Bode plot upto 10 times maximum corner frequency.
- Draw the magnitude plots for each term and combine these plots properly.
- Draw the phase plots for each term and combine these plots properly.

**Note** – The corner frequency is the frequency at which there is a change in the slope of the magnitude plot.

Example

Consider the open loop transfer function of a closed loop control syste

$$G(s)H(s)=rac{10s}{(s+2)(s+5)}$$

Let us convert this open loop transfer function into standard time constant form.

$$\begin{split} G(s)H(s) &= \frac{10s}{2\left(\frac{s}{2}+1\right)5\left(\frac{s}{5}+1\right)}\\ \Rightarrow G(s)H(s) &= \frac{s}{\left(1+\frac{s}{2}\right)\left(1+\frac{s}{5}\right)} \end{split}$$

So, we can draw the Bode plot in semi log sheet using the rules mentioned earlier.

#### Stability Analysis using Bode Plots

From the Bode plots, we can say whether the control system is stable, marginally stable or unstable based on the values of these parameters.

- Gain cross over frequency and phase cross over frequency
- Gain margin and phase margin

#### **Phase Cross over Frequency**

The frequency at which the phase plot is having the phase of  $-180^{\circ}$  is known as **phase cross over frequency**. It is denoted by  $\omega pc$ . The unit of phase cross over frequency is **rad/sec**.

Gain Cross over Frequency

The frequency at which the magnitude plot is having the magnitude of zero dB is known as **gain cross over frequency**. It is denoted by  $\omega$ gc. The unit of gain cross over frequency is **rad/sec**.

The stability of the control system based on the relation between the phase cross over frequency and the gain cross over frequency is listed below.

- If the phase cross over frequency ωpc is greater than the gain cross over frequency ωgc, then the control system is **stable**.
- If the phase cross over frequency ωpc is equal to the gain cross over frequency ωgc, then the control system is **marginally stable**.
- If the phase cross over frequency ωpcis less than the gain crosses over frequency ωgc, then the control system is **unstable**.

# **Gain Margin**

Gain margin GMGM is equal to negative of the magnitude in dB at phase cross over frequency.

Where, MpcMpc is the magnitude at phase cross over frequency. The unit of gain margin (GM) is **dB**.

# **Phase Margin**

The formula for phase margin PMPM is

PM=180<sup>0</sup>+φgc

Where,  $\phi$ gc is the phase angle at gain cross over frequency. The unit of phase margin is **degrees**.

# 

The stability of the control system based on the relation between gain margin and phase margin is listed below.

- If both the gain margin GM and the phase margin PM are positive, then the control system is **stable**.
- If both the gain margin GM and the phase margin PM are equal to zero, then the control system is **marginally stable**.

If the gain margin GM and / or the phase margin PM are/is negative, then the control system is **unstable**.

Polar plots

Polar plot is a plot which can be drawn between magnitude and phase. Here, the magnitudes are represented by normal values only.

The polar form of  $G(j\omega)H(j\omega)$  is

 $G(j\omega)H(j\omega) = |G(j\omega)H(j\omega)| \angle G(j\omega)H(j\omega)$ 

The **Polar plot** is a plot, which can be drawn between the magnitude and the phase angle of  $G(j\omega)H(j\omega)$  by varying  $\omega$  from zero to  $\infty$ . The polar graph sheet is shown in the following figure.

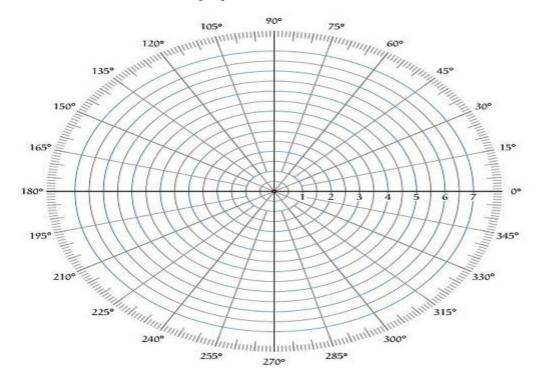

This graph sheet consists of concentric circles and radial lines. The **concentric circles** and the **radial lines** represent the magnitudes and phase angles respectively. These angles are represented by positive values in anti-clock wise direction. Similarly, we can represent angles with negative values in clockwise direction. For example, the angle  $270^{\circ}$  in anti-clock wise direction is equal to the angle  $-90^{\circ}$  in clockwise direction.

#### **Rules for Drawing Polar Plots**

Follow these rules for plotting the polar plots.

- Substitute, s=jω in the open loop transfer function.
- Write the expressions for magnitude and the phase of  $G(j\omega)H(j\omega)$
- Find the starting magnitude and the phase of G(jω)H(jω) by substituting ω=0. So, the polar plot starts with this magnitude and the phase angle.

- Find the ending magnitude and the phase of  $G(j\omega)H(j\omega)$  by substituting  $\omega = \infty$  So, the polar plot ends with this magnitude and the phase angle.
- Check whether the polar plot intersects the real axis, by making the imaginary term of  $G(j\omega)H(j\omega)$  equal to zero and find the value(s) of  $\omega$ .
- Check whether the polar plot intersects the imaginary axis, by making real term of  $G(j\omega)H(j\omega)$  equal to zero and find the value(s) of  $\omega$ .
- For drawing polar plot more clearly, find the magnitude and phase of  $G(j\omega)H(j\omega)$  by considering the other value(s) of  $\omega$ .

#### Example

Consider the open loop transfer function of a closed loop control system.

$$G(s)H(s)=\frac{5}{s(s+1)(s+2)}$$

Let us draw the polar plot for this control system using the above rules.

**Step 1** – Substitute,  $s=j\omega$  in the open loop transfer function.

$$G(j\omega)H(j\omega)=rac{5}{j\omega(j\omega+1)(j\omega+2)}$$

The magnitude of the open loop transfer function is

$$M = \frac{5}{\omega(\sqrt{\omega^2 + 1})(\sqrt{\omega^2 + 4})}$$

The phase angle of the open loop transfer function is

$$\phi=-90^0- an^{-1}\,\omega- an^{-1}\,rac{\omega}{2}$$

| Frequency (rad/sec) | Magnitude | Phase angle(degrees) |
|---------------------|-----------|----------------------|
| 0                   | œ         | -90 or 270           |
| œ                   | 0         | -270 or 90           |

So, the polar plot starts at ( $\infty$ ,-90°) and ends at (0,-270°). The first and the second terms within the brackets indicate the magnitude and phase angle respectively.

**Step 3** – Based on the starting and the ending polar co-ordinates, this polar plot will intersect the negative real axis. The phase angle corresponding to the negative real axis is  $-180^{\circ}$  or  $180^{\circ}$ . So, by equating the phase angle of the open loop transfer function to either  $-180^{\circ}$  or  $180^{\circ}$ , we will get the  $\omega$  value as  $\sqrt{2}$ .

DEPT. OF EEE

By substituting  $\omega = \sqrt{2}$  in the magnitude of the open loop transfer function, we will get M=0.83. Therefore, the polar plot intersects the negative real axis when  $\omega = \sqrt{2}$  and the polar coordinate is (0.83,-180°).

So, we can draw the polar plot with the above information on the polar graph sheet.

# **Nyquist Plots**

Nyquist plots are the continuation of polar plots for finding the stability of the closed loop control systems by varying  $\omega$  from  $-\infty$  to  $\infty$ . That means, Nyquist plots are used to draw the complete frequency response of the open loop transfer function.

# Nyquist Stability Criterion

The Nyquist stability criterion works on the **principle of argument**. It states that if there are P poles and Z zeros are enclosed by the 's' plane closed path, then the corresponding G(s)H(s)G(s)H(s) plane must encircle the origin P–ZP–Z times. So, we can write the number of encirclements N as,

# N=P-ZN=P-Z

- If the enclosed 's' plane closed path contains only poles, then the direction of the encirclement in the G(s)H(s)G(s)H(s) plane will be opposite to the direction of the enclosed closed path in the 's' plane.
- If the enclosed 's' plane closed path contains only zeros, then the direction of the encirclement in the G(s)H(s)G(s)H(s) plane will be in the same direction as that of the enclosed closed path in the 's' plane.

Let us now apply the principle of argument to the entire right half of the's' plane by selecting it as a closed path. This selected path is called the **Nyquist** contour.

We know that the closed loop control system is stable if all the poles of the closed loop transfer function are in the left half of the's' plane. So, the poles of the closed loop transfer function are nothing but the roots of the characteristic equation. As the order of the characteristic equation increases, it is difficult to find the roots. So, let us correlate these roots of the characteristic equation as follows.

- The Poles of the characteristic equation are same as that of the poles of the open loop transfer function.
- The zeros of the characteristic equation are same as that of the poles of the closed loop transfer function.

We know that the open loop control system is stable if there is no open loop pole in the the right half of the 's' plane.

i.e.,P=0⇒N=−ZP=0⇒N=−Z

We know that the closed loop control system is stable if there is no closed loop pole in the right half of the 's' plane.

# i.e.,Z=0⇒N=PZ=0⇒N=P

**Nyquist stability criterion** states the number of encirclements about the critical point (1+j0) must be equal to the poles of characteristic equation, which is nothing but the poles of the open loop transfer function in the right half of the 's' plane. The shift in origin to (1+j0) gives the characteristic equation plane.

# Rules for Drawing Nyquist Plots

Follow these rules for plotting the Nyquist plots.

- Locate the poles and zeros of open loop transfer function G(s)H(s) in 's' plane.
- Draw the polar plot by varying  $\omega$  from zero to infinity. If pole or zero present at s = 0, then varying  $\omega$  from 0+ to infinity for drawing polar plot.
- Draw the mirror image of above polar plot for values of ω ranging from -∞ to zero (0<sup>-</sup> if any pole or zero present at s=0).
- The number of infinite radius half circles will be equal to the number of poles or zeros at origin. The infinite radius half circle will start at the point where the mirror image of the polar plot ends. And this infinite radius half circle will end at the point where the polar plot starts.

After drawing the Nyquist plot, we can find the stability of the closed loop control system using the Nyquist stability criterion. If the critical point (-1+j0) lies outside the encirclement, then the closed loop control system is absolutely stable.

## Stability Analysis using Nyquist Plots

From the Nyquist plots, we can identify whether the control system is stable, marginally stable or unstable based on the values of these parameters.

- Gain cross over frequency and phase cross over frequency
- Gain margin and phase margin

# **Phase Cross over Frequency**

The frequency at which the Nyquist plot intersects the negative real axis (phase angle is  $180^{\circ}$ ) is known as the **phase cross over frequency**. It is denoted by  $\omega_{pc}$ .

# **Gain Cross over Frequency**

The frequency at which the Nyquist plot is having the magnitude of one is known as the **gain** cross over frequency. It is denoted by  $\omega$ gc.

The stability of the control system based on the relation between phase cross over frequency and gain cross over frequency is listed below.

- If the phase cross over frequency ωpc is greater than the gain cross overfrequency ωgc, then the control system is stable.
- If the phase cross over frequency ωpc is equal to the gain cross over frequency ωgc, then the control system is **marginally stable**.
- If phase cross over frequency ωpc is less than gain cross over frequency ωgc, then the control system is **unstable**.

# Gain Margin

The gain margin GM is equal to the reciprocal of the magnitude of the Nyquist plot at thephase cross over frequency.

$$GM = \frac{1}{M_{pc}}$$

Where, Mpc is the magnitude in normal scale at the phase cross over frequency.

# Phase Margin

The phase margin PM is equal to the sum of 180<sup>°</sup> and the phase angle at the gain cross overfrequency.

Where,  $\varphi_{\text{gc}}$  is the phase angle at the gain cross over frequency.

The stability of the control system based on the relation between the gain margin and thephase margin is listed below.

- If the gain margin GM is greater than one and the phase margin PM is positive, then the control system is **stable**.
- If the gain margin GMs equal to one and the phase margin PM is zero degrees, then the control system is **marginally stable**.
- If the gain margin GM is less than one and / or the phase margin PM is negative, then the control system is **unstable**.

# **COMPENSATION**

*Compensator* is an additional component or circuit that is inserted into a control system toequalize or compensate for a deficient performance.

#### **Necessities of compensation**

- 1. In order to obtain the desired performance of the system, we use compensating networks. Compensating networks are applied to the system in the form of feed forward path gain adjustment.
- 2. Compensate a unstable system to make it stable.
- 3. A compensating network is used to minimize overshoot.
- 4. These compensating networks increase the steady state accuracy of the system. An important point to be noted here is that the increase in the steady state accuracy brings instability to the system.
- 5. Compensating networks also introduces poles and zeros in the system thereby causes changes in the transfer function of the system. Due to this, performance specifications of the system change.

#### Types of Compensator.

# Series or Cascade compensation

Compensator can be inserted in the forward path as shown in fig below. The transfer function of compensator is denoted as  $G_c(s)$ , whereas that of the original process of the plant is denoted by G(s).

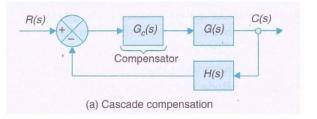

## Parallel or feedback compensation

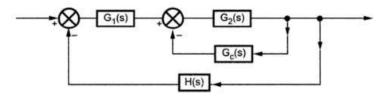

Fig: Parallel Compensator

The feedback is taken from some internal element and compensator is introduced in such a feedback path to provide an additional internal feedback loop. Such compensation is called feedback compensation or parallel compensation. The arrangement is shown infig.

# <u>Combined Cascade & feedback compensation or Series parallel</u> <u>compensator</u>

In some cases, it is necessary to provide both types of compensations, series as well as feedback. Such a scheme is called series – parallel compensation. The arrangement is shown in fig. below.

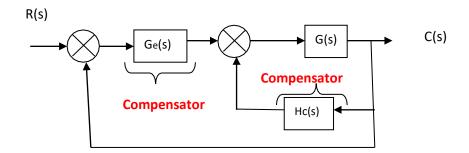

#### Fig: Series-parallel compensator

Compensator can be electrical, mechanical, pneumatic or hydrolic type of device. Mostly electrical networks are used as compensator in most of the control system. The very simplest of these are Lead, lag & lead-lag networks.

#### what are compensating networks?

A compensating network is one which makes some adjustments in order to make up for deficiencies in the system. Compensating devices are may be in the form of electrical, mechanical, hydraulic etc. Most electrical compensator is RC filter. The simplest networks used for electrical compensator are

```
Lead compensator – (to speed up transient response, margin of stability and
improve error constant in a limited way)
Lag compensator – (to improve error constant or steady-state behavior –
whileretaining transient response)
Lead – Lag compensator – (A combination of the above two i.e. to improve
steady state as well as transient).
```

# **Phase Lead Compensation**

A system which has one pole and one dominating zero (the zero which is closer to the origin than all over zeros is known as dominating zero.) is known as lead network. If we want to add a dominating zero for compensation in control system then we have to select lead compensation network. The basic requirement of the phase lead network is that all poles and zeros of the transfer function of the network must lie on (-)ve real axis interlacing each other with a zero located at the origin of nearest origin. Given below is the circuit diagram for the phase lead compensation network.

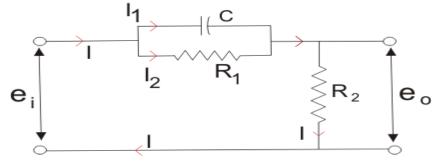

| Phase                                      | Lead                                                           | Compensation                                |   |
|--------------------------------------------|----------------------------------------------------------------|---------------------------------------------|---|
| Netwo<br>= $\frac{e_0(s)}{s}$              |                                                                | Function = $G(s)$                           |   |
| e                                          | $\frac{e_0(s)}{e_1(s)} =$                                      | $R_2 e_i(s)$                                |   |
|                                            | <i>i R</i> <sub>2</sub>                                        | $R_1 + \frac{1}{C_S}$                       |   |
|                                            | $=\frac{1}{R_2+R_2}$                                           | $\frac{R_2}{\frac{R_1}{R_1cs+1}}$           |   |
|                                            |                                                                | $\frac{(R_1Cs+1)}{R_2(R_1Cs+1)}$            |   |
|                                            |                                                                | $\frac{(R_1Cs+1)}{Cs+R_1+R_2}$              |   |
| $=\frac{1}{R_{1}}$                         | $\frac{R_2}{R_2} = \frac{1}{2} \left[ \frac{1}{1 + 1} \right]$ | $\frac{R_1Cs+1}{R_2}$ $\frac{R_2}{R_1+R_2}$ |   |
| $= \alpha \left[ \frac{1+1}{1+ds} \right]$ | S                                                              | $ 1$ SYSTEMS 1 $R_{1+R_2}$                  | - |
| ١                                          | NCONTROF                                                       |                                             |   |

 $T = R_1 C$ 

Equation 1 can be written in the form of 1

$$G_{c}(s) = \frac{\alpha T(s + T)}{\alpha (s + T)}$$

$$G_{c}(s) = \frac{(s + T)}{\alpha (s + T)}$$

$$G_{c}(s) = \frac{(s + T)}{s + \alpha T}$$

$$= \frac{S + Z_{c}}{S + P_{c}}$$
Where  $Z_{c} = \frac{1}{T}$  and  $P_{c} = \frac{1}{\alpha T}$ 

Let us draw the pole zero plot for the above transfer function.

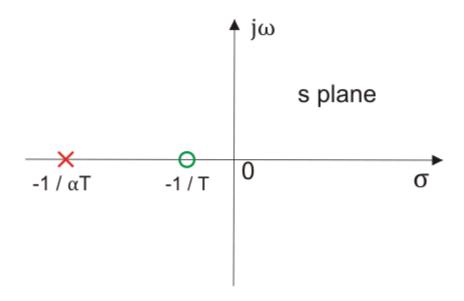

Pole Zero Plot of Lead Compensating Network

Zero is closer to origin so phase lead component is zero dominant. The sinusoidal transfer function of the lead network is obtained by substituting  $S=j\omega$  in equation 1

$$G(j\omega) = \frac{e_0(j\omega)}{e(j\omega)} = \frac{\alpha(1+j\omega T)}{(1+j\omega \alpha T)}$$
  
Let  $[G_c(j\omega) = \emptyset = \lfloor \frac{e_0(j\omega)}{e(j\omega)} \\ \emptyset = \lfloor G(j\omega) = \tan^{-1}\omega T - \tan^{-1}\omega\alpha T - \dots -2$ 

as  $\alpha$ <1 we have ,

$$\tan^{-1}\omega\alpha T < \tan^{-1}\omega T$$

Φ is always positive

Therefore the output voltage always lead the input voltage in above network. Hence the above network is called lead network **CONTROL SYSTEMS** 

From equation 2 it is clear that for a given lead network,  $\Phi$  is function of frequency . takingtan on both side of equation 2

$$\tan \phi = \frac{\omega T - \omega \alpha T}{1 + \omega^2 \alpha T^2} - - - -3$$
$$\varphi = \tan \phi = \frac{\omega T - \omega \alpha T}{1 + \omega^2 \alpha T^2}$$

When  $\frac{d\varphi}{d\omega} = 0$  then  $\phi$  is Maximum.

$$\frac{d\varphi}{d\omega} = \frac{(T - \alpha T)(1 + \omega^2 \alpha T^2) - (\omega T - \omega \alpha T)(2\omega \alpha T^2)}{1 + \omega^2 \alpha T^2} = 0$$
  
(T - \alpha T)(1 + \omega^2 \alpha T^2) - (\omega T - \omega \alpha T)(2\omega \alpha T^2) = 0  
(T - \alpha T)[(1 + \omega^2 \alpha T^2) - 2\omega^2 \alpha T^2] = 0  
(1 + \omega^2 \alpha T^2) - 2\omega^2 \alpha T^2 = 0  
\omega^2 \alpha T^2 = 1  
\omega^2 = \frac{1}{\alpha T^2}

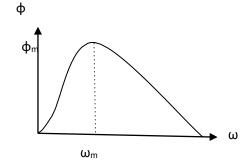

Variation of phase angle  $\Phi$  as a function of  $\omega$ .

$$\omega = \omega_m = \frac{1}{T\sqrt{\alpha}}$$

 $\omega_m$  is the frequency at which maximum phase lead occurs, To find maximum phase lead  $\Phi_m$ 

substitute  

$$\omega = \omega_m = \frac{1}{T\sqrt{\alpha}} \text{ in equation 3}$$

$$\tan \phi_m = \frac{\omega_m T - \omega_m \alpha T}{1 + \omega_m^2 \alpha T^2}$$

$$= \frac{\sqrt{\alpha}}{2} = \frac{1 - a}{2\sqrt{\alpha}}$$

$$\tan \phi_m = \frac{1 - a}{2\sqrt{\alpha}} - - - - - - - - - - - 5$$

$$\sin \phi_m = \frac{1 - a}{1 + a} \text{ or } a = \frac{1 - \sin \phi_m}{1 + \sin \phi_m} - - - 6$$

Equation 6 is useful in computing  $\alpha$  parameter of the network from the required maximumphase lead.

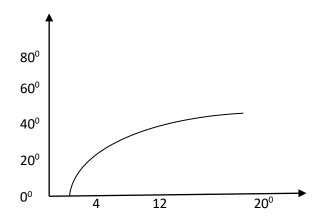

From above plot it is observed that To obtain phase leads of more than  $60^{\circ}$  ( i.e.  $\alpha$ =0.8),  $\frac{1}{a}$  increases rather sharply

Hence to get phase lead >  $60^{\circ}$ , two cascaded lead networks with moderate values of  $\alpha$  rather than a single lead network with too small values of  $\alpha$ 

# BODE PLOT FOR LEAD NETWORK

Consider a sinusoidal transfer function of the lead network  $G_{c}(j\omega) = \frac{(1+j\omega T)}{(1+j\omega \alpha T)}, \quad \alpha < 1 - \dots - 1$ 

When  $\omega=0$ , the network has a gain of  $\alpha<1$  or attenuation of  $1/\alpha$  in frequency domain compensation techniques, it is convenient to cancel the DC attenuation of the network with an amplification A= $1/\alpha$ .

Therefore the lead compensation is visualized as shown below.

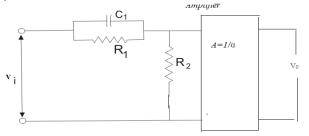

Therefore sinusoidal transfer function of the lead compensator is

$$G(j\omega) = \frac{(1 + j\omega T)}{(1 + j\omega \alpha T)}, \quad \alpha < 1 - - - - - - - -2$$

LOG MAGNITUDE PLOT

| Sr. No. | Factor                | Corner                          | Description                                             |
|---------|-----------------------|---------------------------------|---------------------------------------------------------|
|         |                       | Frequency                       |                                                         |
| 1       | 1+jωT                 | $\omega_1 = \frac{1}{T}$        | Odb line upto corner frequency $\omega_1$ and a line of |
|         |                       | T                               | slope equal to 20db/decade                              |
| 2       | 1                     | $\omega_2 = \frac{1}{\pi}$      | Odb line upto corner frequency $\omega_2$ and a line of |
|         | $1 + j\omega\alpha T$ | $\omega_2 = \frac{1}{\alpha T}$ | slope equal to -20db/decade                             |

Phase angle plot

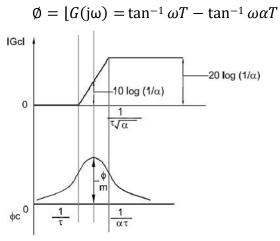

Lead Compensator Frequency Response

$$\omega_1 \omega_2 = \frac{1}{T} \frac{1}{\alpha T} = \frac{1}{\alpha T^2} = \left(\frac{1}{T\sqrt{\alpha}}\right)^2$$
$$\omega_1 \omega_2 = \omega_n^2 \quad \text{where } \omega_n = \frac{1}{T\sqrt{\alpha}}$$
$$\omega_m = \sqrt{\omega_1 \omega_2}$$

Where  $\omega_m$  = frequency at which maximum phase lead occurs is the geometric means of the two corner frequencies  $\omega_1$  and  $\omega_2$ 

 $\omega_1$  = Lower Corner frequency  $\omega_2$  = Upper Corner frequency From the log magnitude plot

$$20 = \frac{Y_2 - 0}{\log_{10} \omega_2 - \log_{10} \omega_1}$$
  
Hence  $Y_2 = 20 \log_{10} \frac{\omega_2}{\omega_1}$ 

We have  $\omega_1 = \frac{1}{T}$  and  $\omega_2 = \frac{1}{\alpha T}$ Therefore

Therefore ,

$$Y_2 = 20 \log_{10} \frac{1}{\alpha}$$

# Effect of Phase Lead Compensation

- 1. The velocity constant K<sub>v</sub> increases.
- The slope of the magnitude plot reduces at the gain crossover frequency so that relativestability improves and error decrease due to error is directly proportional to the slope.
- 3. Phase margin increases.
- 4. Response becomes faster. **CONTROL SYSTEMS**

# Advantages of Phase Lead Compensation

Let us discuss some of the advantages of the phase lead compensation-

- 1. Due to the presence of phase lead network the speed of the system increases because itshifts gain crossover frequency to a higher value.
- 2. Due to the presence of phase lead compensation maximum overshoot of the system decreases.

## Disadvantages of Phase Lead Compensation

Some of the disadvantages of the phase lead compensation -

1. Steady state error is not improved.

## Lag Network

A system which has one zero and one dominating pole (the pole which is closer to origin thatall other poles is known as dominating pole) is known as lag network. If we want to add a dominating pole for **compensation in control system** then, we have to select a **lag compensation** network. The basic requirement of the phase lag network is that all poles and zeros of the transfer function of the network must lie in (-)ve real axis interlacing each other with a pole located or on the nearest to the origin. Given below is the circuit diagram for the phase **lag compensation** network

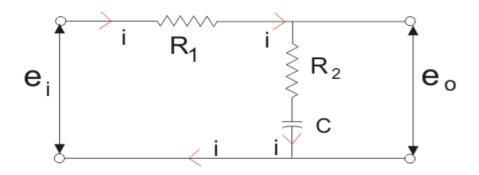

Phase Lag Compensating Network

**Transfer Function** 

Transfer Function =  $G(s) = \frac{e_0(s)}{e_i(s)}$  $\frac{e_0(s)}{e_i(s)} = \frac{2 Cs 1^s}{[R + R + -] I_{()}}$   $= \frac{R_2Cs + 1}{1 + (R + R_2)Cs}$   $\frac{R_2Cs + 1}{R_1 + R_2}$  Let  $\tau=R_2C$  and  $\beta=\frac{R_1+R_2}{R_2}>1$ 

The pole zero location of the lag network is as shown in figure below.

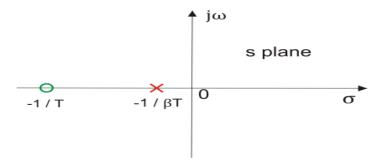

Pole Zero Plot of Lag Network

To obtain sinusoidal transfer function we put s=j $\omega$  in the equation 1

$$G(j\omega) = \frac{e_0(j\omega)}{e(j\omega)} = \frac{1+j\omega\tau}{1+j\omega\beta\tau}$$

If  $Ø_{m=\lfloor (j\omega)}$  then

$$\emptyset = [G(j\omega) = \tan^{-1}\omega r - \tan^{-1}\omega\beta r - - -2]$$

Since  $\beta > 1$ ,  $\tan^{-1}\omega\beta\tau > \tan^{-1}\omega\tau$ 

Or  $\varphi_m$  is negative

Therefore the output voltage lags the input voltage. Hence the name lag

Network.The phase lag characteristics as a function of frequency  $\omega$  is as shown below.  $$\omega_{m}$$ 

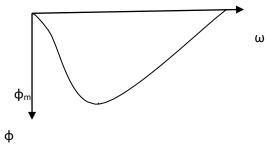

Taking tan on both sides of equation 2

$$\tan \phi = \frac{1}{1 - \omega^2 \beta r^2}$$

 $\omega r - \omega \beta r$ 

Let  $\psi$ = tan  $\phi$ Therefore  $\varphi = \_$  $\omega c - \omega \beta c$  $1 - \omega^2 \beta c^2$ 

For the phase angle  $\varphi$  to be maximum tan  $\varphi$ =  $\psi$  should be maximum i.e.  $\frac{d\varphi}{d\omega}=0$ 

i.e. 
$$\frac{d}{d\omega} = \frac{(1+\omega^2\beta c^2)(c-\beta c) - (\omega c - \omega\beta c)(2\omega\beta c^2)}{(1+\omega^2\beta c^2)} = 0$$

after solving, we get

$$\omega = \omega_m = \frac{1}{r\sqrt{\beta}}$$

Frequency at which maximum phase lag  $\varphi_{\text{m}}$  occurs is

$$\omega_m = \frac{1}{c\sqrt{\beta}}$$

i.e.  $\tan \phi_m = \frac{1-\beta}{2\sqrt{\beta}}$ 

therefore  $\int_{m}^{m} \frac{\varphi}{m} = \frac{1-\beta}{1+\beta}$ 

or 
$$\beta = \frac{1 - \sin \phi_m}{1 + \sin \phi_m}$$

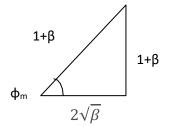

# **BODE PLOT OF LAG NETWORK**

| Sr. No. | Factor               | Corner                          | Description                                             |
|---------|----------------------|---------------------------------|---------------------------------------------------------|
|         |                      | Frequency                       |                                                         |
| 1       | 1                    | $\omega_1 = \frac{1}{1}$        | Odb line upto corner frequency $\omega_1$ and a line of |
|         | $1 + j\omega\beta r$ | $\omega_1 = \frac{1}{\beta r}$  | slope equal to -20db/decade                             |
| 2       | $1 + j\omega r$      | $\omega_2 = \frac{1}{\omega_2}$ | Odb line upto corner frequency $\omega_2$ and a line of |
|         |                      | $\omega_2 = r$                  | slope equal to 20db/decade                              |

Phase angle Plot

$$\emptyset = [G(j\omega) = \tan^{-1}\omega r - \tan^{-1}\omega\beta r]$$

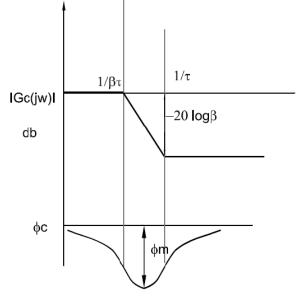

Bode Plot for lag Compensator

$$\omega_1 \omega_2 = \frac{1}{\beta r^2} = \frac{1}{(r\sqrt{\beta})^2} = \omega_m^2$$
$$\omega_m = \sqrt{\omega_1 \omega_2}$$

The frequency at which maximum phase lag occurs is the geometrical mean of the two cornerfrequencies  $\omega_1$  and  $\omega_2$ 

$$-20 = \frac{Y_2 - 0}{\log_{10} \omega_2 - \log_{10} \omega_1}$$
  

$$Y_2 = 20 \log_{10} \left[\frac{1}{\beta_c}\right]$$
  

$$Y_2 = 20 \log_{10} \left[\frac{1}{\beta_c}\right]$$
  

$$Y_2 = 20 \log_{10} \left[\frac{1}{\beta_c}\right]$$

## Effect of Phase Lag Compensation

- 1. Gain crossover frequency increases.
- 2. Bandwidth decreases.
- 3. Phase margin will be increase.
- 4. Response will be slower before due to decreasing bandwidth, the rise time and the settlingtime become larger.

#### Advantages of Phase Lag Compensation

Let us discuss some of the advantages of phase lag compensation -

- 1. Phase lag network allows low frequencies and high frequencies are attenuated.
- 2. Due to the presence of phase lag compensation the steady state accuracy increases.

# Disadvantages of Phase Lag Compensions OL SYSTEMS

Some of the disadvantages of the phase lag compensation -

1. Due to the presence of phase lag compensation the speed of the system decreases.

# Phase Lag Lead Network

With single lag or lead compensation may not satisfied design specifications. For an unstable uncompensated system, lead compensation provides fast response but does not provide enough phase margin whereas lag compensation stabilize the system but does not provide enough bandwidth. So we need multiple compensators in cascade. Given below is the circuit diagram for the phase **lag- lead compensation** network.

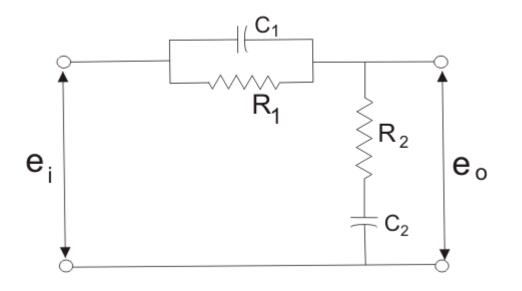

#### Lag Lead Compensating Network

Now let us determine transfer function for the given network and the transfer function can be determined by finding the ratio of the output <u>voltage</u> to the input voltage.

$$G_{c}(s) = \frac{(s + \frac{1}{r_{1}}) (s + \frac{1}{r_{2}})}{(s + \frac{1}{\beta r_{1}}) (s + \frac{1}{\alpha r_{2}})} \quad \alpha < 1, \beta > 1$$

$$G_{c}(s) = \frac{(1 + sr_{1})(1 + sr_{2})/r_{1}r_{2}}{s^{2} + s(\frac{1}{\beta r_{1}} + \frac{1}{\alpha r_{2}}) + \frac{1}{\alpha \beta r_{1}r_{2}}}$$

$$=\frac{(1+sr_1)(1+sr_2)}{r_1r_2s^2+s\left(\frac{r_1}{+},\frac{r_2}{\beta}\right)+\alpha\beta}-----1$$

We have,

$$e_{0}(s) = [R_{2} + \frac{1}{C_{2}s}]I(s)$$

$$() \qquad R^{1}\frac{C_{1}^{1}s}{R_{1} + \frac{1}{C_{R}^{5}} + R_{2} + \frac{1}{C_{2}s}]Is$$

$$e = [\frac{R_{1}C_{1}s + 1}{R_{1} + \frac{1}{C_{R}^{5}} + R_{2} + \frac{1}{C_{2}s}]Is$$

$$\frac{e_{i}(s)}{\beta e_{o}(s)} = \frac{\frac{[R_{1}C_{1}s + 1 + \frac{1}{C_{2}s}]}{[R_{2} + \frac{1}{C_{2}s}]}{[R_{2} + \frac{1}{C_{2}s}]}$$

$$\frac{e(s)}{e(s)} = \frac{R_{1}C_{1}s + (R_{2}C_{2}s + 1)(R_{1}C_{1}s + 1)}{(R_{1}C_{1}s + 1)(R_{2}C_{2}s + 1)(R_{1}C_{1}s + 1)}$$

$$G_{c}(s) = \frac{(R_{1}C_{1}s + 1)(R_{2}C_{2}s + 1)}{R_{1}R_{2}C_{1}C_{2}s^{2} + (R_{1}C_{1} + R_{2}C_{2} + R_{1}C_{2}) + 1} - ----2$$

Comparing equation 1 and

2

$$r_{1} = R_{1}C_{1} \text{ and } r_{2} = R_{2}C_{2}$$

$$r_{1} = r_{2}$$

$$r_{2} = R_{1}C_{1} + R_{2}C_{2} + R_{1}C_{2}$$

$$\frac{1}{\alpha\beta} = 1 \text{ therefore } \alpha\beta = 1$$

A single lag- lead network doesnot permit an independent choice of  $\alpha$  and  $\beta$ 

$$G_{c}(s) = \frac{(s+-)}{(s+\frac{1}{\beta r_{1}})} \frac{(s+-)}{(s+\frac{1}{\beta r_{2}})} means \frac{1}{\alpha} = \beta and \beta > 1$$

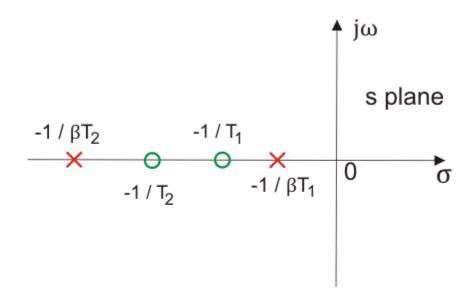

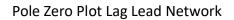

# BODE PLOT OF LAG-LEAD NETWORK

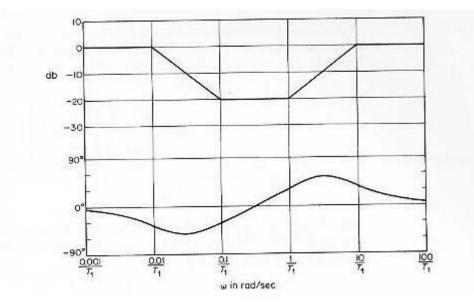

## Advantages of Phase Lag Lead Compensation

Let us discuss some of the advantages of phase lag- lead compensation-

- 1. Due to the presence of phase lag-lead network the speed of the system increases because itshifts gain crossover frequency to a higher value.
- 2. Due to the presence of phase lag-lead network accuracy is improved.

# Comparison between Lead Compensator and Lag Compensator

| LAG Network                                                                                                    | LEAD Network                                                                                                    |
|----------------------------------------------------------------------------------------------------|----------------------------------------------------------------------------------------------------|
| Improve Steady-state response                                                                                                   | Improve Transient response                                                                                                    |
| Has low pass filter characteristic                                                                                              | Has high pass filter characteristic                                                                                             |
| <ul> <li>Offers unity gain to the low<br/>frequencysignals and a gain of 1/β</li> <li>&lt;1 to high frequency signal</li> </ul> | <ul> <li>Offers unity gain to the low<br/>frequencysignals and a gain of 1/α</li> <li>&gt;1 to high frequency signal</li> </ul> |
| Signal to noise ratio is better                                                                                                 | Signal to noise ratio is poorer                                                                                                 |
| <ul> <li>The gain cross over frequency and<br/>theband width of the system is<br/>reduced</li> </ul>                            | <ul> <li>The gain cross over frequency and<br/>theband width of the system is<br/>increase.</li> </ul>                          |
| <ul> <li>Decreased bandwidth slows<br/>theresponse of the system</li> </ul>                                                     | <ul> <li>Increased band width makes<br/>theresponse faster.</li> </ul>                                                          |
| It decreases the phase shift.                                                                                                   | Increases phase shift.                                                                                                    |
| <ul> <li>Here pole is closer to origin than thezero.</li> </ul>                                                                 | <ul> <li>Here zero is closer to origin than thepole.</li> </ul>                                                                 |

# UNIT - V STATE VARIABLE ANALYSIS AND CONCEPTS OF STATE VARIABLES

The state space model of Linear Time-Invariant (LTI) system can be represented as,

X<sup>·</sup>=AX+BU

# Y=CX+DU

The first and the second equations are known as state equation and output equation respectively.

Where,

- X and X are the state vector and the differential state vector respectively.
- U and Y are input vector and output vector respectively.
- A is the system matrix.
- B and C are the input and the output matrices.
- D is the feed-forward matrix.

# Basic Concepts of State Space Model

The following basic terminology involved in this chapter.

# State

It is a group of variables, which summarizes the history of the system in order to predict the future values (outputs).

# State Variable

The number of the state variables required is equal to the number of the storage elements present in the system.

Examples – current flowing through inductor, voltage across capacitor

# State Vector

It is a vector, which contains the state variables as elements.

In the earlier chapters, we have discussed two mathematical models of the control systems. Those are the differential equation model and the transfer function model. The state space model can be obtained from any one of these two mathematical models. Let us now discuss these two methods one by one.

# State Space Model from Differential Equation

Consider the following series of the RLC circuit. It is having an input voltage, vi(t) and the current flowing through the circuit is i(t).

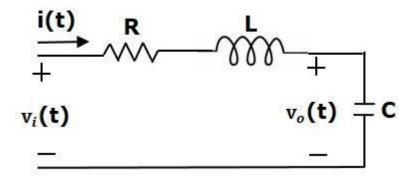

There are two storage elements (inductor and capacitor) in this circuit. So, the number of the state variables is equal to two and these state variables are the current flowing through the inductor, i(t) and the voltage across capacitor,  $v_c(t)$ .

From the circuit, the output voltage,  $v_0(t)$  is equal to the voltage across capacitor,  $v_c(t)$ .

$$v_0(t) = v_c(t)$$

Apply KVL around the loop.

$$\begin{split} v_i(t) &= Ri(t) + L \frac{\mathrm{d}i(t)}{\mathrm{d}t} + v_c(t) \\ \Rightarrow \frac{\mathrm{d}i(t)}{\mathrm{d}t} &= -\frac{Ri(t)}{L} - \frac{v_c(t)}{L} + \frac{v_i(t)}{L} \end{split}$$

The voltage across the capacitor is -

$$v_c(t) = \frac{1}{C} \int i(t) dt$$

Differentiate the above equation with respect to time.

$$\frac{\mathrm{d}v_c(t)}{\mathrm{d}t} = \frac{i(t)}{C}$$

State vector,  $X = \left[egin{array}{c} i(t) \\ v_c(t) \end{array}
ight]$ 

Differential state vector,  $\dot{X} = \left[ egin{array}{c} rac{\mathrm{d}i(t)}{\mathrm{d}t} \ rac{\mathrm{d}v_e(t)}{\mathrm{d}t} \end{array} 
ight]$ 

We can arrange the differential equations and output equation into the standard form of state space model as,

$$\begin{split} \dot{X} &= \begin{bmatrix} \frac{\mathrm{d}i(t)}{\mathrm{d}t} \\ \frac{\mathrm{d}v_c(t)}{\mathrm{d}t} \end{bmatrix} = \begin{bmatrix} -\frac{R}{L} & -\frac{1}{L} \\ \frac{1}{C} & 0 \end{bmatrix} \begin{bmatrix} i(t) \\ v_c(t) \end{bmatrix} + \begin{bmatrix} \frac{1}{L} \\ 0 \end{bmatrix} \begin{bmatrix} v_i(t) \end{bmatrix} \\ Y &= \begin{bmatrix} 0 & 1 \end{bmatrix} \begin{bmatrix} i(t) \\ v_c(t) \end{bmatrix} \end{split}$$

Where,

$$A = \begin{bmatrix} -\frac{R}{L} & -\frac{1}{L} \\ \frac{1}{C} & 0 \end{bmatrix}, \ B = \begin{bmatrix} \frac{1}{L} \\ 0 \end{bmatrix}, \ C = \begin{bmatrix} 0 & 1 \end{bmatrix} and \ D = \begin{bmatrix} 0 \end{bmatrix}$$

#### State Space Model from Transfer Function

Consider the two types of transfer functions based on the type of terms present in the numerator.

- Transfer function having constant term in Numerator.
- Transfer function having polynomial function of's' in Numerator.

Transfer function having constant term in Numerator

Consider the following transfer function of a system

$$\frac{Y(s)}{U(s)} = \frac{b_0}{s^n + a_{n-1}s^{n-1} + \ldots + a_1s + a_0}$$

Rearrange, the above equation as

$$(s^{n} + a_{n-1}s^{n-1} + \ldots + a_{0})Y(s) = b_{0}U(s)$$

Apply inverse Laplace transform on both sides.

$$\frac{\mathrm{d}^n y(t)}{\mathrm{d}t^n} + a_{n-1} \frac{\mathrm{d}^{n-1} y(t)}{\mathrm{d}t^{n-1}} + \ldots + a_1 \frac{\mathrm{d}y(t)}{\mathrm{d}t} + a_0 y(t) = b_0 u(t)$$

Let

$$y(t) = x_1$$
$$\frac{\mathrm{d}y(t)}{\mathrm{d}t} = x_2 = \dot{x}_1$$
$$\frac{\mathrm{d}^2 y(t)}{\mathrm{d}t^2} = x_3 = \dot{x}_2$$
$$\vdots$$
$$\vdots$$
$$\vdots$$
$$\frac{\mathrm{d}^{n-1}y(t)}{\mathrm{d}t^{n-1}} = x_n = \dot{x}_{n-1}$$
$$\frac{\mathrm{d}^n y(t)}{\mathrm{d}t^n} = \dot{x}_n$$

And u(t)=u

Then,

$$\dot{x}_n + a_{n-1}x_n + \ldots + a_1x_2 + a_0x_1 = b_0u$$

From the above equation, we can write the following state equation.

 $\dot{x}_n = -a_0 x_1 - a_1 x_2 - \ldots - a_{n-1} x_n + b_0 u$ 

The output equation is -

$$y(t) = y = x_1$$

The state space model is -

$$\begin{split} \dot{X} &= \begin{bmatrix} \dot{x}_1 \\ \dot{x}_2 \\ \vdots \\ \dot{x}_{n-1} \\ \dot{x}_n \end{bmatrix} \\ &= \begin{bmatrix} 0 & 1 & 0 & \dots & 0 & 0 \\ 0 & 0 & 1 & \dots & 0 & 0 \\ \vdots & \vdots & \vdots & \dots & \vdots & \vdots \\ 0 & 0 & 0 & \dots & 0 & 1 \\ -a_0 & -a_1 & -a_2 & \dots & -a_{n-2} & -a_{n-1} \end{bmatrix} \begin{bmatrix} x_1 \\ x_2 \\ \vdots \\ x_{n-1} \\ x_n \end{bmatrix} + \begin{bmatrix} 0 \\ 0 \\ \vdots \\ 0 \\ b_0 \end{bmatrix} [u] \\ &Y = \begin{bmatrix} 1 & 0 & \dots & 0 & 0 \end{bmatrix} \begin{bmatrix} x_1 \\ x_2 \\ \vdots \\ x_{n-1} \\ x_n \end{bmatrix} \end{split}$$

Here, D=[0].

Example:

Find the state space model for the system having transfer function.

$$\frac{Y(s)}{U(s)} = \frac{1}{s^2+s+1}$$

Rearrange, the above equation as,

$$(s^{2} + s + 1)Y(s) = U(s)$$

Apply inverse Laplace transform on both the sides.

$$rac{\mathrm{d}^2 y(t)}{\mathrm{d}t^2} + rac{\mathrm{d}y(t)}{\mathrm{d}t} + y(t) = u(t)$$

Let

$$y(t) = x_1$$
 $rac{\mathrm{d}y(t)}{\mathrm{d}t} = x_2 = \dot{x}_1$ 

and u(t) = u

Then, the state equation is

$$\dot{x}_2 = -x_1 - x_2 + u$$

The output equation is

$$y(t) = y = x_1$$

The state space model is

$$\begin{split} \dot{X} &= \begin{bmatrix} \dot{x}_1 \\ \dot{x}_2 \end{bmatrix} = \begin{bmatrix} 0 & 1 \\ -1 & -1 \end{bmatrix} \begin{bmatrix} x_1 \\ x_2 \end{bmatrix} + \begin{bmatrix} 0 \\ 1 \end{bmatrix} \begin{bmatrix} u \end{bmatrix} \\ Y &= \begin{bmatrix} 1 & 0 \end{bmatrix} \begin{bmatrix} x_1 \\ x_2 \end{bmatrix} \end{split}$$

Transfer function having polynomial function of 's' in Numerator Consider the following transfer function of a system

$$\frac{Y(s)}{U(s)} = \frac{b_n s^n + b_{n-1} s^{n-1} + \ldots + b_1 s + b_0}{s^n + a_{n-1} s^{n-1} + \ldots + a_1 s + a_0}$$
$$\Rightarrow \frac{Y(s)}{U(s)} = \left(\frac{1}{s^n + a_{n-1} s^{n-1} + \ldots + a_1 s + a_0}\right) (b_n s^n + b_{n-1} s^{n-1} + \ldots + b_1 s + b_0)$$

The above equation is in the form of product of transfer functions of two blocks, which are cascaded.

$$\frac{Y(s)}{U(s)} = \left(\frac{V(s)}{U(s)}\right) \left(\frac{Y(s)}{V(s)}\right)$$

Here,

$$\frac{V(s)}{U(s)} = \frac{1}{s^n + a_{n-1}s^{n-1} + \ldots + a_1s + a_0}$$

Rearrange, the above equation as

$$(s^{n} + a_{n-1}s^{n-1} + \ldots + a_{0})V(s) = U(s)$$

Apply inverse Laplace transform on both the sides.

$$\frac{\mathrm{d}^n v(t)}{\mathrm{d}t^n} + a_{n-1} \frac{\mathrm{d}^{n-1} v(t)}{\mathrm{d}t^{n-1}} + \ldots + a_1 \frac{\mathrm{d}v(t)}{\mathrm{d}t} + a_0 v(t) = u(t)$$

Let

$$v(t) = x_1$$

$$\frac{\mathrm{d}v((t)}{\mathrm{d}t} = x_2 = \dot{x}_1$$

$$\frac{\mathrm{d}^2 v(t)}{\mathrm{d}t^2} = x_3 = \dot{x}_2$$

$$\vdots$$

$$\vdots$$

$$\frac{\mathrm{d}^{n-1}v(t)}{\mathrm{d}t^{n-1}} = x_n = \dot{x}_{n-1}$$

$$\frac{\mathrm{d}^n v(t)}{\mathrm{d}t^n} = \dot{x}_n$$

and u(t)=u

Then, the state equation is

$$\dot{x}_n = -a_0 x_1 - a_1 x_2 - \ldots - a_{n-1} x_n + u$$

Consider,

$$\frac{Y(s)}{V(s)} = b_n s^n + b_{n-1} s^{n-1} + \ldots + b_1 s + b_0$$

Rearrange, the above equation as

$$Y(s) = (b_n s^n + b_{n-1} s^{n-1} + \ldots + b_1 s + b_0) V(s)$$

Apply inverse Laplace transform on both the sides.

$$y(t) = b_n \frac{d^n v(t)}{dt^n} + b_{n-1} \frac{d^{n-1} v(t)}{dt^{n-1}} + \dots + b_1 \frac{dv(t)}{dt} + b_0 v(t)$$

By substituting the state variables and y(t)=y in the above equation, will get the output equation as,

$$y = b_n \dot{x}_n + b_{n-1} x_n + \ldots + b_1 x_2 + b_0 x_1$$

Substitute,  $\dot{x}_n$  value in the above equation.

$$y = b_n(-a_0x_1 - a_1x_2 - \dots - a_{n-1}x_n + u) + b_{n-1}x_n + \dots + b_1x_2 + b_0x_1$$
$$y = (b_0 - b_na_0)x_1 + (b_1 - b_na_1)x_2 + \dots + (b_{n-1} - b_na_{n-1})x_n + b_nu$$

The state space model is

$$\begin{split} \dot{X} &= \begin{bmatrix} \dot{x}_1 \\ \dot{x}_2 \\ \vdots \\ \dot{x}_{n-1} \\ \dot{x}_n \end{bmatrix} \\ &= \begin{bmatrix} 0 & 1 & 0 & \dots & 0 & 0 \\ 0 & 0 & 1 & \dots & 0 & 0 \\ \vdots & \vdots & \vdots & \dots & \vdots & \vdots \\ 0 & 0 & 0 & \dots & 0 & 1 \\ -a_0 & -a_1 & -a_2 & \dots & -a_{n-2} & -a_{n-1} \end{bmatrix} \begin{bmatrix} x_1 \\ x_2 \\ \vdots \\ x_{n-1} \\ x_n \end{bmatrix} + \begin{bmatrix} 0 \\ 0 \\ \vdots \\ 0 \\ b_0 \end{bmatrix} \begin{bmatrix} u \end{bmatrix} \\ Y &= \begin{bmatrix} b_0 - b_n a_0 & b_1 - b_n a_1 & \dots & b_{n-2} - b_n a_{n-2} & b_{n-1} - b_n a_{n-1} \end{bmatrix} \begin{bmatrix} x_1 \\ x_2 \\ \vdots \\ x_{n-1} \\ x_n \end{bmatrix}$$

If  $b_n = 0$ , then,

$$Y = \begin{bmatrix} b_0 & b_1 & \dots & b_{n-2} & b_{n-1} \end{bmatrix} \begin{bmatrix} x_1 \\ x_2 \\ \vdots \\ x_{n-1} \\ x_n \end{bmatrix}$$

#### Transfer Function from State Space Model

We know the state space model of a Linear Time-Invariant (LTI) system is -

X<sup>·</sup>=AX+BU

Apply Laplace Transform on both sides of the state equation.

$$sX(s) = AX(s) + BU(s)$$
  
 $\Rightarrow (sI - A)X(s) = BU(s)$   
 $\Rightarrow X(s) = (sI - A)^{-1}BU(s)$ 

Apply Laplace Transform on both sides of the output equation.

Y(s) = CX(s) + DU(s)

Substitute, X(s) value in the above equation.

$$\Rightarrow Y(s) = C (sI-A)^{-1}BU(s) + DU(s)$$
$$\Rightarrow Y(s) = [C (sI-A)^{-1}B+D]U(s)$$
$$\Rightarrow Y(s) U(s) = C(sI-A)^{-1}B+D$$

The above equation represents the transfer function of the system. So, we can calculate the transfer function of the system by using this formula for the system represented in the state space model.

Note - When D=[0], the transfer function will be

$$\frac{Y(s)}{U(s)} = C(sI - A)^{-1}B$$

#### Example:

Let us calculate the transfer function of the system represented in the state space model as,

$$\dot{X} = \begin{bmatrix} \dot{x}_1 \\ \dot{x}_2 \end{bmatrix} = \begin{bmatrix} -1 & -1 \\ 1 & 0 \end{bmatrix} \begin{bmatrix} x_1 \\ x_2 \end{bmatrix} + \begin{bmatrix} 1 \\ 0 \end{bmatrix} \begin{bmatrix} u \end{bmatrix}$$
$$Y = \begin{bmatrix} 0 & 1 \end{bmatrix} \begin{bmatrix} x_1 \\ x_2 \end{bmatrix}$$

Here,

$$A = \begin{bmatrix} -1 & -1 \\ 1 & 0 \end{bmatrix}, \quad B = \begin{bmatrix} 1 \\ 0 \end{bmatrix}, \quad C = \begin{bmatrix} 0 & 1 \end{bmatrix} \quad and \quad D = \begin{bmatrix} 0 \end{bmatrix}$$

The formula for the transfer function when D = [0] is -

$$\frac{Y(s)}{U(s)} = C(sI - A)^{-1}B$$

Substitute, A, B & C matrices in the above equation.

$$\begin{split} \frac{Y(s)}{U(s)} &= \begin{bmatrix} 0 & 1 \end{bmatrix} \begin{bmatrix} s+1 & 1 \\ -1 & s \end{bmatrix}^{-1} \begin{bmatrix} 1 \\ 0 \end{bmatrix} \\ \Rightarrow \frac{Y(s)}{U(s)} &= \begin{bmatrix} 0 & 1 \end{bmatrix} \frac{\begin{bmatrix} s & -1 \\ 1 & s+1 \end{bmatrix}}{(s+1)s - 1(-1)} \begin{bmatrix} 1 \\ 0 \end{bmatrix} \\ \Rightarrow \frac{Y(s)}{U(s)} &= \frac{\begin{bmatrix} 0 & 1 \end{bmatrix} \begin{bmatrix} s \\ 1 \end{bmatrix}}{s^2 + s + 1} = \frac{1}{s^2 + s + 1} \end{split}$$

Therefore, the transfer function of the system for the given state space model is

$$\frac{Y(s)}{U(s)} = \frac{1}{s^2 + s + 1}$$

State Transition Matrix and its Properties

If the system is having initial conditions, then it will produce an output. Since, this output is present even in the absence of input, it is called **zero input response**  $x_{ZIR}(t)$ . Mathematically, we can write it as,

$$x_{ZIR}(t) = e^{At}X(0) = L^{-1}\left\{ [sI - A]^{-1}X(0) \right\}$$

From the above relation, we can write the state transition matrix  $\phi(t)$  as

$$\phi(t) = e^{At} = L^{-1}[sI - A]^{-1}$$

So, the zero input response can be obtained by multiplying the state transition matrix  $\phi(t)$  with the initial conditions matrix.

#### Properties of the state transition matrix

• If t=0, then state transition matrix will be equal to an Identity matrix.

φ(0)=I

 Inverse of state transition matrix will be same as that of state transition matrix just by replacing't' by '-t'.

$$\phi^{-1}(t) = \phi(-t)$$

• If t=t1+t2, then the corresponding state transition matrix is equal to the multiplication of the two state transition matrices at t=t1t=t1 and t=t2t=t2.

$$\phi(t1+t2)=\phi(t1)\phi(t2)$$

#### Controllability and Observability

Let us now discuss controllability and observability of control system one by one.

#### Controllability

A control system is said to be **controllable** if the initial states of the control system are transferred (changed) to some other desired states by a controlled input in finite duration of time.

We can check the controllability of a control system by using Kalman's test.

• Write the matrix Qc in the following form.

$$Q_c = \begin{bmatrix} B & AB & A^2B & \dots & A^{n-1}B \end{bmatrix}$$

• Find the determinant of matrix QcQc and if it is not equal to zero, then the control system is controllable.

#### Observability

A control system is said to be **observable** if it is able to determine the initial states of the control system by observing the outputs in finite duration of time.

We can check the observability of a control system by using Kalman's test.

• Write the matrix Qo in following form.

$$Q_o = \begin{bmatrix} C^T & A^T C^T & (A^T)^2 C^T & \dots & (A^T)^{n-1} C^T \end{bmatrix}$$

• Find the determinant of matrix QoQo and if it is not equal to zero, then the control system is observable.

#### Example:

Let us verify the controllability and observability of a control system which is represented in the state space model as,

$$\begin{split} \dot{x} &= \begin{bmatrix} \dot{x}_1 \\ \dot{x}_2 \end{bmatrix} = \begin{bmatrix} -1 & -1 \\ 1 & 0 \end{bmatrix} \begin{bmatrix} x_1 \\ x_2 \end{bmatrix} + \begin{bmatrix} 1 \\ 0 \end{bmatrix} \begin{bmatrix} u \end{bmatrix} \\ Y &= \begin{bmatrix} 0 & 1 \end{bmatrix} \begin{bmatrix} x_1 \\ x_2 \end{bmatrix} \end{split}$$

Here,

$$A = egin{bmatrix} -1 & -1 \ 1 & 0 \end{bmatrix}, \quad B = egin{bmatrix} 1 \ 0 \end{bmatrix}, \quad egin{bmatrix} 0 & 1 \end{bmatrix}, D = egin{bmatrix} 0 \end{bmatrix} and \quad n = 2$$

For n=2, the matrix  $Q_{m{c}}$  will be

$$Q_c = \begin{bmatrix} B & AB \end{bmatrix}$$

We will get the product of matrices A and B as,

$$egin{aligned} AB &= egin{bmatrix} -1 \ 1 \end{bmatrix} \ \Rightarrow Q_c &= egin{bmatrix} 1 & -1 \ 0 & 1 \end{bmatrix} \ |Q_c| &= 1 
eq 0 \end{aligned}$$

Since the determinant of matrix Qc is not equal to zero, the given control system is controllable.

For n=2, the matrix Qo will be -

$$Q_o = \begin{bmatrix} C^T & A^T C^T \end{bmatrix}$$

Here,

$$A^T = egin{bmatrix} -1 & 1 \ -1 & 0 \end{bmatrix} \quad and \quad C^T = egin{bmatrix} 0 \ 1 \end{bmatrix}$$

We will get the product of matrices  $A^T$  and  $C^T$  as

$$egin{aligned} A^T C^T &= egin{bmatrix} 1 \ 0 \end{bmatrix} \ &\Rightarrow Q_o = egin{bmatrix} 0 & 1 \ 1 & 0 \end{bmatrix} \ &\Rightarrow |Q_o| = -1 & 
eq 0 \end{aligned}$$

Since, the determinant of matrix Qo is not equal to zero, the given control system isobservable. Therefore, the given control system is both controllable and observable.

# State Feedback Control Design

The design techniques described in the preceding lectures are based on the transfer function of a system. In this lecture we would discuss the state variable methods of designing controllers.

The advantages of state variable method will be apparent when we design controllers for multi input multi output systems. Moreover, transfer function methods are applicable only for linear time invariant and initially relaxed systems.

# 1 State Feedback Controller

Consider the state-space model of a SISO system

X(k + 1) = AX(k) + Bu(k) y(k) = CX(k) (1)

where  $X(k) \in R_n$ , u(k) and y(k) are scalar. In state feedback design, the states

are fedback to the input side to place the closed poles at desired locations.

Regulation Problem: When we want the states to approach zero starting from any arbitrary initial state, the design problem is known as regulation where the internal stability of the system, with desired transients, is achieved. Control input:

u(k) = -Kx(k) (2)

Tracking Problem: When the output has to track a reference signal, the design problem is known as tracking problem. Control input:

u(k) = -Kx(k) + Nr(k) where r(k) is the reference signal.

First we will discuss designing a state feedback control law using pole placement technique for regulation problem.

By substituting the control law (2) in the system state model (1), the closed loop system

becomes x(k + 1) = (A - BK)x(k). If K can be designed such that eigenvalues of A - BK are within

the unit circle then the problem of regulation will be solved. The control problem can thus be defined as: Design a state feedback gain matrix K such that the control law given by equation (2) places poles of the closed loop system x(k+1) = (A-BK)x(k) in desired locations.

• A necessary and sufficient condition for arbitrary pole placement is that the pair (A, B) must be controllable.

• Since the states are fedback to the input side, we assume that all the states are measurable.

# 1.1 Designing K by transforming the state model into controllable canonical form

The problem is first solved for the controllable canonical form. Let us denote the controllability matrix by  $U{\rm c}$  and consider a transformation matrix T as

T = U c W

where

$$W = \begin{bmatrix} a_{n-1} & a_{n-2} & \cdots & a_1 & 1 \\ a_{n-2} & a_{n-3} & \cdots & 1 & 0 \\ \vdots & \vdots & \vdots & \vdots & \vdots \\ a_1 & 1 & \cdots & 0 & 0 \\ 1 & 0 & \cdots & 0 & 0 \end{bmatrix}$$

ai's are the coefficients of the characteristic polynomial  $|zI - A| = z_n + a_1 z_{n-1} + \cdots + a_{n-1} z + a_n$ . Define a new state vector  $x = T^{-x}$ . This will transform the system given by (1) into controllable canonical form, as

$$x(k + 1) = A^{-x}(k) + Bu^{-}(k)$$
 (3)

You should verify that

$$\bar{A} = T^{-1}AT = \begin{bmatrix} 0 & 1 & 0 & \dots & 0\\ 0 & 0 & 1 & \dots & 0\\ \vdots & \vdots & \vdots & \dots & \vdots\\ 0 & 0 & 0 & \dots & 1\\ -a_n & -a_{n-1} & -a_{n-2} & \dots & -a_1 \end{bmatrix} \text{ and } \bar{B} = T^{-1}B = \begin{bmatrix} 0\\ 0\\ \vdots\\ 1 \end{bmatrix}$$

We first find K<sup>-</sup> such that  $u(k) = -K^{--}x(k)$  places poles in desired locations. Since **CONTROL SYSTEMS** 

eigenvalues remain unaffected under similarity transformation,  $u(k) = -KT^{-1}x(k)$  will also place the poles of the original system in desired locations.

If poles are placed at  $z_1, z_2, ..., z_n$ , the desired characteristic equation can be expressed as: (z -  $z_1$ )(z -  $z_2$ )...(z -  $z_n$ ) = 0

or,  $z_n + \alpha_1 z_{n-1} + \ldots + \alpha_{n-1} z + \alpha_n = 0$  (4)

Since the pair (A, <sup>-</sup> B<sup>-</sup>) are in controllable-companion form then, we have

$$\bar{A} - \bar{B}\bar{K} = \begin{bmatrix} 0 & 1 & 0 & \dots & 0 \\ 0 & 0 & 1 & \dots & 0 \\ \vdots & \vdots & \vdots & \dots & \vdots \\ 0 & 0 & 0 & \dots & 1 \\ -(a_n - \bar{k}_1) & -(a_{n-1} - \bar{k}_2) & \dots & -(a_1 - \bar{k}_n) \end{bmatrix}$$

Please note that the characteristic equation of both original and canonical form is expressed as:  $|zI - A| = |zI - \overline{A}| = z^n + a_1 z^{n-1} + \ldots + a_n = 0.$ 

The characteristic equation of the closed loop system with  $u = -\bar{K}\bar{\mathbf{x}}$  is given as:

$$z^{n} + (a_{1} + \bar{k}_{n})z^{n-1} + (a_{2} + \bar{k}_{n-1})z^{n-2} + \ldots + (a_{n} + \bar{k}_{1}) = 0$$
(5)

Comparing Eqs. (4) and (5), we get

$$\bar{k}_n = \alpha_1 - a_1, \ \bar{k}_{n-1} = \alpha_2 - a_2, \ \bar{k}_1 = \alpha_n - a_n$$
 (6)

We need to compute the transformation matrix T to find the actual gain matrix  $K = \bar{K}T^{-1}$ where  $\bar{K} = [\bar{k}_1, \bar{k}_2, \dots, \bar{k}_n]$ .

# 1.2 Designing K by Ackermann's Formula

Consider the state-space model of a SISO system given by equation (1). The control input is  $u(k) = -Kx(k) \tag{7}$ 

Thus the closed loop system will be

$$x(k + 1) = (A - BK)x(k) = A^{x}(k)$$
 (8)

Desired characteristic Equation:

$$\begin{aligned} |zI - A + BK| &= |zI - A^{\hat{}}| = 0\\ \text{or, } (Z - Z_1)(Z - Z_2) \cdot \cdot \cdot (Z - Z_n) &= 0\\ \text{or, } Z_n + \alpha_1 Z_{n-1} + \ldots + \alpha_{n-1} Z + \alpha_n &= 0 \end{aligned}$$

Using Cayley-Hamilton Theorem

 $A^{\hat{}}_n + \alpha_1 A^{\hat{}}_{n-1} + \ldots + \alpha_{n-1} A^{\hat{}} + \alpha_n I = 0$ 

$$\hat{A} = A - BK$$
$$\hat{A}^2 = (A - BK)^2 = A^2 - ABK - BKA - BKBK = A^2 - ABK - BK\hat{A}$$
$$\hat{A}^3 = (A - BK)^3 = A^3 - A^2BK - ABK\hat{A} - BK\hat{A}^2$$

We can then write

 $\begin{array}{rcl} \alpha_{3}I + \alpha_{2}\hat{A} + \alpha_{1}\hat{A}^{2} + \hat{A}^{3} &=& 0 \\ \mathrm{or}, & \alpha_{3}I + \alpha_{2}(A - BK) + \alpha_{1}(A^{2} - ABK - BK\hat{A}) + A^{3} - A^{2}BK - ABK\hat{A} - BK\hat{A}^{2} &=& 0 \\ \mathrm{or}, & \alpha_{3}I + \alpha_{2}A + \alpha_{1}A^{2} + A^{3} - \alpha_{2}BK - \alpha_{1}ABK - \alpha_{1}BK\hat{A} - A^{2}BK - ABK\hat{A} - BK\hat{A}^{2} &=& 0 \end{array}$ 

Thus

$$\phi(A) = B(\alpha_2 K + \alpha_1 K \hat{A} + K \hat{A}^2) + AB(\alpha_1 K + K \hat{A}) + A^2 B K$$

$$= \begin{bmatrix} B & AB & A^2 B \end{bmatrix} \begin{bmatrix} \alpha_2 K + \alpha_1 K \hat{A} + K \hat{A}^2 \\ \alpha_1 K + K \hat{A} \\ K \end{bmatrix}$$

$$= U_C \begin{bmatrix} \alpha_2 K + \alpha_1 K \hat{A} + K \hat{A}^2 \\ \alpha_1 K + K \hat{A} \\ K \end{bmatrix}$$

where  $\phi(.)$  is the closed loop characteristic polynomial and  $U_C$  is the controllability matrix. Since  $U_C$  is nonsingular

$$U_{C}^{-1}\phi(A) = \begin{bmatrix} \alpha_{2}K + \alpha_{1}K\hat{A} + K\hat{A}^{2} \\ \alpha_{1}K + K\hat{A} \\ K \end{bmatrix}$$
  
or,  $\begin{bmatrix} 0 & 0 & 1 \end{bmatrix} U_{C}^{-1}\phi(A) = \begin{bmatrix} 0 & 0 & 1 \end{bmatrix} \begin{bmatrix} \alpha_{2}K + \alpha_{1}K\hat{A} + K\hat{A}^{2} \\ \alpha_{1}K + K\hat{A} \\ K \end{bmatrix}$   
or,  $K = \begin{bmatrix} 0 & 0 & 1 \end{bmatrix} U_{C}^{-1}\phi(A)$ 

Extending the above for any n,

$$K = [0 \ 0 \ \dots \ 1] U_C^{-1} \phi(A)$$
 where  $U_C = [B \ AB \ A^2B \ \dots \ A^{n-1}B]$ 

The above equation is popularly known as Ackermann's formula.

**Example 1:** Find out the state feedback gain matrix K for the following system using two different methods such that the closed loop poles are located at 0.5, 0.6 and 0.7.

$$\mathbf{x}(k+1) \begin{bmatrix} 0 & 1 & 0 \\ 0 & 0 & 1 \\ -1 & -2 & -3 \end{bmatrix} \mathbf{x}(k) + \begin{bmatrix} 0 \\ 0 \\ 1 \end{bmatrix} u(k)$$

Solution:

$$U_C = \begin{bmatrix} 0 & 0 & 1 \\ 0 & 1 & -3 \\ 1 & -3 & 7 \end{bmatrix}$$

The above matrix has rank 3, so the system is controllable.

Open loop characteristic equation:

or, 
$$z^3 + 3z^2 + 2z + 1 = 0$$

Desired characteristic equation:

$$(z - 0.5)(z - 0.6)(z - 0.7) = 0$$
  
or,  $z^3 - 1.8z^2 + 1.07z - 0.21 = 0$ 

Since the open loop system is already in controllable canonical form, T = I.

$$K = [\alpha_3 - a_3 \ \alpha_2 - a_2 \ \alpha_1 - a_1]$$

where,  $\alpha_3 = -0.21$ ,  $\alpha_2 = 1.07$ ,  $\alpha_1 = -1.8$  and  $a_3 = 1$ ,  $a_2 = 2$ ,  $a_1 = 3$ . Thus

$$K = [-1.21 - 0.93 - 4.8]$$

Using Ackermann's formula:

$$U_C^{-1} = \frac{1}{-1} \begin{bmatrix} -2 & -3 & -1 \\ -3 & -1 & 0 \\ -1 & 0 & 0 \end{bmatrix} = \begin{bmatrix} 2 & 3 & 1 \\ 3 & 1 & 0 \\ 1 & 0 & 0 \end{bmatrix}$$

$$\begin{split} \phi(A) &= A^3 - 1.8A^2 + 1.07A - 0.21I \\ &= \begin{bmatrix} -1 & -2 & -3 \\ 3 & 5 & 7 \\ -7 & -11 & -10 \end{bmatrix} + \begin{bmatrix} 0 & 0 & -1.8 \\ 1.8 & 3.6 & 5.4 \\ -5.4 & -9 & -10.6 \end{bmatrix} + \begin{bmatrix} 0 & 1.07 & 0 \\ 0 & 0 & 1.07 \\ -1.07 & -2.14 & -3.21 \end{bmatrix} \\ &+ \begin{bmatrix} -0.21 & 0 & 0 \\ 0 & -0.21 & 0 \\ 0 & 0 & -0.21 \end{bmatrix} \\ &= \begin{bmatrix} -1.21 & -0.93 & -4.8 \\ 4.8 & 8.39 & 13.47 \\ -13.47 & -22.14 & -30.02 \end{bmatrix} \end{split}$$

Thus

$$\begin{split} K &= \begin{bmatrix} 0 & 0 & 1 \end{bmatrix} U_C^{-1} \phi(A) \\ &= \begin{bmatrix} 0 & 0 & 1 \end{bmatrix} \begin{bmatrix} 2 & 3 & 1 \\ 3 & 1 & 0 \\ 1 & 0 & 0 \end{bmatrix} \phi(A) \\ &= \begin{bmatrix} 1 & 0 & 0 \end{bmatrix} \phi(A) = \begin{bmatrix} -1.21 & -0.93 & -4.8 \end{bmatrix} \end{split}$$

**Example 2:** Find out the state feedback gain matrix K for the following system by converting the system into controllable canonical form such that the closed loop poles are located at 0.5 and 0.6.

$$\mathbf{x}(k+1) = \begin{bmatrix} -1 & -1 \\ 0 & -2 \end{bmatrix} \mathbf{x}(k) + \begin{bmatrix} 0 \\ 1 \end{bmatrix} u(k)$$

Solution:

$$U_C = \begin{bmatrix} 0 & -1 \\ 1 & -2 \end{bmatrix}$$

The above matrix has rank 2, so the system is controllable.

Open loop characteristic equation:

or, 
$$z^2 + 3z + 2 = 0$$

Desired characteristic equation:

$$(z - 0.5)(z - 0.6) = 0$$
  
or,  $z^2 - 1.1z^2 + 0.3 = 0$ 

To convert into controllable canonical form:

$$W = \begin{bmatrix} 3 & 1 \\ 1 & 0 \end{bmatrix}$$

The transformation matrix:

$$T = U_C W = \begin{bmatrix} 0 & -1 \\ 1 & -2 \end{bmatrix} \begin{bmatrix} 3 & 1 \\ 1 & 0 \end{bmatrix} = \begin{bmatrix} -1 & 0 \\ 1 & 1 \end{bmatrix}$$

Check:

$$T^{-1}AT = \begin{bmatrix} 0 & 1\\ -2 & -3 \end{bmatrix}, \qquad T^{-1}B = \begin{bmatrix} 0\\ 1 \end{bmatrix}$$

Now,

$$\alpha_1 = -1.1, \quad \alpha_2 = 0.3, \quad a_1 = 3, \quad a_2 = 2$$

Thus

$$\bar{K} = [\alpha_2 - a_2 \quad \alpha_1 - a_1] = [-1.7 \quad -4.1]$$

We can then write

$$K = \bar{K}T^{-1} = \begin{bmatrix} -1.7 & -4.1 \end{bmatrix} \begin{bmatrix} -1 & 0 \\ 1 & 1 \end{bmatrix} = \begin{bmatrix} -2.4 & -4.1 \end{bmatrix}$$

Taking the initial state to be  $\mathbf{x}(0) = \begin{bmatrix} 2 & 1 \end{bmatrix}^T$ , the plots for state variables and control variable are shown in Figure 1.

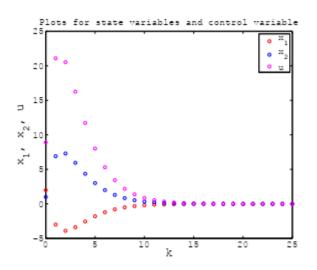

Figure 1: Example 2: Plots for state variables and control variable